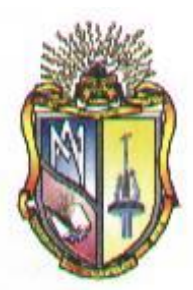

#### **UNIVERSIDAD TÉCNICA PARTICULAR DE LOJA La Universidad Católica de Loja**

II

II

# **ESCUELA DE INGENIERÍA CIVIL**

**IMPLEMENTACIÓN DE METODOLOGÍAS PARA EL CÁLCULO DE TRÁNSITO DE AVENIDAS EN EL LABORATORIO VIRTUAL DE HIDROLOGÍA (HYDROVLAB)**

> Tesis de grado Previa la obtención del título de  **INGENIERO CIVIL**

# **Autor:**

Marco Vinicio Cueva Moreno

# **Director:**

Ph.D. Fernando Oñate Valdivieso.

**LOJA – ECUADOR**

**2010**

#### **Cesión de derechos**

Yo, Marco Vinicio Cueva Moreno, declaro ser autor del presente trabajo y eximo expresamente a la Universidad Técnica Particular de Loja y a sus representantes legales de posibles reclamos o acciones legales.

Adicionalmente declaro conocer y aceptar la disposición del Art. 67 del Estatuto Orgánico de la Universidad Técnica Particular de Loja que en su parte pertinente textualmente dice: "Forman parte del patrimonio de la Universidad la propiedad intelectual de investigaciones, trabajos científicos o técnicos y tesis de grado que se realicen a través, o con el apoyo financiero, académico o institucional (operativo) de la Universidad".

Marco Cueva Moreno.

Ph.D.

Fernando Oñate Valdivieso.

#### **DIRECTOR DE TESIS.**

#### **Certifica:**

Que luego de haber dirigido y asesorado la Tesis **"Implementación de metodologías para el cálculo de tránsito de avenidas en el laboratorio virtual de hidrología (HIDROVLAB)"**, previa a la obtención del título de Ingeniero Civil, realizada por el Sr. Egresado Marco Vinicio Cueva Moreno, certifico que ha sido prolijamente revisada y desarrollada con la suficiente profundidad investigativa y técnica.

Por lo cual autorizo su presentación.

Loja, Mayo de 2010

Ph.D. Fernando Oñate Valdivieso.

#### DIRECTOR DE TESIS

# **Autoría:**

Las ideas y propuestas vertidas en la presente tesis de grado son responsabilidad exclusiva de su autor.

Marco Cueva Moreno.

#### **Agradecimiento:**

A Dios principio y fin de la vida, por permitir que este sueño se haga realidad y por las bendiciones recibidas en todos los aspectos de mi vida de hoy en adelante.

Mi agradecimiento a la Universidad Técnica Particular de Loja, a la Escuela de Ingeniería Civil y a todos los profesores que han aportado con mi formación educativa.

Al Ph.D. Fernando Oñate Valdivieso, Director de Tesis por su acertada dirección y sugerencias brindadas a lo largo del desarrollo de la presente tesis.

#### **Dedicatoria**

A mis padres Pío y Argelia, por su amor incondicional, por ser el ejemplo y los pilares de mi vida, sin ellos este sueño no se hubiera hecho realidad.

> A mis hermanos Pato, Joalito, Pío y Pilugo por sus buenos consejos, su confianza y su apoyo incondicional en toda mi carrera Universitaria.

A toda mi familia, a todos los que con este triunfo sienten orgullo y la misma felicidad que la mía.

# **ÍNDICE DE CONTENIDOS**

# **CONTENIDO PÁGINA**

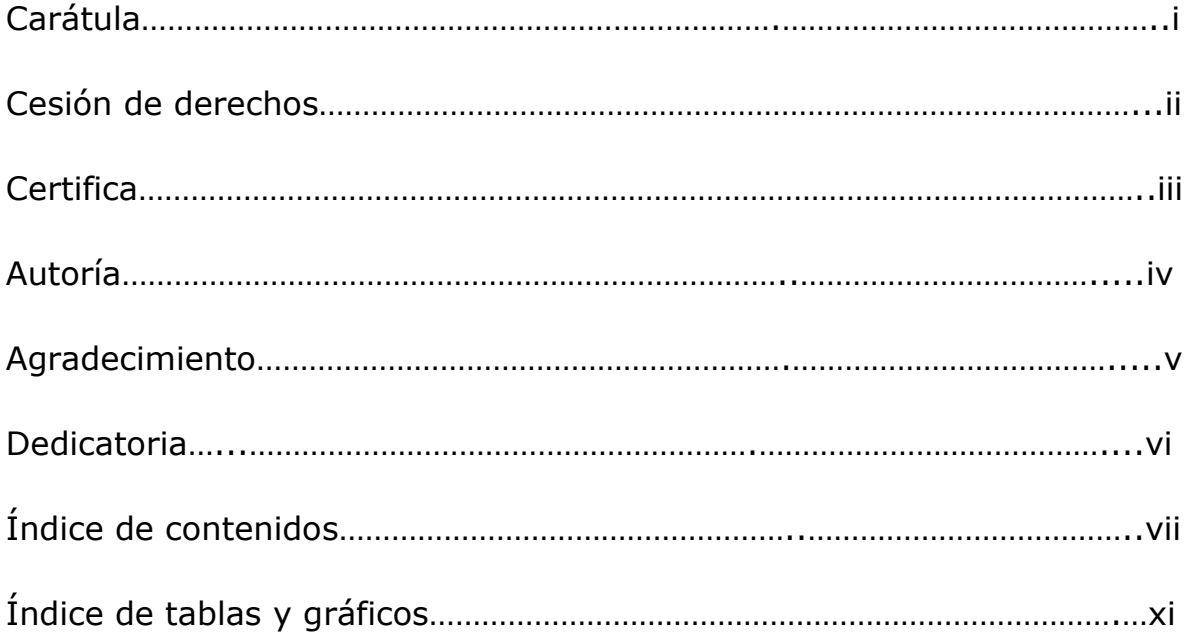

# **CAPÍTULO I: DESCRIPCIÓN GENERAL DEL PROYECTO**

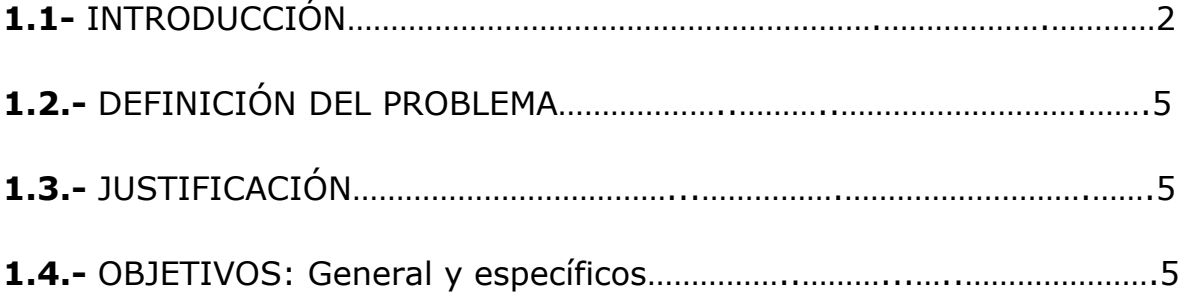

# **CAPÍTULO II: FUNDAMENTOS TEÓRICOS**

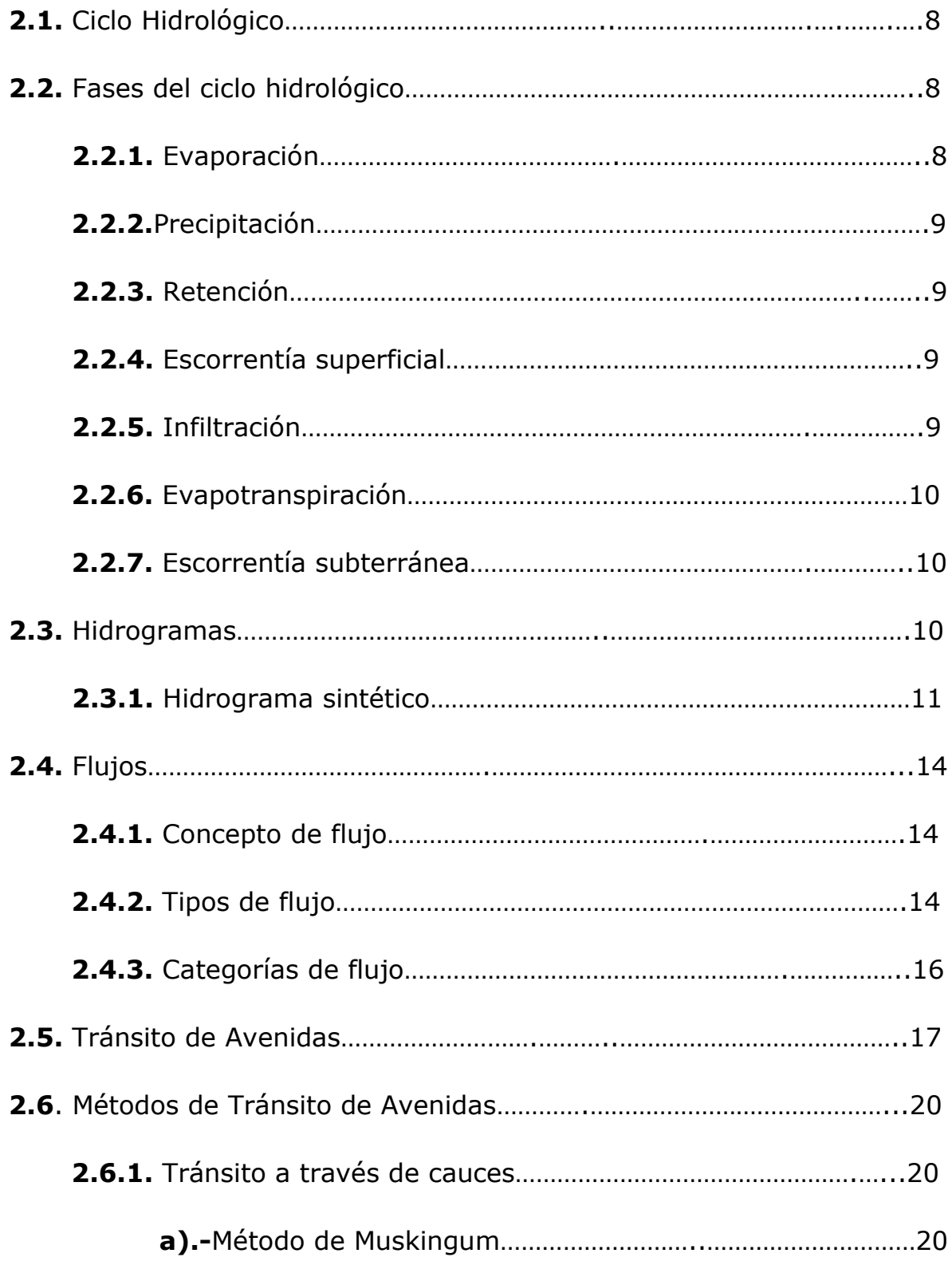

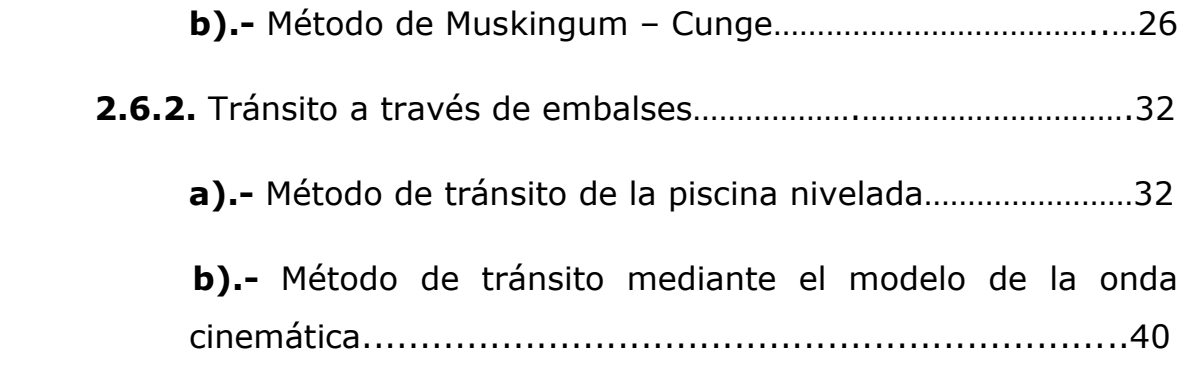

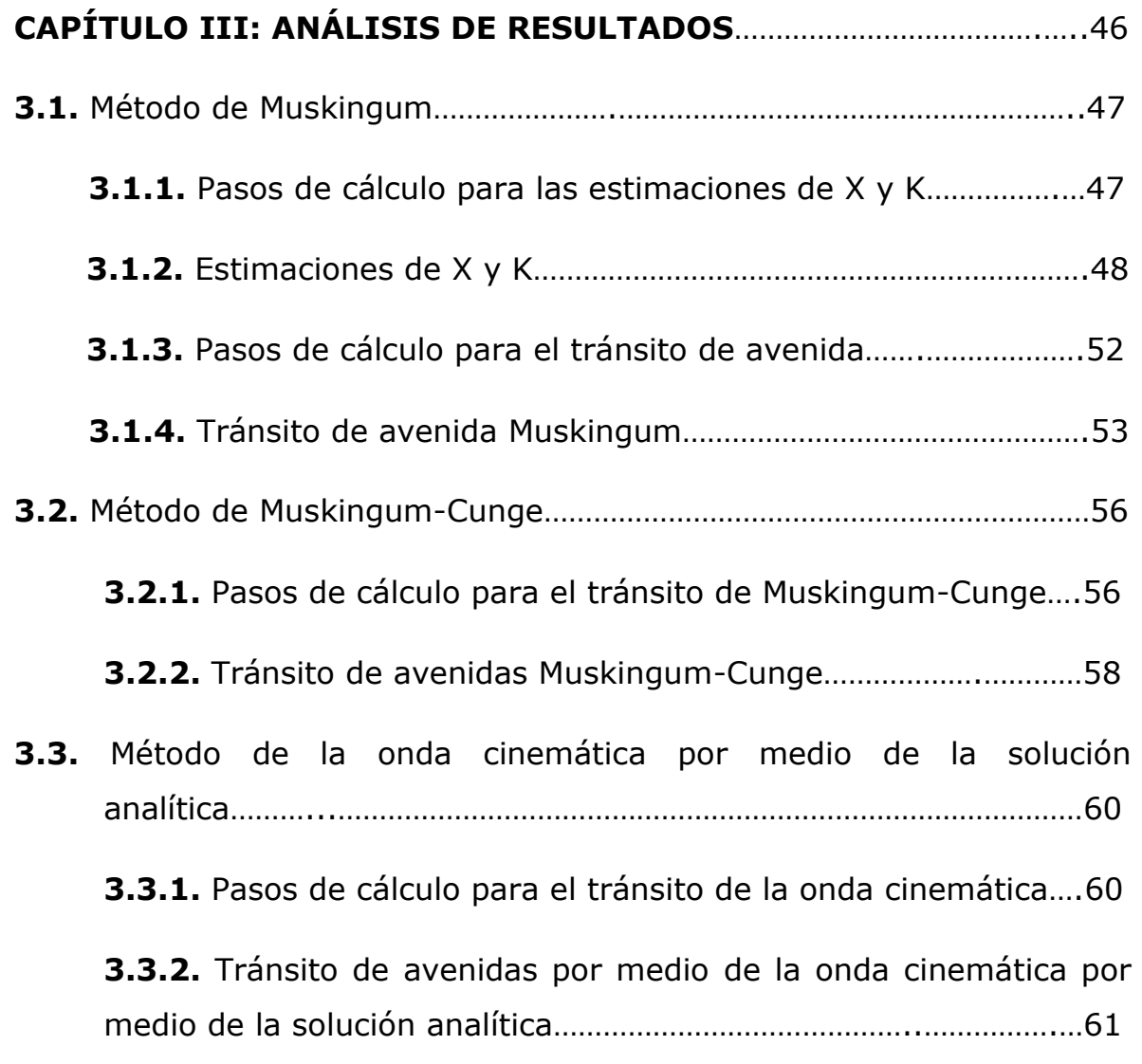

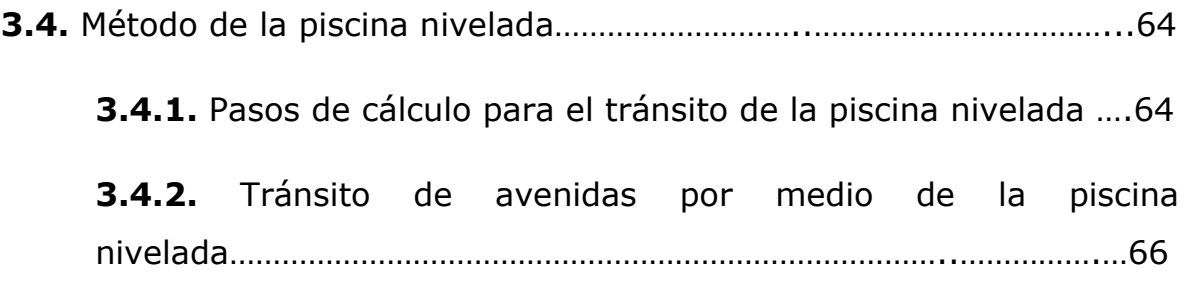

# **CAPÍTULO IV: CONCLUSIONES Y RECOMENDACIONES**………….……74

# **BIBLIOGRAFÍA**

#### **ANEXOS**

# **ÍNDICE DE GRÁFICAS, CUADRO Y TABLAS**

# **CONTENIDO PÁGINA**

# **CAPÍTULO II: Fundamentos teóricos**

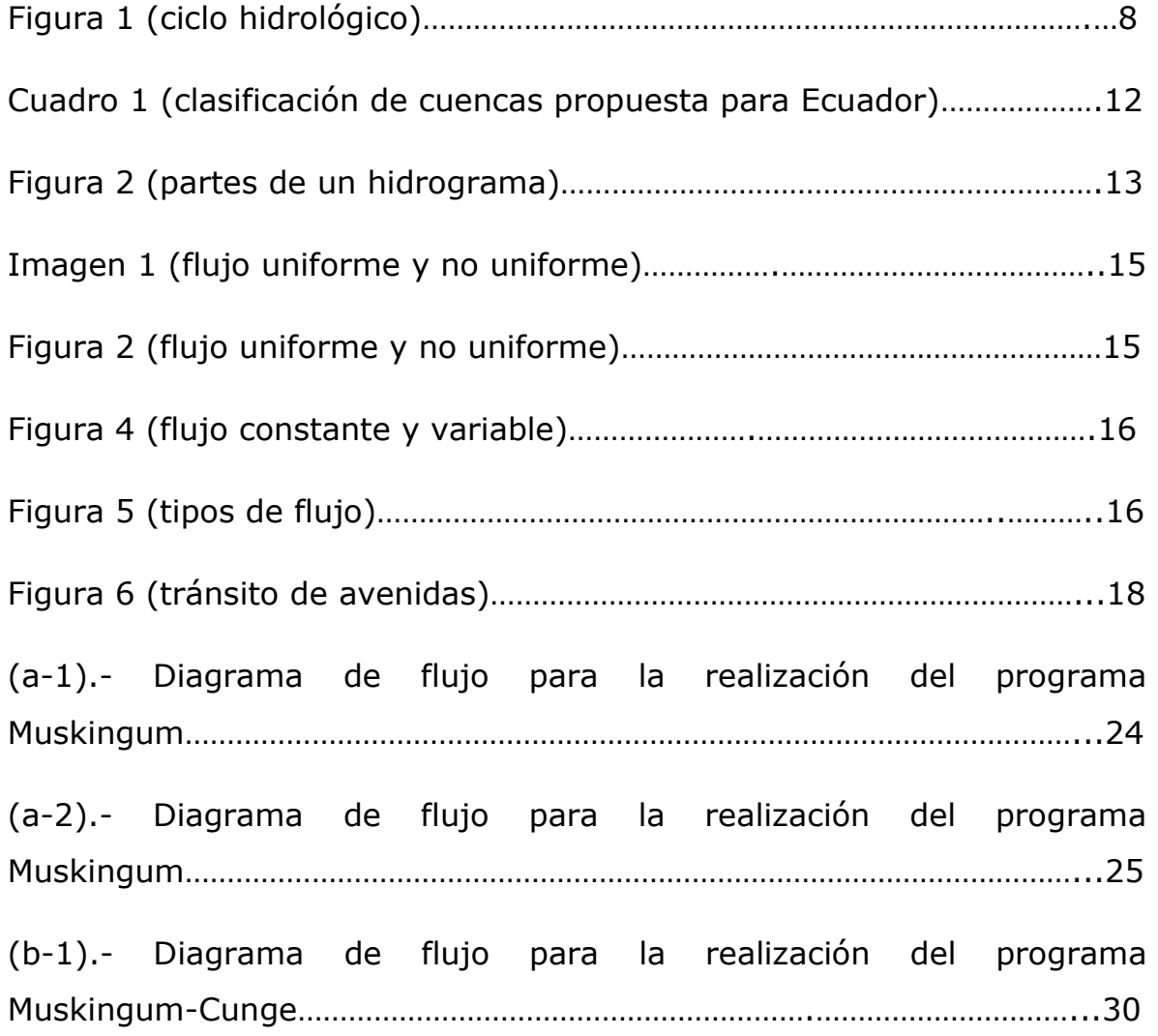

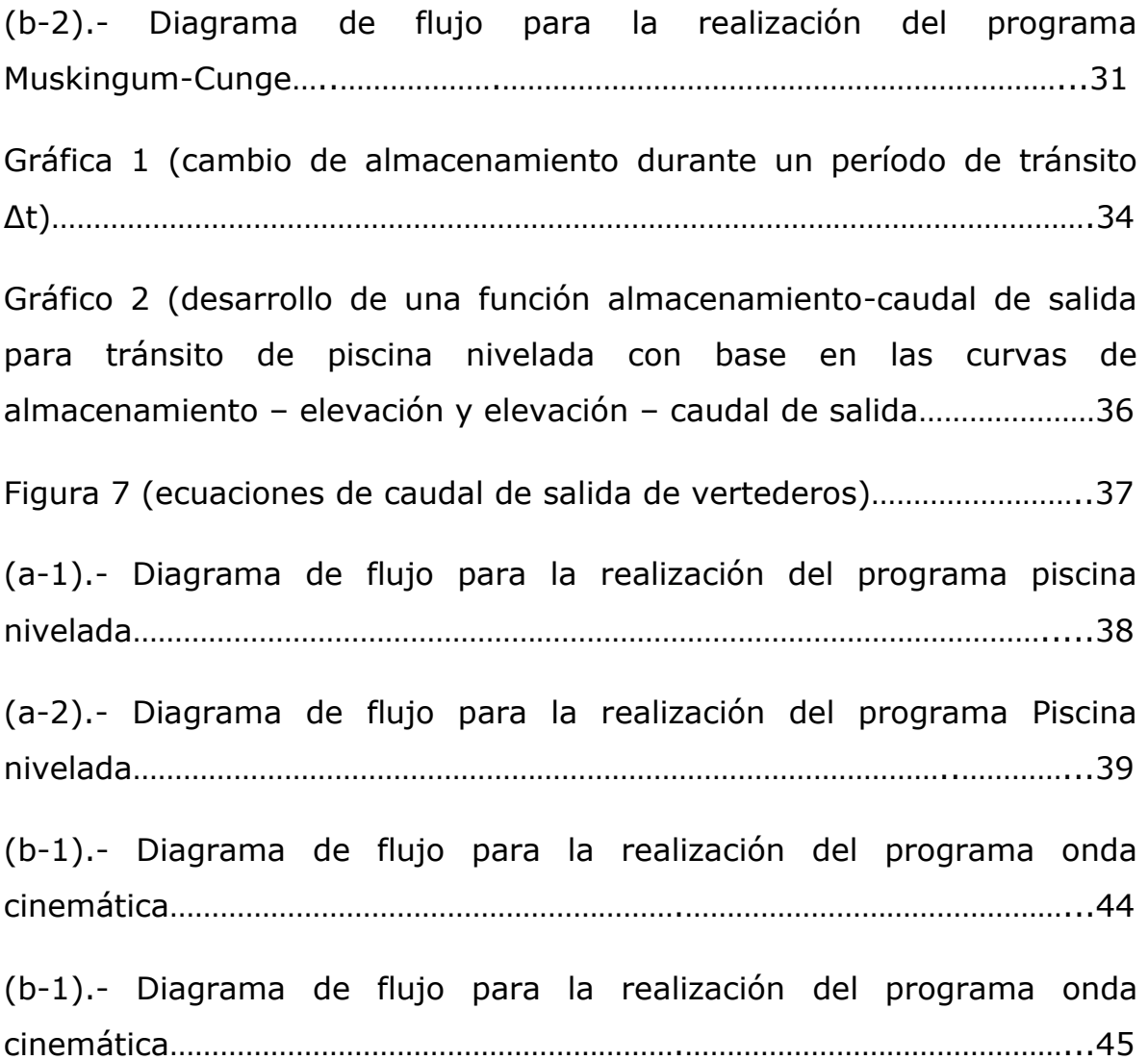

# **CAPÍTULO III: Análisis de resultados**

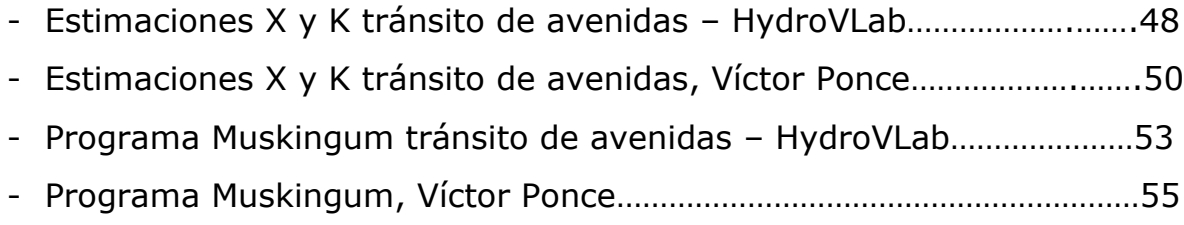

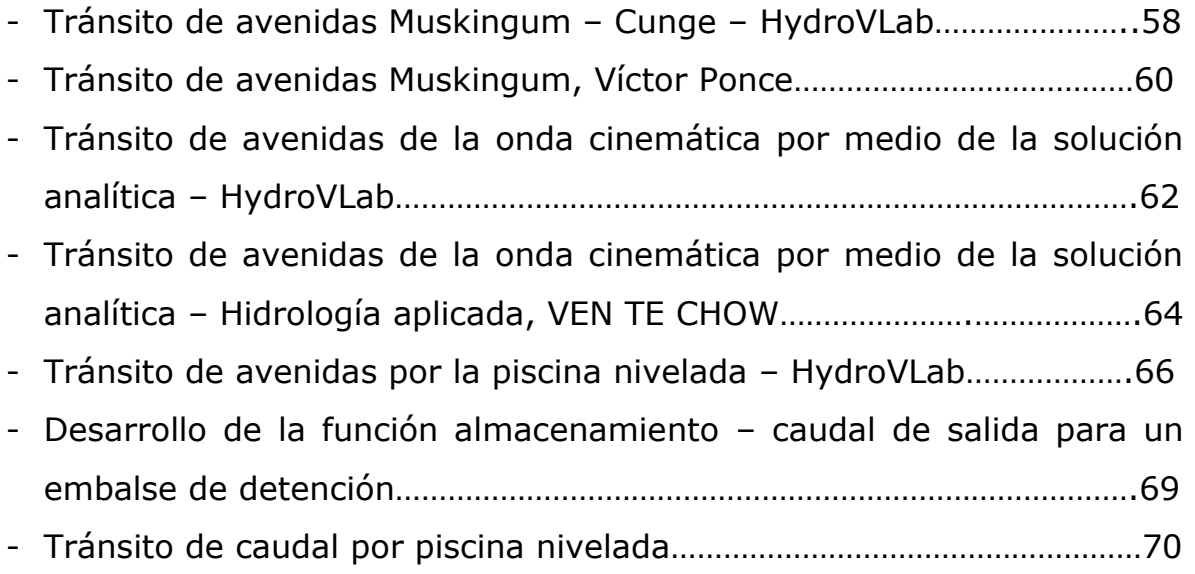

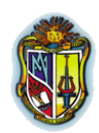

# CAPÍTULO I **DESCRIPCIÓN GENERAL DEL PROYECTO**

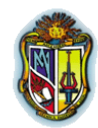

#### **RESUMEN**

Con el presente proyecto se pretende desarrollar una herramienta informática que implementada en el laboratorio virtual de hidrología (HydroVLab), para que este facilite estudiar el problema del tránsito hidrológico ya que un estudio manual o semiautomático presenta problemas como:

- $\checkmark$  El procesamiento de la información que se tiene que realizar es bastante laborioso.
- $\checkmark$  Las ecuaciones por solucionar, en la mayoría de los casos, son muy complejas.
- $\checkmark$  Las simulaciones que se realizan manualmente consumen mucho tiempo y en algunos casos por su extensión errores.

Para facilitar los cálculos del tránsito de avenida se ha creído conveniente utilizar los siguientes métodos:

- $\checkmark$  Muskingum, este es un método para calcular el hidrograma de una avenida en su tránsito por el cauce teniendo en cuenta el efecto de laminación. Tiene en cuenta dos parámetros, uno relacionado con la capacidad de almacenamiento del cauce en cada tramo, de carácter adimensional, **(***X)*, y otro relacionado con el tiempo que tarda la onda de avenida en desplazarse por el tramo considerado, con unidades de "tiempo", *(k)*.
- $\checkmark$  Muskingum-Cunge, Cunge combino métodos hidráulicos con la simplicidad de método Muskingum, aquí utiliza las dos constantes *(X)*

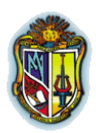

y **(***k)* utilizadas en el método Muskingum mediante parámetros hidráulicos del cauce.

- $\checkmark$  Onda Cinemática, desprecia los términos de la inercia y la gradiente de presión, en comparación con los de fricción y gravedad, es decir, el caudal es sólo función del calado.
- $\checkmark$  Piscina Nivelada, es un procedimiento para calcular el hidrograma de caudal de salida desde un embalse con superficie de agua horizontal, dado su hidrograma de entrada y sus características de almacenamiento-caudal de salida.

El laboratorio virtual de hidrología (HydroVLab) se inició con la programación en Microsoft Visual Studio.net 2005, siendo esta una iniciativa académica que mediante un entorno virtual en Internet tiene la capacidad de proporcionar a estudiantes y profesionales un medio para observar, experimentar y comprender el comportamiento de un sistema hidrológico y la interrelación de las variables en este involucradas.

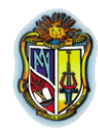

# **1.1.- INTRODUCCIÓN**

El tránsito de avenidas es un procedimiento que sirve para predecir el cambio en magnitud, velocidad y forma de una onda de flujo en función del tiempo (Hidrograma de Avenida), en uno o más puntos a lo largo de un curso de agua (cauce o canal).

La trayectoria del agua puede ser un río, quebrada, canal de riego drenaje, embalse etc. y el hidrograma de avenida puede resultar del escurrimiento producto de la precipitación y/o deshielo y descargas de un embalses etc.

Cuando la onda de una creciente viaja por un cauce, o pasa a través de un embalse, su duración aumenta y disminuyen las magnitudes de sus gastos; este fenómeno es conocido como Atenuación de la Onda, de manera que el Tránsito o Propagación de Crecientes se define como el proceso de determinación progresiva en función del tiempo, de la forma de una onda de creciente en los sucesivos puntos de un río o a través de un embalse (WMO-UNESCO, 1974).

Con el presente proyecto se pretende desarrollar una herramienta informática que implementada en el laboratorio virtual de hidrología (HydroVLab), para que este facilite estudiar el problema del tránsito hidrológico ya que un estudio manual o semiautomático presenta problemas como:

 $\checkmark$  El procesamiento de la información que se tiene que realizar es bastante laborioso.

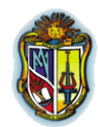

- $\checkmark$  Las ecuaciones por solucionar, en la mayoría de los casos, son muy complejas.
- $\checkmark$  Las simulaciones que se realizan manualmente consumen mucho tiempo y en algunos casos por su extensión errores.

Para facilitar los cálculos del tránsito de avenida se ha creído conveniente utilizar los siguientes métodos:

- $\checkmark$  Muskingum, este es un método para calcular el hidrograma de una avenida en su tránsito por el cauce teniendo en cuenta el efecto de laminación. Tiene en cuenta dos parámetros, uno relacionado con la capacidad de almacenamiento del cauce en cada tramo, de carácter adimensional, **(***X)*, y otro relacionado con el tiempo que tarda la onda de avenida en desplazarse por el tramo considerado, con unidades de "tiempo", *(k)*.
- $\checkmark$  Muskingum-Cunge, Cunge combino métodos hidráulicos con la simplicidad de método Muskingum, aquí utiliza las dos constantes *(X)* y **(***k)* utilizadas en el método Muskingum mediante parámetros hidráulicos del cauce.
- $\checkmark$  Onda Cinemática, desprecia los términos de la inercia y la gradiente de presión, en comparación con los de fricción y gravedad, es decir, el caudal es sólo función del calado.
- $\checkmark$  Piscina Nivelada, es un procedimiento para calcular el hidrograma de caudal de salida desde un embalse con superficie de agua horizontal, dado su hidrograma de entrada y sus características de almacenamiento-caudal de salida.

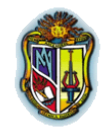

El laboratorio virtual de hidrología (HydroVLab) se inició con la programación en Microsoft Visual Studio.net 2005, siendo esta una iniciativa académica que mediante un entorno virtual en Internet tiene la capacidad de proporcionar a estudiantes y profesionales un medio para observar, experimentar y comprender el comportamiento de un sistema hidrológico y la interrelación de las variables en este involucradas.

El laboratorio virtual de hidrología (HydroVLab) posee tres tipos de servicios:

- 1).- Herramientas para análisis de datos, que le permiten al usuario realizar análisis de consistencia con curvas de doble, modelamiento y estimación de información faltante de registros históricos de precipitación.
- 2).- Herramientas para la simulación de procesos, que permiten estudiar cada una de las fases del ciclo hidrológico y el efecto de la variación de sus parámetros.
- 3).- Herramientas para diseño de obras relacionadas a la hidrología y la ingeniería fluvial, que se constituyan en un apoyo fundamental para el proyectista.

En nuestro caso los métodos programados serán incluidos en el menú de simulación de procesos como tránsito de avenidas con sus respectivos métodos y descripciones, acotando que estos están programados en Microsoft Visual Studio.net 2008.

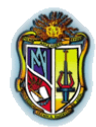

# **1.2.- DEFINICIÓN DEL PROBLEMA**

Teniendo en cuenta que los cálculos hidrológicos son largos y complejos se ha visto necesario utilizar herramientas como el internet y la programación para en este caso beneficiarnos de sus ventajas e implementarlos en el ya creado laboratorio virtual de hidrología (HydroVLab) utilizando los métodos de cálculo del tránsito de avenidas: Muskingum, Muskingum-cunge, onda cinemática y piscina nivelada.

Hemos visto necesaria la creación de estas herramientas como un apoyo académico aparte que el estudio del tránsito de avenidas es muy importante para conocer las crecidas en los cauces y embalses pudiendo así prevenir algún tipo de inundación o simplemente para manejar y controlar los caudales en los cauces, canales y embalses.

# **1.3.- JUSTIFICACIÓN**

Debido a que el proceso de información y cálculo es bastante largo, repetitivo y laborioso se puede cometer errores, por lo que se ha creído necesaria la elaboración de una herramienta informática que implementada en el laboratorio virtual de hidrología (HydroVLab), brinde al hidrólogo o estudiante una ayuda en los cálculos y le permita simplificar todos estos procesos, facilitando así los resultados y llegando con estos a la optimización de su diseño.

# **1.4.- OBJETIVOS**

# **1.4.1.- Objetivo general**

Implementar metodologías para el cálculo de tránsito de avenidas en el laboratorio virtual de hidrología (HydroVLab).

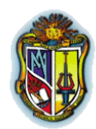

# **1.4.2.- Objetivos específicos**

- **-** Investigar el fundamento teórico de los métodos de tránsito hidrológico.
- **-** Implementar los métodos de tránsito hidrológico (muskingum, muskingum-cunge, onda cinemática, piscina nivelada) en un entorno virtual mediante la creación de una herramienta informática en el laboratorio virtual de hidrología (HydroVLab).
- **-** Validar la aplicación desarrollada.

La presente tesis se encuentra organizada en los siguientes capítulos:

Capítulo I: Descripción general del proyecto; aquí se dará una pequeña introducción, definición del problema, justificación y objetivos de esta investigación.

Capítulo II: Fundamentos teóricos y métodos; expondremos lo que son los fundamentos teóricos y los métodos a utilizar con sus respectivas fórmulas y los diagramas de flujo de cada programa según su método.

Capítulo III: Análisis de resultados; aquí compararemos cada método con un ejemplo para analizar sus diferencias, similitudes y poderlos validar utilizando hojas de Excel.

Capítulo IV: Conclusiones y recomendaciones.

Bibliografía

Anexos

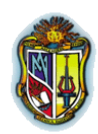

# CAPÍTULO II **FUNDAMENTOS TEÓRICOS**

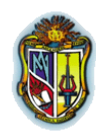

# **2.1.- CICLO HIDROLÓGICO**

Este puede ser definido como el que indica la ubicación y el movimiento del agua, este es proceso cíclico donde las partículas de agua evaporada del océano vuelven al mismo después de pasar por las etapas de precipitación, escorrentía superficial y/o escorrentía subterránea, basándose en los estados sólido líquido y gaseoso.

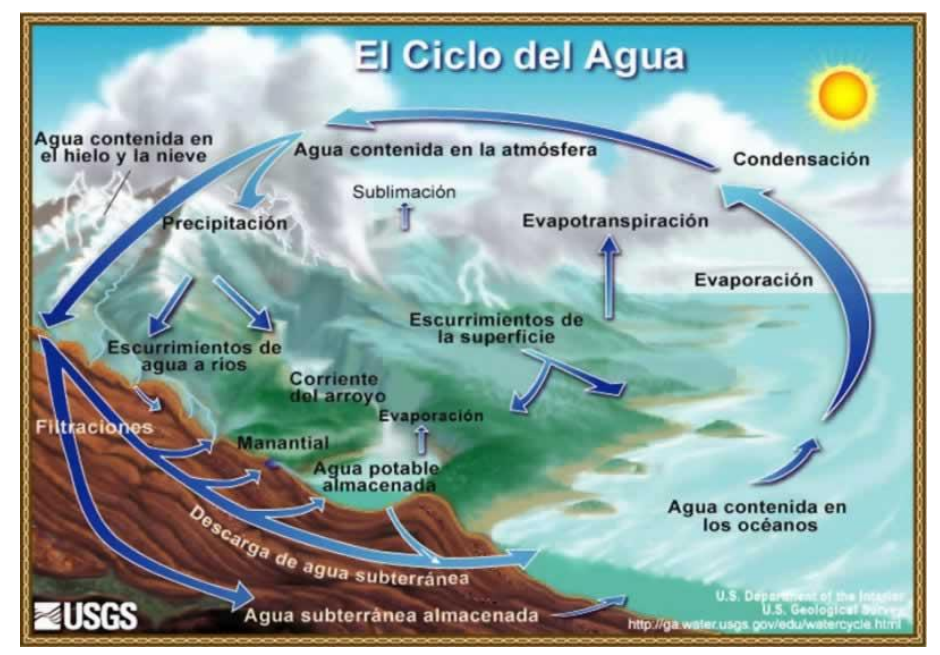

**Figura 1.-** Ciclo hidrológico

**Fuente:** [http://www.ciclohidrologico.com/media/Ciclo\\_hidrologico.jpg](http://www.ciclohidrologico.com/media/Ciclo_hidrologico.jpg)

# **2.2.- FASES DEL CICLO HIDROLÓGICO**

**2.2.1. Evaporación:** Comienza en superficies líquidas muy extensas ya sean lagos, mares u océanos donde los rayos solares y la temperatura favorecen con la formación continua de vapor de agua, este vapor que es menos denso que el agua sube a las

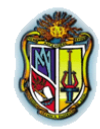

capas más altas de la atmósfera donde se enfría y forma las nubes.

**2.2.2. Precipitación:** Cuando por condensación las partículas de agua que forman las nubes alcanzan un tamaño superior a 0.1 mm comienza a formarse gotas, gotas que caen por gravedad dando lugar a las precipitaciones (en forma de lluvia, granizo o nieve). (Hidrología aplicada, Ven Te Chow et. al 1994).

**2.2.3. Retención:** No siempre toda el agua llega a tocar el suelo una buena parte es retenida por los edificios, casas, vías y todo lugar que no tenga contacto con el suelo para luego volver a evaporarse y otra parte es retenida en embalses superficiales volviendo luego nuevamente en forma de vapor a la atmósfera.

Del agua que alcanza la superficie del suelo, una parte queda retenida en charcas, lagos y embalses ("almacenamiento superficial") volviendo una gran parte de nuevo a la atmósfera en forma de vapor.

**2.2.4. Escorrentía superficial:** Es cuando el agua circula y se junta con otros pequeños cursos de agua para desembocar en un río o quebrada llegando todos estos a los océanos.

**2.2.5. Infiltración:** Parte de esta precipitación llega a filtrarse en la superficie del terreno ("infiltración") a través de los poros y fisuras del suelo o las rocas, rellenando de agua el medio poroso (Hidrología aplicada, Ven Te Chow et. al, 1994).

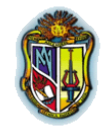

**2.2.6. Evapotranspiración:** Generalmente existen en las formaciones geológicas poros que no están saturados en agua, que se denomina "zona no saturada", y una parte inferior saturada en agua, y denominada "zona saturada". Los fenómenos de evaporación y transpiración en la zona no saturada son difíciles de separar y es por ello por lo que se utiliza el término "evapotranspiración" para englobar ambos términos.

**2.2.7. Escorrentía subterránea:** El agua subterránea puede volver a la atmósfera por evapotranspiración cuando el nivel saturado queda próximo a la superficie del terreno. Otras veces, se produce la descarga de las aguas subterráneas, la cual pasará a engrosar el caudal de los ríos, rezumando directamente en el cauce o a través de manantiales, o descarga directamente en el mar, u otras grandes superficies de agua, cerrándose así el ciclo hidrológico. (Hidrología aplicada, Ven Te Chow et. al, 1994).

# **2.3.- HIDROGRAMAS**

El hidrograma es un gráfico que registra los caudales en función tiempo, con este podemos conocer [\(http://www.pcc.unex.es\)](http://www.pcc.unex.es/):

- El pico de escorrentía (caudal máximo de la avenida).
- El flujo de base o aporte de las [aguas subterráneas](http://es.wikipedia.org/wiki/Agua_subterr%C3%A1nea) al flujo.
- Las variaciones estacionales de los caudales si se grafica un período de uno o varios años.

**2.3.1. Hidrograma Unitario:** Curva básica de respuesta a una unidad de precipitación que describe la forma en que una cuenca

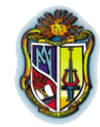

devuelve un ingreso de lluvia distribuido en el tiempo. Se basa en el principio de que dicha relación entrada-salida es lineal, es decir, que pueden sumarse linealmente. Se construye con base en un "Hidrograma en S" que a su vez se construye desglosando varias tormentas y sus hidrogramas reales producidos.

**2.3.1. Hidrograma Sintético:** Hidrograma unitario estimado de acuerdo con fórmulas que incluyen parámetros físicos de la cuenca en estudio como área, longitud del cauce principal, pendiente promedio y otros. Son los hidrogramas sintéticos más conocidos: el Triangular del USDA, el de Snyder, el de Clark.

Las partes de un hidrograma son las siguientes: (Fundamentos de hidrología de superficie, Aparicio Francisco, 1992).

- **- Caudal base:** Caudal circulante por el río antes de iniciarse la lluvia y después de que los efectos de la lluvia han desaparecido.
- **- Curva de concentración:** Rama ascendente del hidrograma, función de la intensidad y distribución de la lluvia y características de la cuenca, influyen mucho las condiciones iniciales de la cuenca (AC).
- **- Punta del hidrograma:** Punto de caudal máximo (C).
- **- Curva de recesión:** Primera parte de la rama descendente del hidrograma, se superponen los caudales correspondientes a la escorrentía superficial, caudales subterráneos e hipodérmicos. Existe un punto de inflexión que lo separa de la curva de agotamiento (CB).

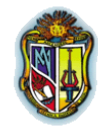

- **- Curva de agotamiento:** Parte final de la curva de recesión del hidrograma, contiene caudales subterráneos e hipodérmicos BD.
- **- Tiempo de caudal pico:** Tiempo transcurrido desde que se inicia la curva de concentración hasta que se produce la punta del hidrograma.
- **- Tiempo de base:** Tiempo transcurrido entre el inicio de la curva de concentración y el punto de inflexión que identifica el final de la curva de bajada.
- **- Tiempo de concentración:** Tiempo transcurrido desde el final de la lluvia neta hasta que se acaba la curva de bajada, es decir, final de la escorrentía superficial ó también es el tiempo que tarda en llegar la última gota de lluvia que produce escorrentía desde el punto más alejado, a la sección donde se mide el hidrograma.
- **- Cuenca Hidrográfica:** Hablando hidrológicamente podemos decir que es un área de territorio que acoge las aguas lluvias luego esta es drenada en forma de escorrentía produciendo un caudal hacia un punto de salida en el cauce principal.

| Categoría             | Superficie en Ha | Superficie en Km <sup>2</sup> |
|-----------------------|------------------|-------------------------------|
| Sistema hidrográfico  | Mayor a 300000   | Mayor a 3000                  |
| Cuenca hidrográfica   | 100001 a 300000  | 1001 a 3000                   |
| Subcuenca             | 15001 a 100000   | 151 a 1000                    |
| Microcuenca           | 4000 a 15000     | 40 a 150                      |
| Minicuenca o quebrada | Menor a 4000     | Menor a 40                    |
| Fuente: INEFAN 1995.  |                  |                               |

**Cuadro 1.-** Clasificación de cuencas propuesta para Ecuador

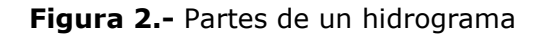

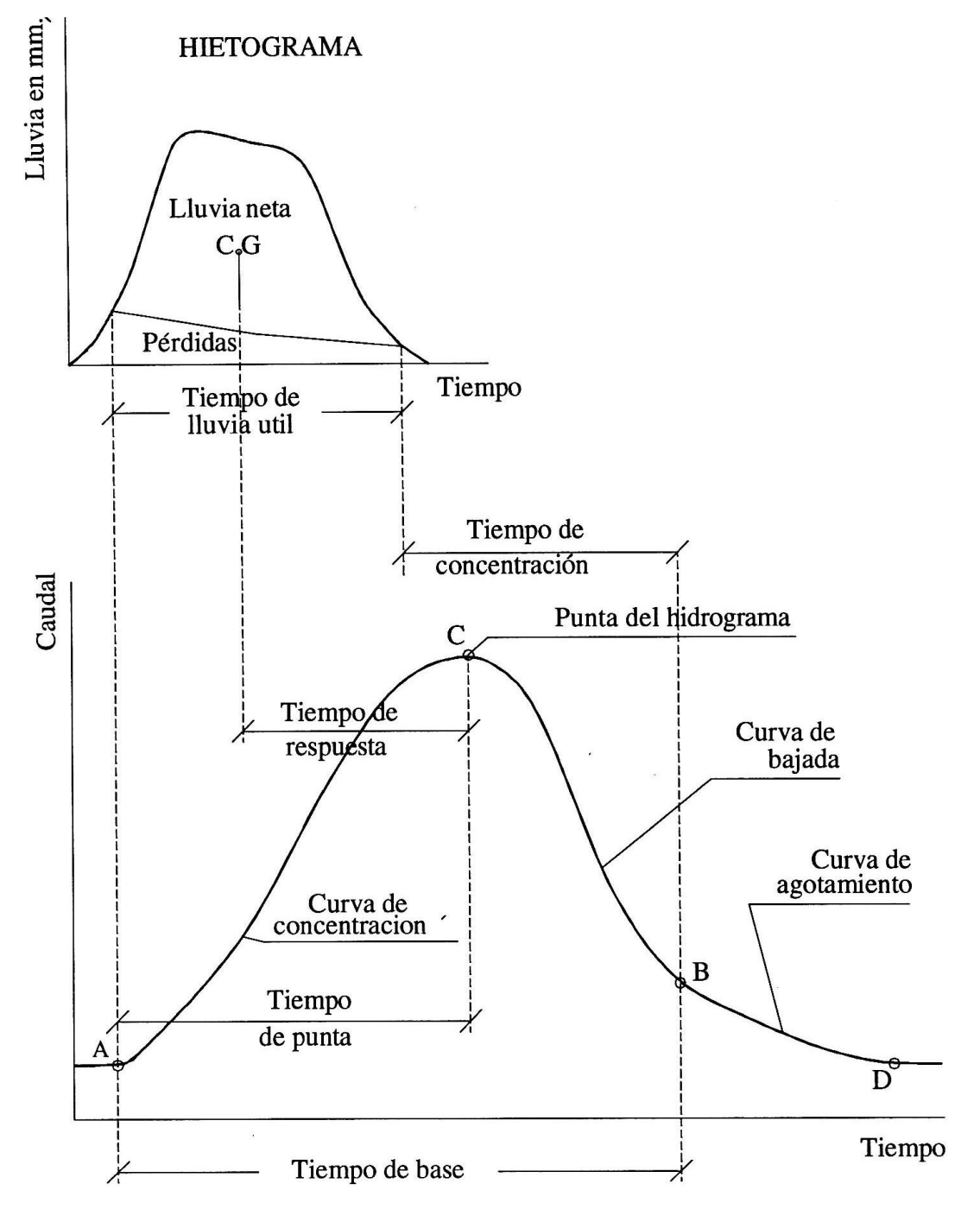

**Fuente:** [http://www.pcc.unex.es](http://www.pcc.unex.es/)

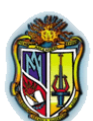

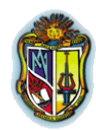

# **2.4.- FLUJOS**

#### **2.4.1.- Concepto de flujo**

Es la cantidad de agua que pasa en una unidad de tiempo, este es el volumen que pasa por un área dada en la unidad de tiempo.

# **2.4.2.- Tipos de flujo**

Para clasificar los tipos de flujo es preciso considerar dos aspectos: la uniformidad del flujo dentro de la corriente fluvial y su variabilidad con el tiempo.

Es común que las condiciones de flujo cambien dentro de un mismo río. A menudo, ciertas secciones o tramos del río presentan varias transiciones de condiciones de flujo entre un determinado tipo de flujo y otro. [\(www.meted.ucar.edu\)](http://www.meted.ucar.edu/)

# **a). Flujo uniforme y no uniforme**

Si suponemos que en cada punto dentro una corriente el fluido se mueve a la misma velocidad y en la misma dirección, el flujo es uniforme.

Sin embargo, si en un momento dado la velocidad no es igual en cada punto, el flujo no es uniforme.

Un flujo en un cauce fluvial no puede ser uniforme, porque la velocidad del fluido cerca de los bordes del cauce siempre será menor, por efecto de la fricción, a menudo ignoramos este efecto, por considerarlo insignificante a los fines de cómputo. En realidad,

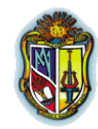

si el tamaño y la forma del cauce y la sección transversal son constantes, el flujo se considera uniforme.

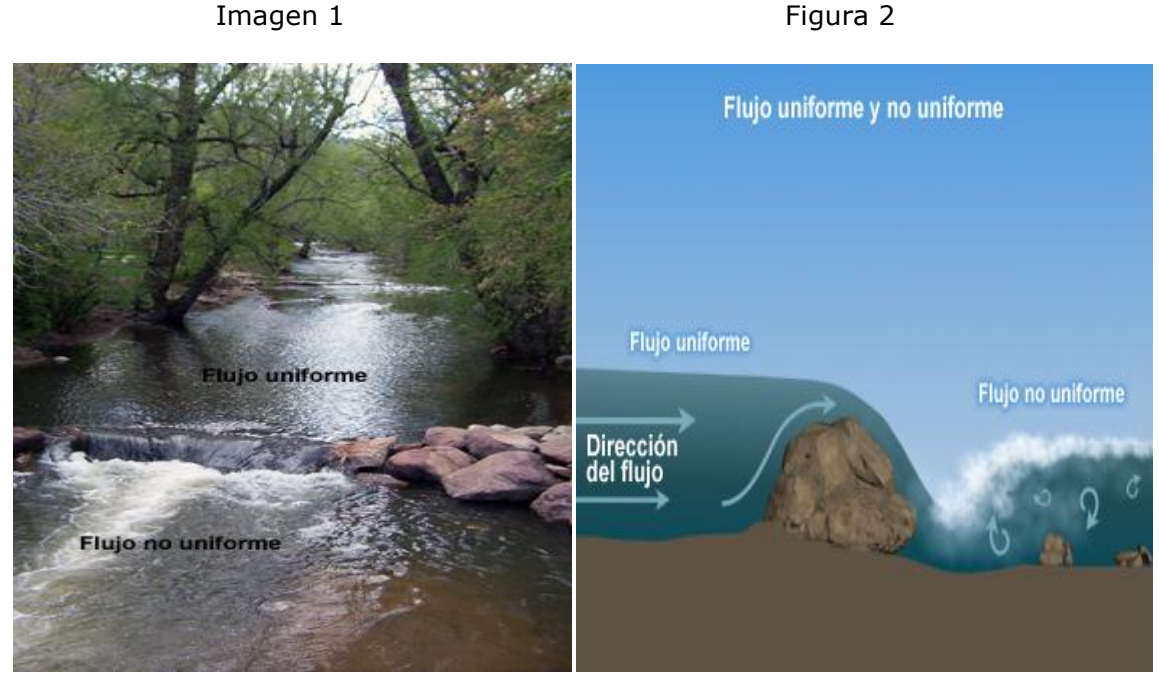

#### **Flujo Uniforme y no Uniforme**

**Fuente:** www.meted.ucar.edu

# **b). Flujo constante y flujo variable**

Cuando el flujo es constante o permanente, las condiciones de velocidad, presión y sección transversal pueden ser distintas de un punto a otro, pero no cambian con el tiempo.

Si en algún punto dentro del fluido las condiciones cambian con el tiempo, el flujo se describe como variable.

En la práctica, siempre habrá leves variaciones de velocidad y presión, pero si los valores medios son constantes, el flujo se considera constante.

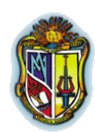

**Figura 4:** Flujo constante y variable

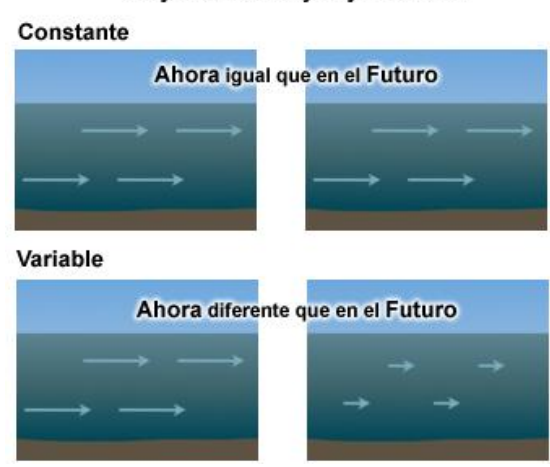

Flujo constante y flujo variable

**Fuente:** www.meted.ucar.edu

# **2.4.3.- Categorías de flujo**

#### **Figura 5:** Tipos de flujos

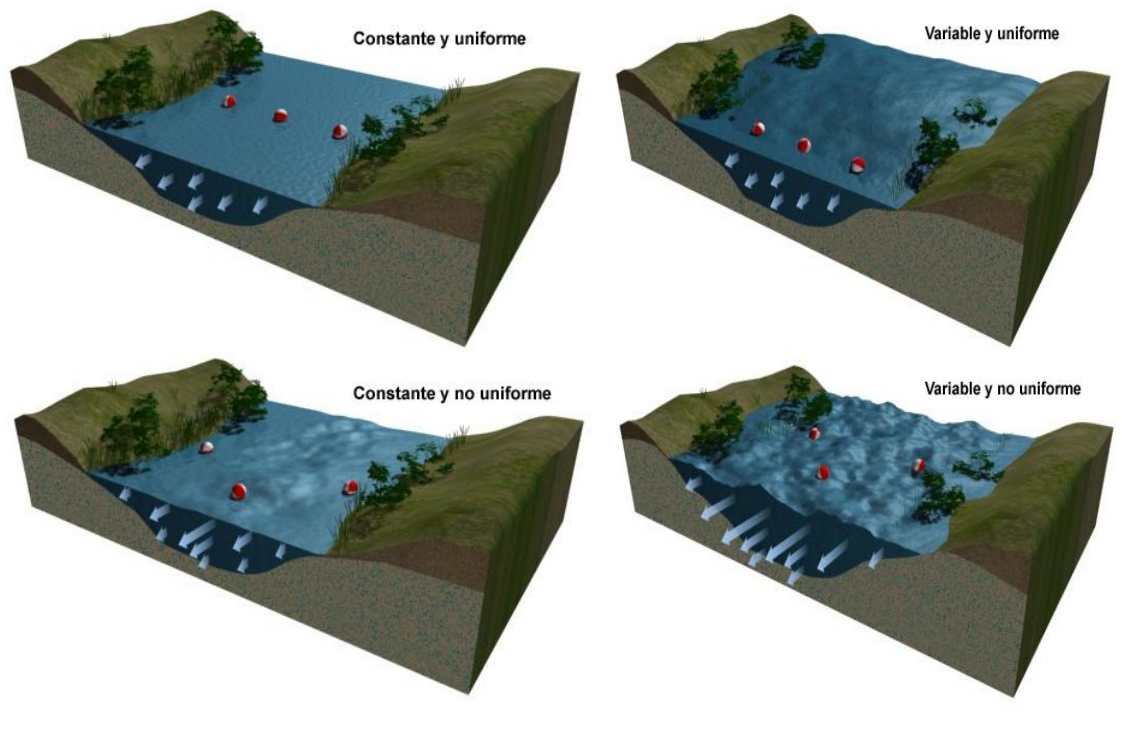

**Fuente:** www.meted.ucar.edu

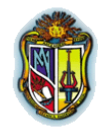

Si combinamos las condiciones de flujo antes descritas podemos identificar cuatro tipos generales de flujo [\(www.meted.ucar.edu\)](http://www.meted.ucar.edu/):

**a). Flujo constante y uniforme:** Las condiciones no cambian ni con la posición en el río ni con el tiempo.

**b). Flujo constante y no uniforme:** Las condiciones cambian de un lugar a otro del río, pero no con el tiempo.

**c). Flujo variable y uniforme:** En un momento dado, las condiciones son iguales en todos los puntos, pero cambian con el tiempo.

**d). Flujo variable y no uniforme:** Las condiciones del flujo pueden cambiar de un punto a otro y, en cada punto, con el tiempo.

# **2.5. TRÁNSITO DE AVENIDAS**

El tránsito de avenidas es un procedimiento matemático para predecir el cambio en magnitud, velocidad y forma de una onda de flujo en función del tiempo (Hidrograma de avenida), en uno o más puntos a lo largo de un curso de agua (cauce o canal).

El curso de agua puede ser un río, una quebrada, un canal de riego o drenaje, etc y el hidrograma de avenida puede resultar del escurrimiento producto de la precipitación y/o deshielo y descargas de un embalse, etc. El tránsito de avenidas se utiliza principalmente para predecir los niveles de máxima crecida, el volumen del agua y el desarrollo temporal del flujo.

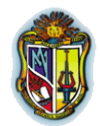

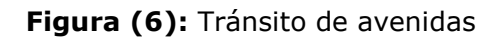

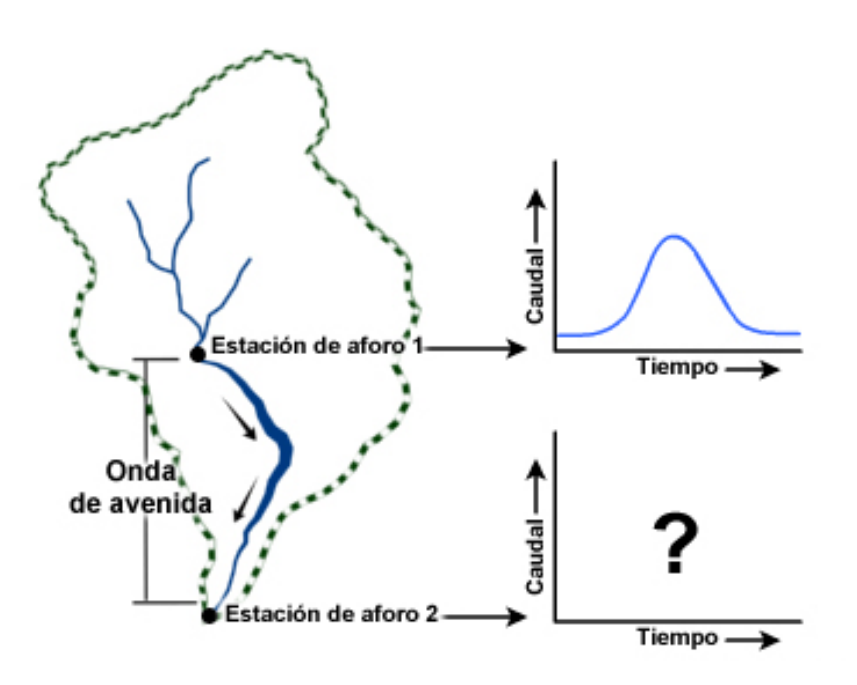

**Fuente:** www.meted.ucar.edu

Estas predicciones son necesarias para determinar el nivel de máxima crecida en lugares río abajo, estimar si las alcantarillas y los aliviaderos o vertederos son adecuados, pronosticar el nivel que pueden alcanzar las crecidas en las llanuras de inundación y realizar otros cálculos que dependen del caudal.

Otro uso del tránsito de avenidas consiste en demostrar cómo una presa o un embalse de control de crecidas afectará al volumen de agua que una tormenta puede producir río abajo, los embalses almacenan temporalmente el caudal de una crecida.

Para realizar el cálculo de tránsito de avenidas se emplean los siguientes métodos [\(www.meted.ucar.edu\)](http://www.meted.ucar.edu/):

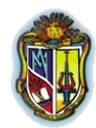

Los métodos basados en la física que aplican principios de conservación de la masa y de conservación del momento.

En el tránsito de avenidas basadas en la física existen dos enfoques: hidrológico e hidráulico.

- **-** Los métodos hidrológicos aplican la ecuación de conservación de la masa, pero hacen algunas suposiciones simplificadoras, estas ecuaciones se pueden resolver manualmente, si resulta necesario.
- **-** Los métodos hidráulicos hacen menos suposiciones y aplican las ecuaciones de conservación de la masa y de conservación del momento, pero exigen mucha más información topográfica y de caudal. Debido a que los métodos numéricos empleados son muy complejos, las ecuaciones de cálculo hidráulico de tránsito de avenidas es mucho más rápido resolverlas utilizando un software informático.

Si adoptamos un enfoque hidrológico, necesitamos saber el cambio en el volumen de agua que entra y sale de un tramo de un río.

Por otra parte, los enfoques hidráulicos toman en cuenta el cambio de volumen y los cambios de energía del sistema fluvial. La energía existe en el sistema en forma de valores cinemáticos, hidrostáticos y potenciales. Estos términos se manifiestan en el mundo real como velocidad del agua, presión y elevación.

Si los caudales afluente (entrante) y efluente (saliente) del sistema son iguales, el nivel del agua y el volumen asociado permanecerán iguales.

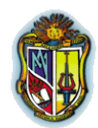

Sin embargo, si el caudal afluente excede el caudal efluente, el nivel y el volumen del agua aumentarán.

Finalmente, si el caudal efluente excede el caudal afluente, el nivel y el volumen del agua bajarán.

# **2.6. MÉTODOS DE TRÁNSITO DE AVENIDAS**

# **2.6.1. Tránsito a través de cauces**

El río es también una especie de almacenador de agua alargado la cual utiliza la ecuación de la continuidad para su solución y alguna relación entre almacenamiento y caudal de salida.

El tránsito nos permite conocer la variación de un hidrograma al recorrer un tramo del cauce con esto determinamos efectos reguladores de presas aguas abajo para el control de crecidas e inundaciones (tomado de Aparicio, 1992). (Fundamentos de hidrología de superficie, Aparicio Francisco, 1992).

# **a). Método de Muskingum**

El método de Muskingum de tránsito de avenidas se desarrolló en la década de los años 30 con relación al diseño de los sistemas de protección contra las inundaciones en la cuenca del río Muskingum, Ohio (Ponce, 1994).

Este método está basado en la ecuación diferencial de almacenamiento:

$$
Qe - Qs = \frac{dS}{dt}
$$
 (Ec. 1)

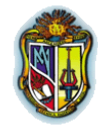

En un canal ideal el almacenamiento está en función del caudal de entrada y caudal de salida. Este es un contraste con los depósitos ideales en los que el almacenamiento es el único con una función del flujo de salida.

$$
S = K(XQe) + (1 - X)Qs
$$
 (Ec. 2)

Donde:

- S Volumen de almacenamiento.
- Qe Caudal de entrada.
- Qs Caudal de salida.
- K Coeficiente de almacenamiento o constante de tiempo.
- X Factor de ponderación.

También expresado de la siguiente manera:

$$
\frac{Qe_1 + Qe_2}{2} + \frac{Qs_1 + Qs_2}{2} = \frac{S_1 + S_2}{\Delta t}
$$
 (Ec. 3)

La ecuación (2) es expresada en dos niveles:

$$
S = K(XQe_1) + (1 - X)Qs_1
$$
 (Ec. 4)

$$
S = K(XQe_2) + (1 - X)Qs_2
$$
 (Ec. 5)

Sustituyendo las ecuaciones (4) y (5) obtenemos:
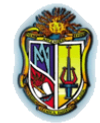

$$
Qs_2 = C_0Qe_2 + C_1Qe_1 + C_2Qs_1
$$
 (Ec. 6)

En donde  $C_0$ ,  $C_1$  y  $C_2$  son coeficientes de tránsito

$$
C_0 = \frac{\left(\frac{\Delta t}{K}\right) - 2(X)}{2\left(-X\right)\left(\frac{\Delta t}{k}\right)}
$$
 (Ec. 7)

$$
C_1 = \frac{\left(\frac{\Delta t}{K}\right) + 2(X)}{2\blacktriangleleft - X \blacktriangleright \left(\frac{\Delta t}{k}\right)} \tag{Ec. 8}
$$

$$
C_2 = \frac{2\left(\blacktriangle - X\right) - \left(\frac{\Delta t}{K}\right)}{2\blacktriangle - X + \left(\frac{\Delta t}{k}\right)}
$$
(Ec. 9)

Donde  $C_0 + C_1 + C_2 = 1$ 

Para el cálculo de los parámetros de *(K)* y *(X)*, los caudales de entrada y salida son datos conocidos por los aforos (Ponce, 1994).

Para calcular el volumen de almacenamiento se utiliza la siguiente ecuación tomando en cuenta que el primer dato de almacenamiento  $S_1=0$  se lo asume con valor de 0.

$$
S_2 = S_1 + \left(\frac{\Delta t}{2}\right) \mathbf{Q} e_1 + Q e_2 - Q s_1 - Q s_2
$$
 (Ec. 10)

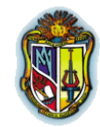

Los valores de *(X)* tienen que cumplir el siguiente rango  $0 \le X \le 0.5$ 

Si *X* = 0, *S = K***x***Q*, es el caso del reservorio lineal e indica que la atenuación de la onda es por efecto únicamente de almacenamiento.

Si *X = 0.5*, el fenómeno resulta una pura traslación de la onda de crecida, es decir no presenta amortiguamiento. Los valores de X superiores a 0,5 producen difusión negativo.

El valor más común está entre 0.1 y 0.3, tomando una media de 0.2

Luego de esto se aplica la siguiente fórmula:

$$
X(Qe) + (1-X)Qs \qquad \qquad (Ec. 11)
$$

Al graficar el volumen de almacenamiento *(S)* en eje de *(Y)* y el flujo de ponderación o los valores de *(X)* tomamos la grafica que más se asemeje a una línea recta y su valor de *(X)* con esto podemos calcular el valor de *(K)* con la siguiente fórmula:

$$
K = \frac{S}{X}
$$
 (Ec. 12)

Donde:

- S Volumen de almacenamiento.
- X Factor de ponderación.

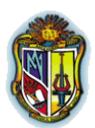

**(a-1). Diagrama de flujo para la realización del programa** 

## **Muskingum**

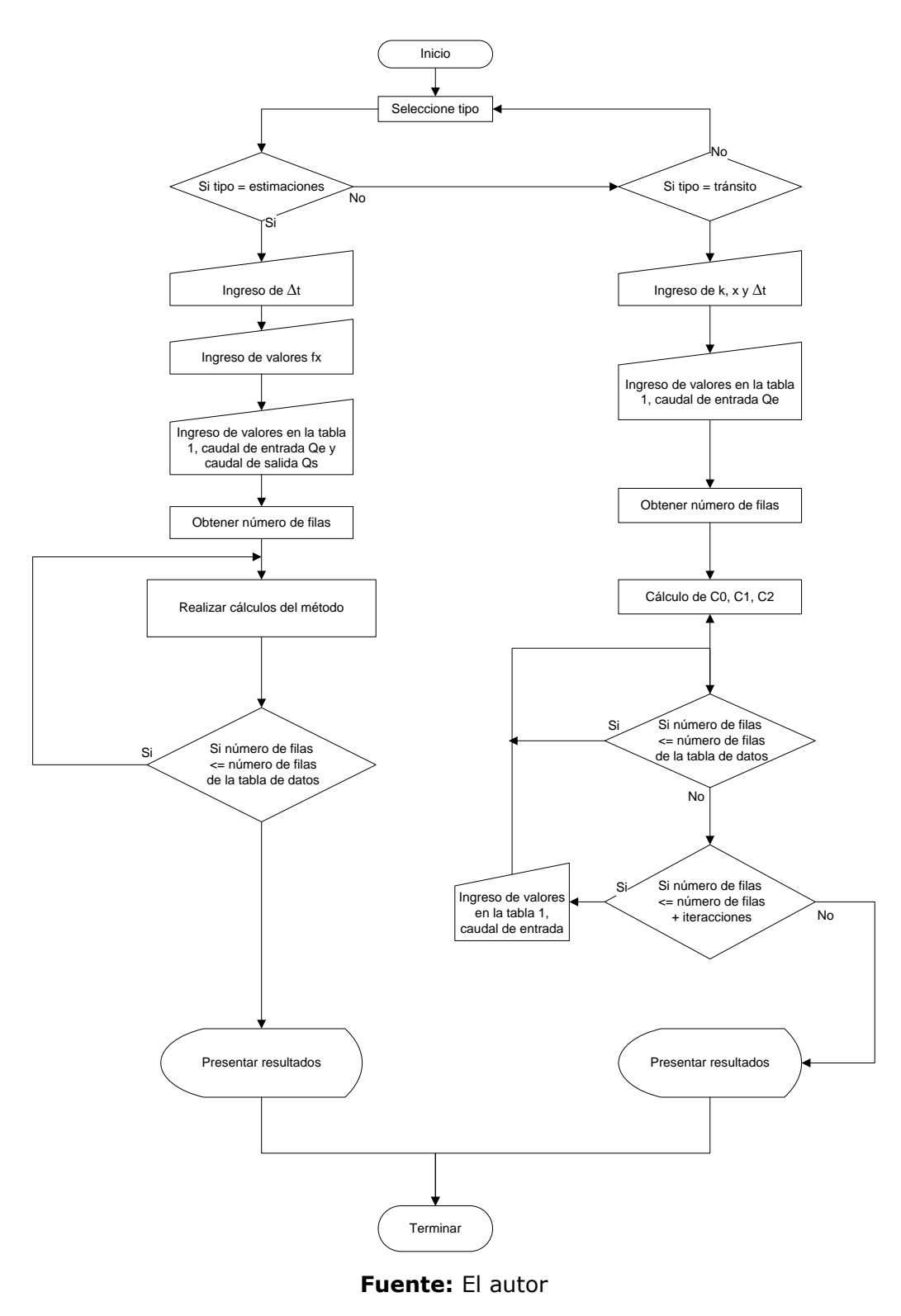

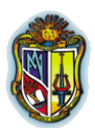

**(a-2). Diagrama de flujo para la realización del programa** 

## **Muskingum**

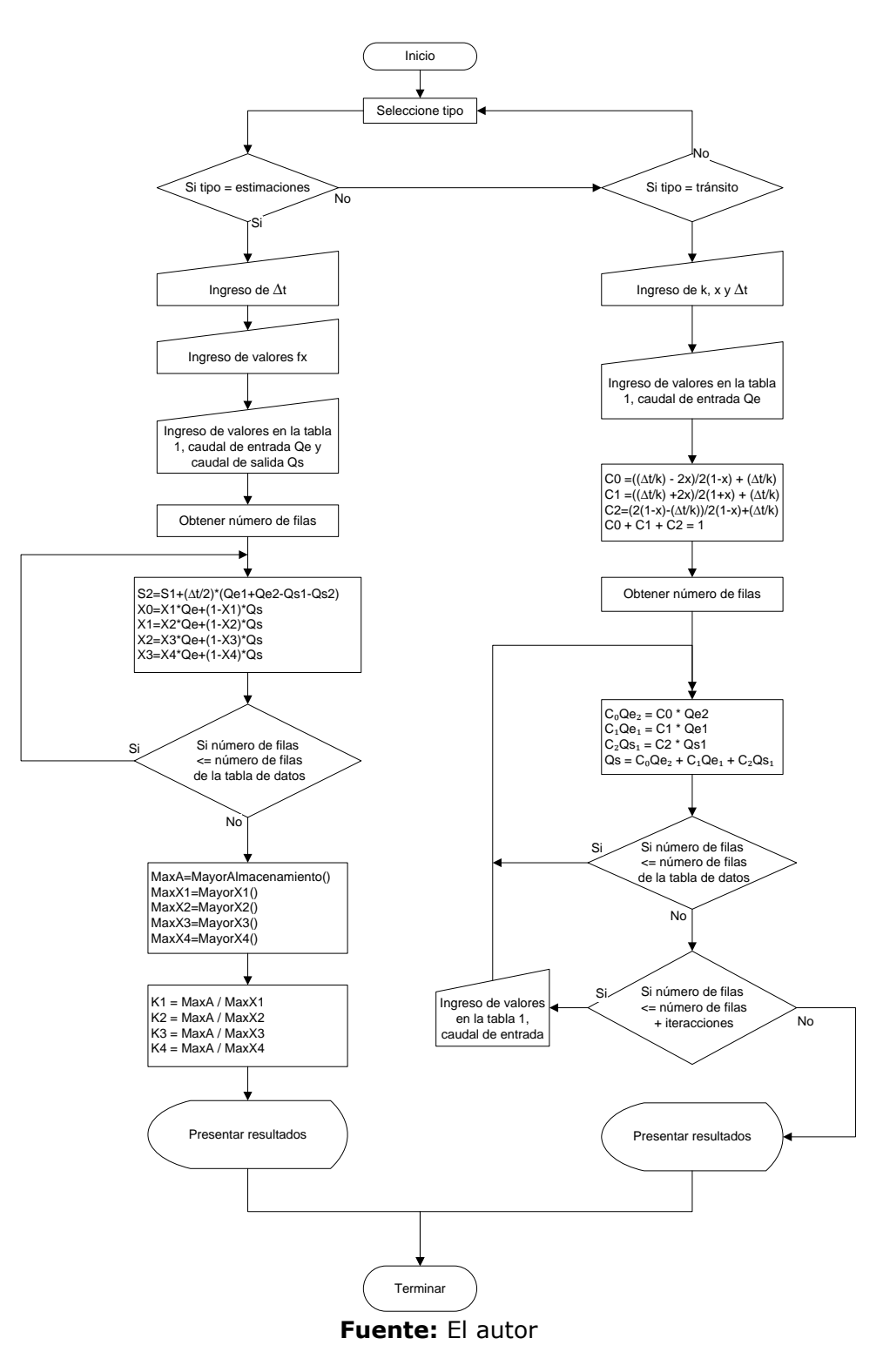

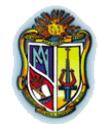

## **b). Método de Muskingum - Cunge**

El método de Muskingum - Cunge es una variación del método de Muskingum hecha por Cunge, la cual consiste en cambiar la base cinemática del método de Muskingum a un método análogo del tipo difusivo para tener la capacidad de predecir la atenuación de la onda del hidrograma (Ponce, 1994).

Es necesario saber cómo calcular la celeridad de la onda cinemática:

$$
c = \beta(V) \tag{Ec. 13}
$$

Los coeficientes de tránsito son:

$$
C_0 = \frac{c\left(\frac{\Delta t}{\Delta x}\right) - 2(X)}{2\mathbf{(-X)} + c\left(\frac{\Delta t}{\Delta x}\right)}
$$
(Ec. 14)  

$$
C_1 = \frac{c\left(\frac{\Delta t}{\Delta x}\right) + 2(X)}{2\mathbf{(-X)} + c\left(\frac{\Delta t}{\Delta x}\right)}
$$
(Ec. 15)

$$
C_2 = \frac{2\mathbf{(-X)} - c\left(\frac{\Delta t}{\Delta x}\right)}{2\mathbf{(-X)} + c\left(\frac{\Delta t}{\Delta x}\right)}
$$
 (Ec. 16)

Por definición:

$$
K = \frac{\Delta x}{c}
$$
 (Ec. 17)

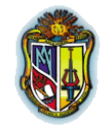

La ecuación de cálculo de *(X)* se obtiene con la siguiente expresión:

$$
X = \frac{1}{2} \left( 1 - \frac{q_0}{(S_0)(c)(\Delta x)} \right)
$$
 (Ec. 18)

Donde:

- ∆x Longitud del tramo del cauce considerado.
- C Celeridad
- So Pendiente media del cauce (adimensional).
- Qo Flujo por unidad de ancho

Una característica única del método Muskingum-Cunge es la independencia de la red del hidrograma de salida calculado, lo que lo distingue de otras soluciones de onda cinemática lineal con la difusión incontrolada numérica y la dispersión.

La correcta aplicación de este método requiere elegir correctamente el ∆t y ∆x. Para ello se dividirá el tramo estudiado en subtramos, de modo que el caudal de salida de uno de ellos será el caudal de entrada del siguiente

Si la dispersión numérica se reduce al mínimo, el caudal de salida calculado en el extremo inferior de un tramo del canal será esencialmente el mismo, independientemente del número de tramos que se utilizan en el cálculo. Esto se debe a que *(X)* es una función de Δx, y los coeficientes  $C_{\scriptscriptstyle 0}$ ,  $C_{\scriptscriptstyle 1}$  y  $C_{\scriptscriptstyle 2}$ varían de acuerdo al alcance de la longitud de tránsito (Ponce, 1994).

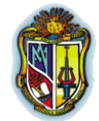

Una versión mejorada del método Muskingum-Cunge es gracias a Ponce - Yevjevich. El valor de *(C)* es el número de Courant y se utiliza la siguiente fórmula:

$$
C = c \left( \frac{\Delta t}{\Delta x} \right) \tag{Ec. 19}
$$

El Número de Reynolds se calcula con:

$$
D = \frac{q_0}{(S_0)(c)(\Delta x)}
$$
 (Ec. 20)

Donde D es el número de Reynolds por lo tanto:

$$
X=1-D
$$
 (Ec. 21)

El término para calcular el coeficiente de tránsito tomando en cuenta el coeficiente de Courant (C) y el número de Reynolds (Ponce, 1994).

$$
C_0 = \frac{-1 + C + D}{1 + C + D}
$$
 (Ec. 22)

$$
C_1 = \frac{1+C-D}{1+C+D}
$$
 (Ec. 23)

$$
C_2 = \frac{1 - C + D}{1 + C + D}
$$
 (Ec. 24)

Una vez definido ∆t se calcula ∆x como:

$$
\Delta x = c(\Delta t) \tag{Ec. 25}
$$

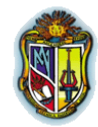

Para poder realizar los cálculos del método de Muskingum-Cunge es necesario conocer las siguientes fórmulas básicas:

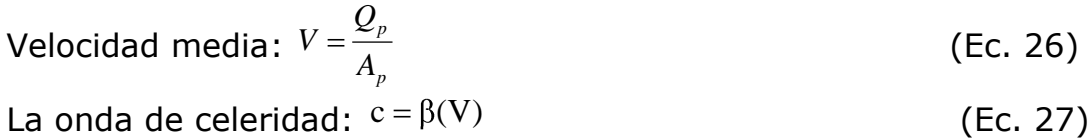

Flujo por unidad de ancho qo: *P P T Q q*0 (Ec. 28)

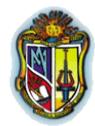

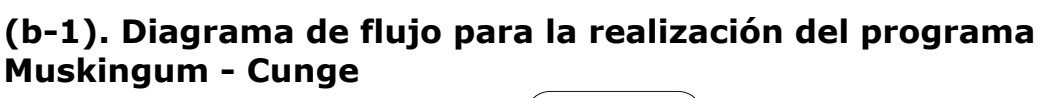

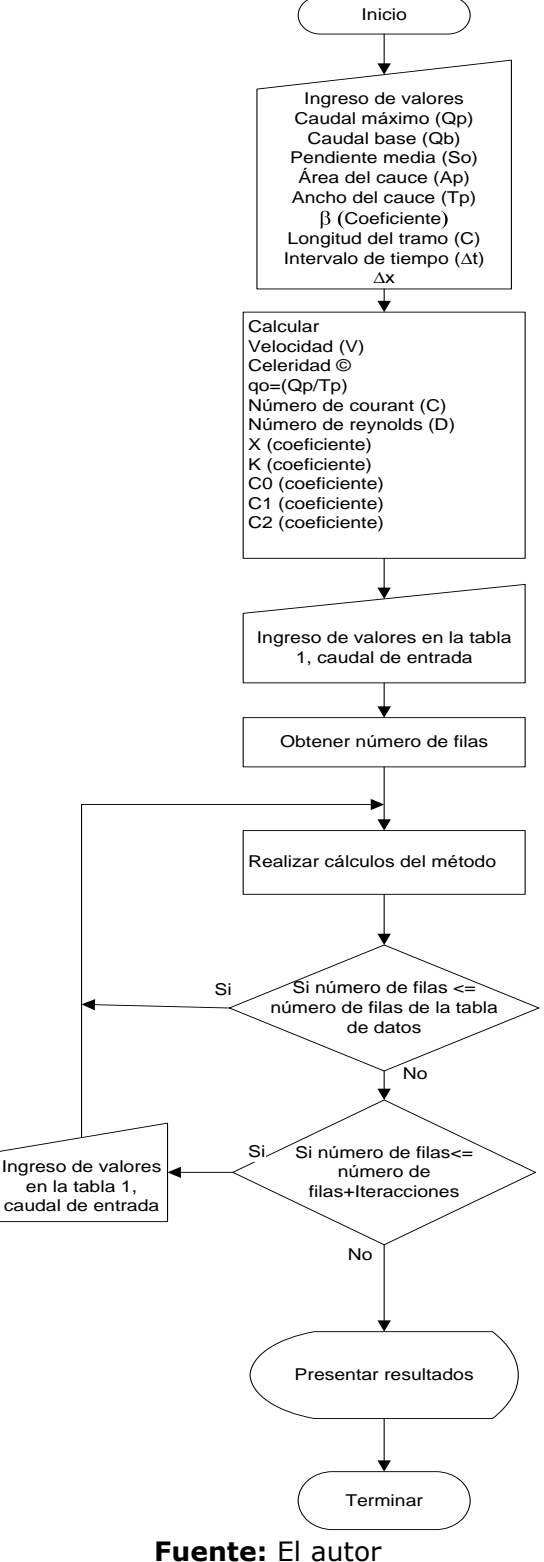

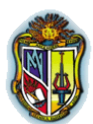

**(b-2). Diagrama de flujo para la realización del programa** 

#### **Muskingum - Cunge**

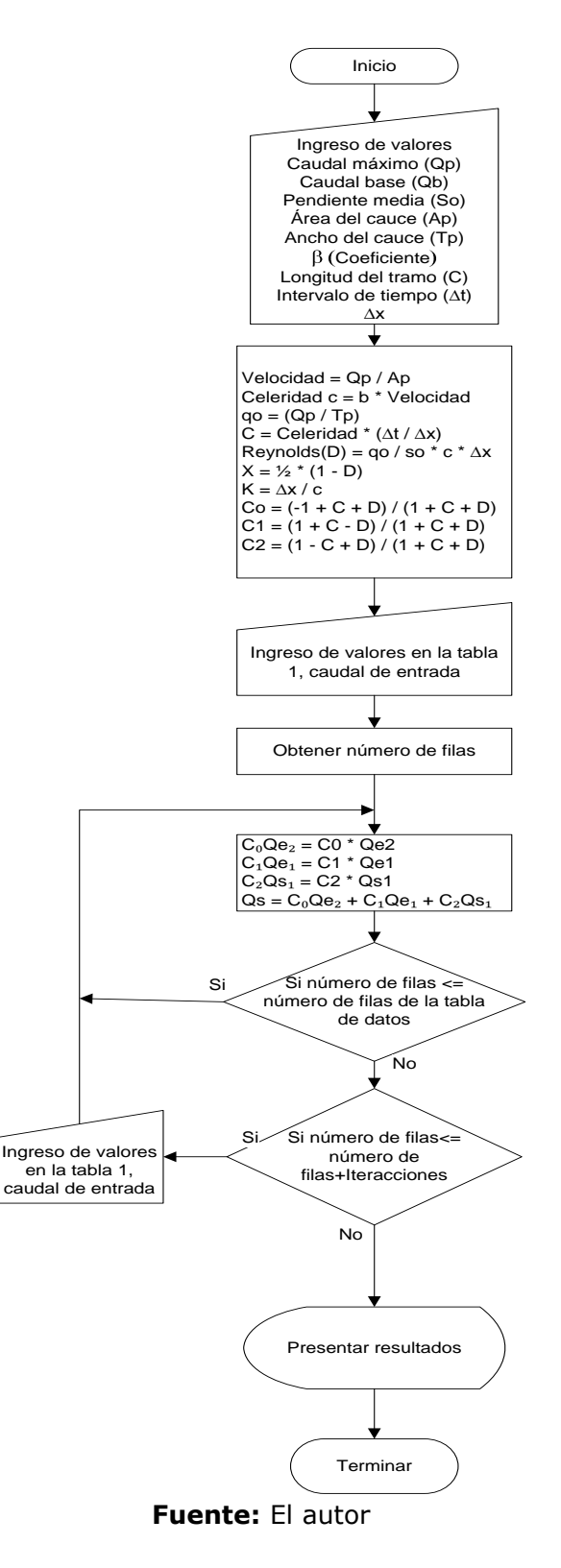

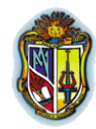

## **2.6.2. Tránsito a través de embalses**

En un embalse natural o artificial el caudal de salida se fija por la altura del agua, esta tiene su inicio en la base de la solera hasta el nivel de agua, donde se determina el área y el volumen del agua en el embalse.

Debido a que el máximo caudal efluente es menor que el máximo caudal afluente, el embalse descarga el volumen de agua más lentamente de lo que hubiera sido el caso naturalmente.

Esto significa que un embalse puede reducir o atenuar el caudal máximo y atrasar o posponer el desarrollo temporal de la crecida máxima (Hidrología en la ingeniería, Monsalve Germán, 1999)

## **a). Método de tránsito de la Piscina Nivelada**

El tránsito de piscina nivelada es un procedimiento para calcular el hidrograma de flujo de salida desde un embalse con una superficie de agua horizontal, dado su hidrograma de entrada y sus características de almacenamiento-caudal de salida (Hidrología aplicada, Ven Te Chow et. al, 1994).

El horizonte de tiempo se divide en intervalos de duración ∆t, indexados por j, es decir,  $t = 0, \Delta t, 2\Delta t, \ldots, j\Delta t, (j+1)\Delta t, \ldots \ldots$ 

Y la ecuación de continuidad  $\frac{dS}{dt} = Qe(t) - Qs(t)$ dt dS se integra sobre cada intervalo de tiempo, como se muestra en la Figura (8). Para el jésimo intervalo de tiempo:

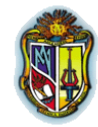

$$
\int_{S(j)}^{S(j+1)} dS = \int_{j\Delta t}^{(j+1)\Delta t} Qe(t)dt - \int_{j\Delta t}^{(j+1)\Delta t} Qs(t)dt
$$
 (Ec. 29)

Los valores del flujo de entrada al inicio y al final del j-ésimo intervalo son  $\text{Qe}_j$  e  $\text{Qe}_{j+1}$  respectivamente, y los correspondientes valores del caudal de salida son  $Qs_j$  y  $Qs_{j+1}$ . Aquí tanto el caudal de entrada como el caudal de salida son tasas de flujo medidas como información por muestra, en lugar de que el caudal de entrada sea información por pulso y el caudal de salida sea información por muestra como ocurría con el hidrograma unitario. Si la variación de los caudales de entrada y de salida a lo largo del intervalo es aproximadamente lineal, el cambio en el almacenamiento en el  $S_{j+1} - S_j$  puede encontrarse reescribiendo (29) como:

$$
S_{j+1} - S_j = \frac{Qe_j + Qe_{j+1}}{2} \Delta t - \frac{Qs_j + Qs_{j+1}}{2} \Delta t
$$
 (Ec. 30)

Los valores de Qe<sub>i</sub> e Qe<sub>i+1</sub> se conocen debido a que han sido especificados en los datos de entrada. Los valores de Qs<sub>i</sub> y S<sub>i</sub> se conocen en el intervalo de tiempo j-ésimo a partir de los cálculos hechos durante el intervalo de tiempo previo. Por consiguiente, la (Ec. 30) contiene dos incógnitas, Qs<sub>j+1</sub> y S<sub>j+1</sub>, las cuales pueden aislarse multiplicando Ecuación (30) por *t*  $\frac{2}{x}$ , y reordenando el resultado para producir (Hidrología aplicada, Ven Te Chow et. al, 1994).

$$
\left(\frac{2S_{j+1}}{\Delta t} + Qs_{j+1}\right) = \mathbf{Q}e_j + Qe_{j+1} + \left(\frac{2S_j}{\Delta t} - Qs_j\right) \qquad \text{(Ec. 31)}
$$

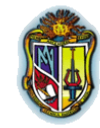

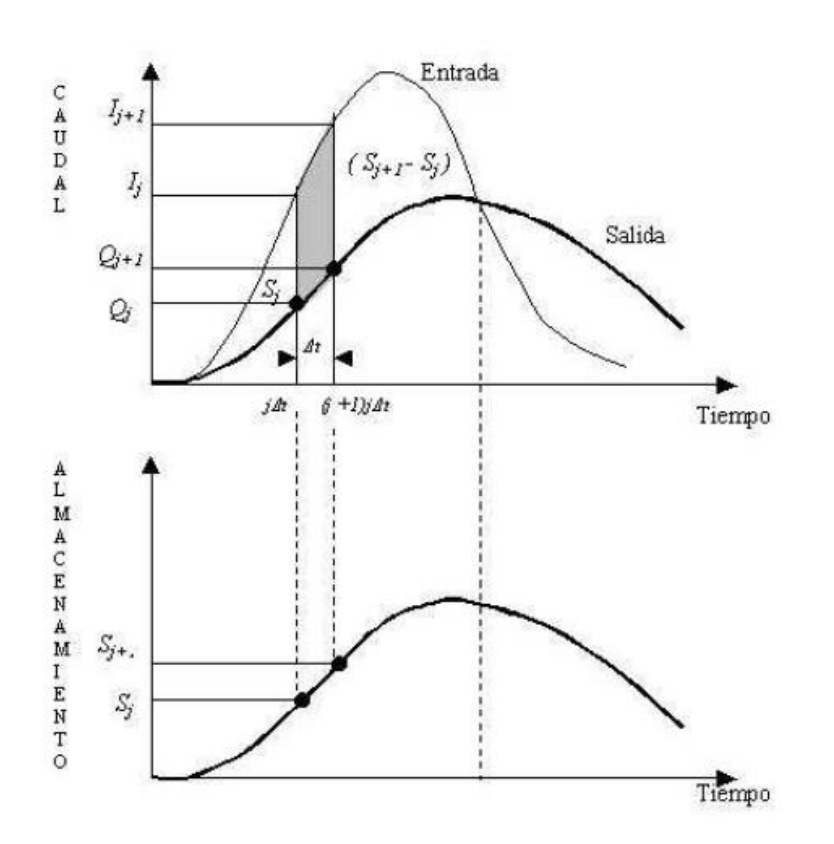

**Gráfica (1):** Cambio de almacenamiento durante un período de tránsito ∆t

**Fuente:** Hidrología aplicada, Ven te Chow et. al

Con el fin de calcular el caudal de salida  $\mathrm{Qs}_{j+1}$ , a partir de la (Ec. 31), se necesita una función almacenamiento – caudal de salida que relacione Qs t  $\left( \frac{2S}{s} + Q_s \right)$  y Qs. El método para desarrollar esta función utiliza las relaciones elevación – almacenamiento y elevación – caudal de salida se muestra en la (Gráfica 2). La relación entre la elevación de la superficie de agua y el almacenamiento en el embalse puede determinarse planimetrando mapas topográficos o mediante estudios topográficos de campo. La relación elevación – caudal se deduce de las ecuaciones hidráulicas que relacionan cabeza y caudal, como las que se muestran en la (Fig. 7), para varios tipos de vertederos y de estructuras de

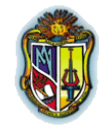

salida. El valor de *∆t* se toma como el intervalo de tiempo del hidrograma del caudal de entrada. Para un valor de elevación de la superficie de agua, se determinan los valores de almacenamiento S y del caudal de salida O [partes (a) y (b) de la (Grafica 2)], luego se calcula el valor de  $\frac{25}{1} + Qs$ t  $\left( \frac{2S}{2} + Q_S \right)$  y se dibuja en el eje horizontal de una gráfica con el valor del caudal de salida O en el eje vertical [parte (c) de la gráfica (2).] (Hidrología aplicada, Ven Te Chow et. al, 1994).

Durante el tránsito de flujo a través del intervalo de tiempo *j*, todos los términos de la parte derecha de la (Ec. 31) se conocen, luego el valor de  $j+1$  $j+1$  $t + Qs$ 2S puede calcularse. El valor correspondiente de Qs<sub>j+1</sub> puede determinarse a partir de la función almacenamiento – caudal de salida Qs t  $\left( \frac{2S}{2} + Q_S \right)$  ya sea gráficamente o por interpolación lineal de unos valores dados en forma tabular. Con el fin de organizar la información requerida para el siguiente intervalo de tiempo, el valor de  $j+1$  $j+1$  $t - Qs$ 2S se calcula utilizando,

$$
\left(\frac{2S_{j+1}}{\Delta t} - Qs_{j+1}\right) = \left(\frac{2S_{j+1}}{\Delta t} + Qs_{j+1}\right) - 2Qs_{j+1}
$$
\n(Ec. 32)

Este cálculo se repite para los subsiguientes períodos de tránsito.

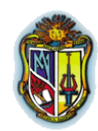

**Gráfico (2).** Desarrollo de una función almacenamiento – caudal de salida para tránsito de piscina nivelada con base en las curvas de almacenamiento-elevación y elevación-caudal de salida.

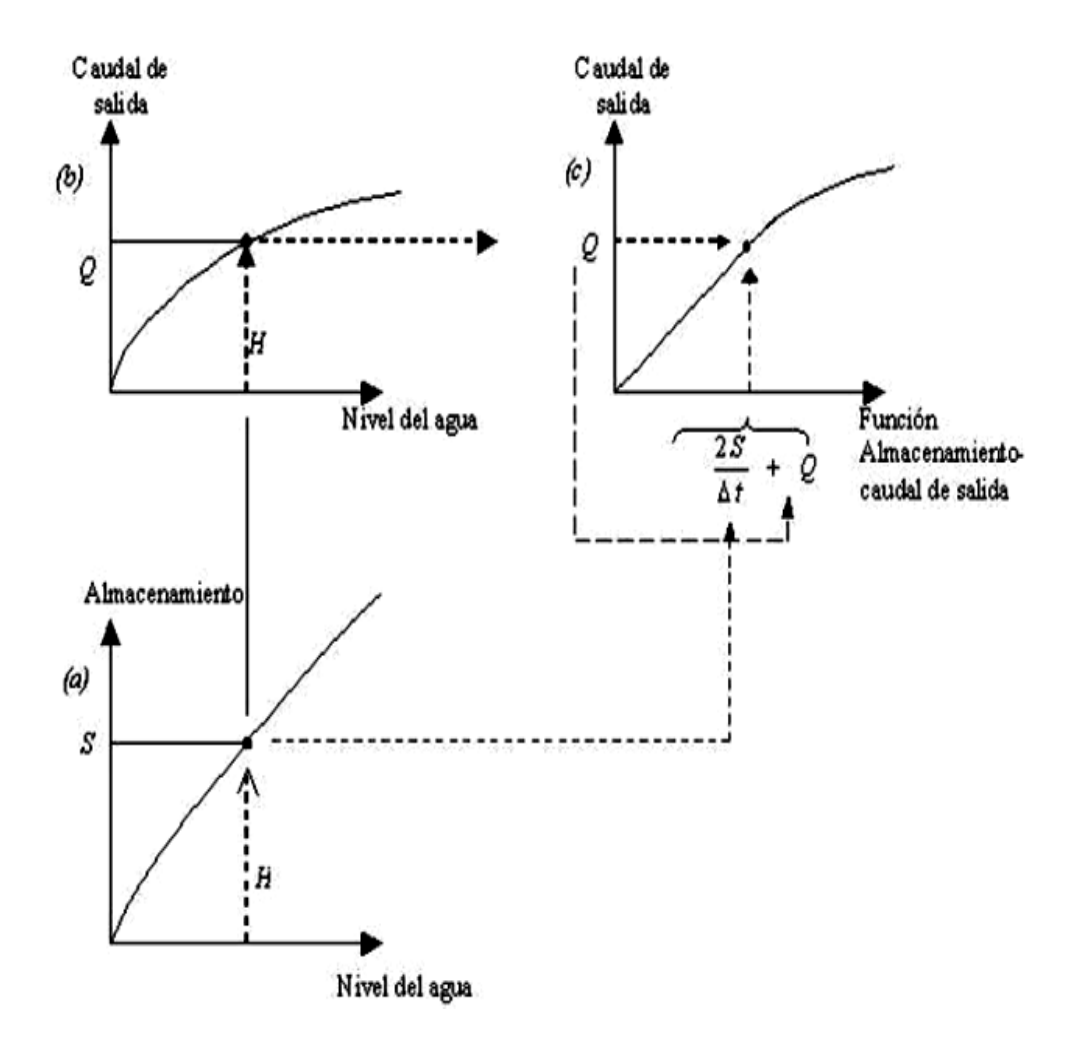

**Fuente:** Hidrología aplicada, Ven te Chow

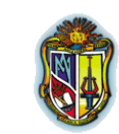

| <b>TIPO DE VERTEDERO</b>         | <b>ECUACIÓN</b>                                   | <b>NOTACIÓN</b>                                                                                                    |
|----------------------------------|---------------------------------------------------|----------------------------------------------------------------------------------------------------|
| Cresta libre no controlada       | $Q=(C_d)(L)(H^{3/2})$                             | $Q =$ Caudal.<br>Cd=Coeficiente<br>de<br>descarga.<br>L= Longitud efectiva de la<br>cresta.<br>H= Cabeza total en la<br>cresta, incluyendo cabeza<br>de velocidad.                               |
| Cresta controlada con compuertas | $\frac{2}{3}\sqrt{2g(C)(L)(H_1^{3/2}-H_2^{3/2})}$ | Cabeza<br>total<br>$H_1 =$<br>con<br>respecto al fondo de la<br>abertura.<br>Cabeza<br>$H_2 =$<br>total<br>con<br>respecto a la parte superior<br>de la abertura.<br>C= Coeficiente variable con |
|                                  |                                                   | la forma de compuertas y<br>cresta.                                                                                                    |
| Vertedero Morning glory          | $Q = C_0 (2\pi) (R_s) (H^{\frac{3}{2}})$          | $C_0$ = Coeficiente relacionado<br>con H y $R_s$ .<br>$R_s$ = Radio de la cresta<br>circular.<br>H= Cabeza total.                                                                                |

**Figura (7).** Ecuaciones de caudal de salida de vertederos.

**Fuente:** Hidrología aplicada, Ven te Chow

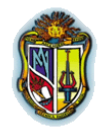

# **(a-1). Diagrama de flujo para la realización del programa Piscina Nivelada**

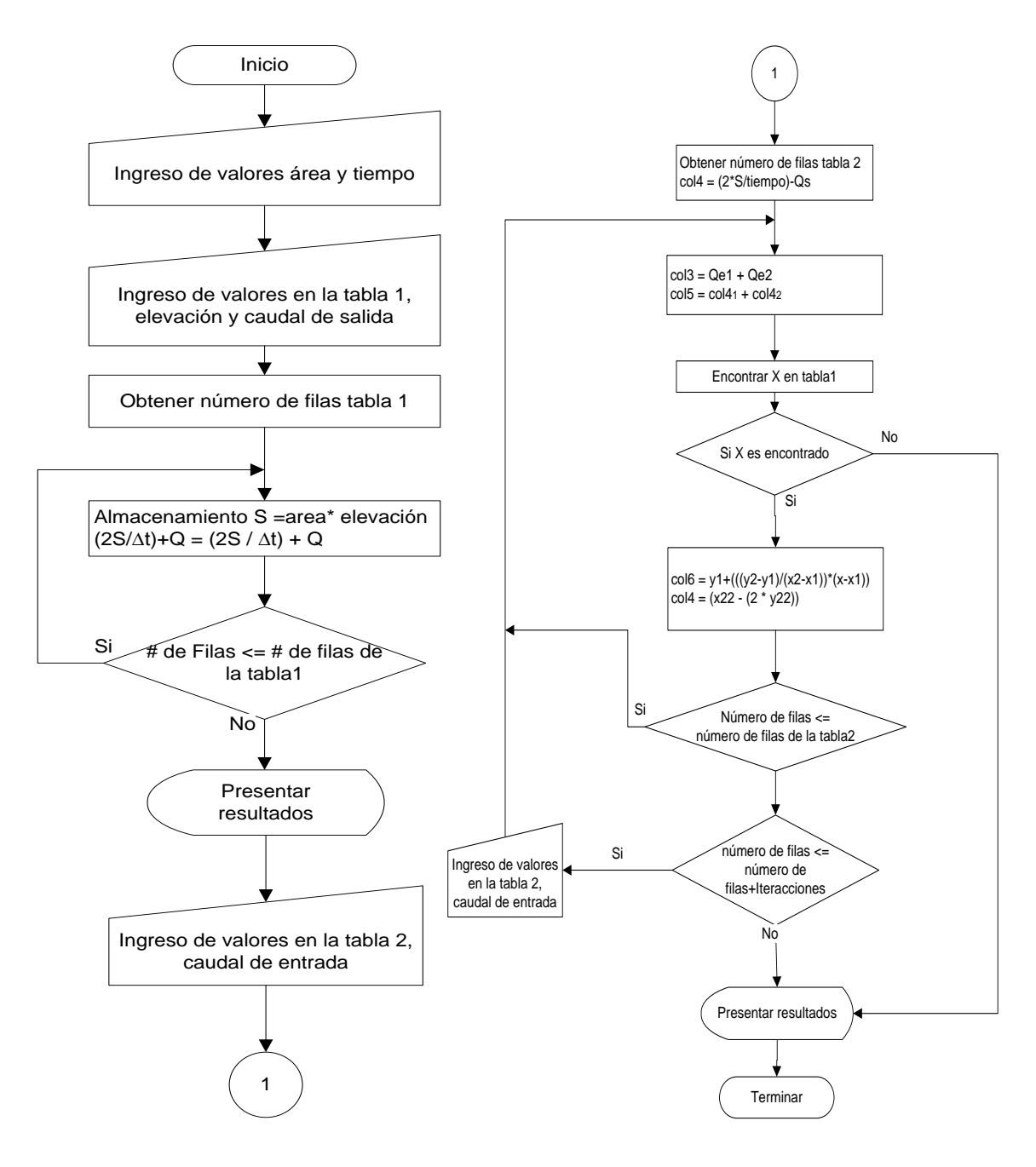

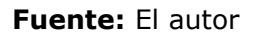

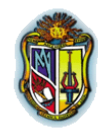

## **(a-2). Diagrama de flujo para la realización del programa Piscina Nivelada**

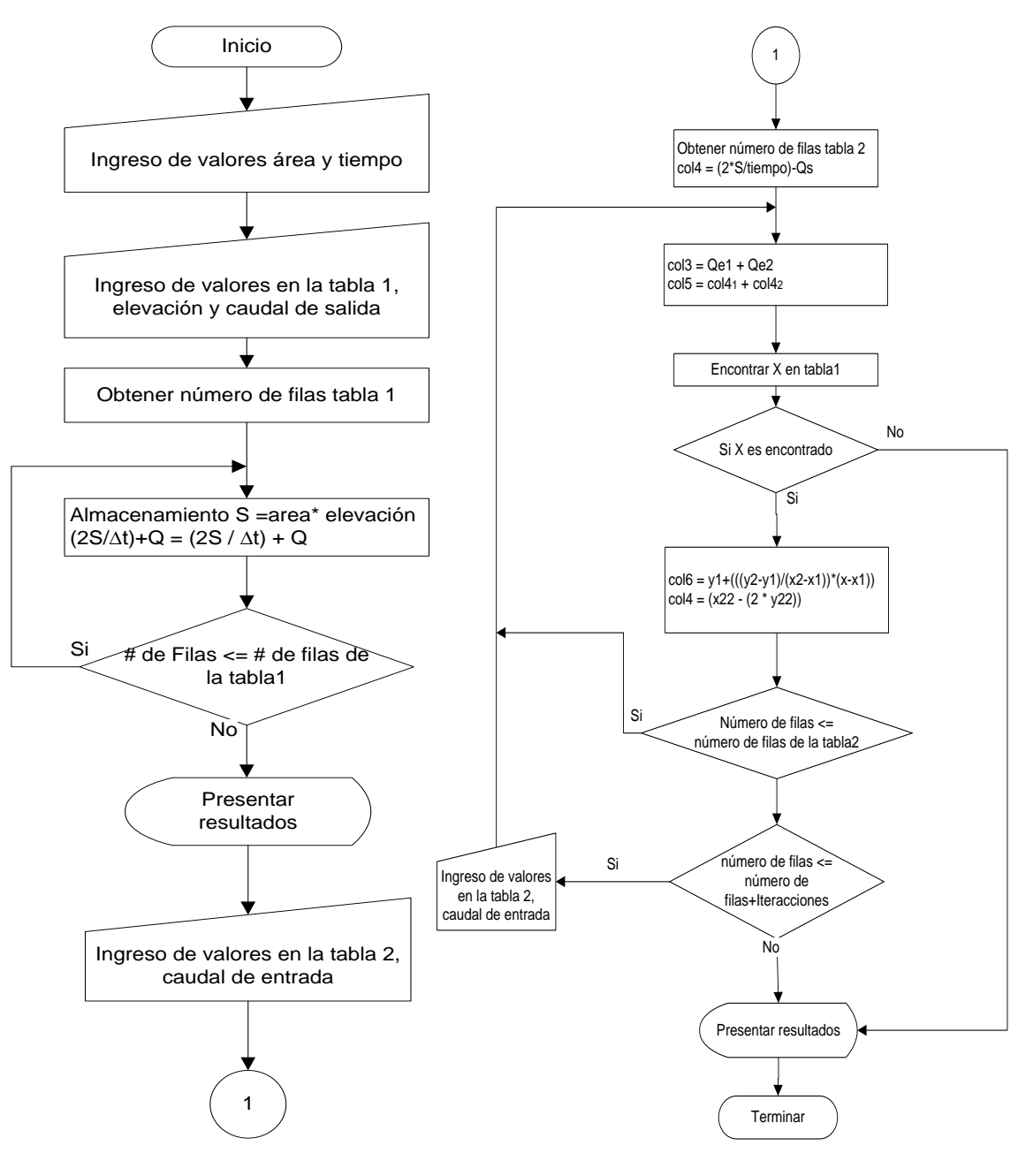

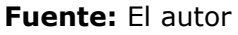

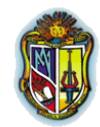

# **b). Método de tránsito mediante el modelo de la onda Cinemática**

Sabiendo que una onda es la variación del flujo como un cambio de caudal o elevación del área del agua y la celeridad de onda es la velocidad con la cual esta variación se mueve a lo largo del canal.

La celeridad depende del tipo de onda que se considere y puede ser bien diferente a la velocidad del agua.

Para la onda cinemática los términos de aceleración y de presión en la ecuación de momentum son despreciables, luego el movimiento de la onda se describe principalmente por la ecuación de continuidad. El nombre cinemática es entonces aplicable, ya que cinemática se refiere al movimiento sin tener en cuenta la influencia de la masa y la fuerza (Hidrología aplicada, Ven Te Chow et. al, 1994).

Entonces este modelo se define con las siguientes ecuaciones:

Continuidad: 
$$
\frac{\partial Q}{\partial x} + \frac{\partial A}{\partial t} = q
$$
 (Ec. 33)

Momentum *<sup>f</sup> S S* <sup>0</sup> (Ec. 34)

La ecuación de momentum también puede expresarse:

$$
A = \alpha(Q^{\beta})
$$
 (Ec. 35)

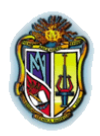

Podemos ver que la ecuación de manning escrita con So = Sf y R=A/P es:

$$
Q = \frac{S_0^{\frac{1}{2}}}{n} (R^{\frac{2}{3}})(S_0^{\frac{1}{2}})
$$
 (Ec. 36)

La cual puede resolverse para A como:

$$
A = \left(\frac{n(P)}{So^{\frac{1}{2}}}\right)^{\frac{3}{5}} Q^{\frac{3}{5}}
$$
 (Ec. 37)

Luego 
$$
\alpha = \left[\frac{n(P^{\frac{2}{3}})}{\sqrt{S_0}}\right]^{0.6}
$$
 y  $\beta = 0.6$  en este caso.

La ecuación (33) contiene contiene dos variables dependientes, A y Q, pero A puede eliminarse diferenciando la ecuación (35)

$$
\frac{\partial A}{\partial t} = \alpha(\beta)(Q^{\beta - 1}) \left(\frac{\partial Q}{\partial t}\right)
$$
 (Ec. 38)

Y sustituyendo para *t A* en la ecuación (33) para obtener

$$
\frac{\partial Q}{\partial x} = \alpha(\beta)(Q^{\beta - 1}) \left(\frac{\partial Q}{\partial t}\right) = q
$$
 (Ec. 39)

Las ondas cinemáticas resultan de cambios en Q. Un incremento en el flujo, dQ puede escribirse como (Hidrología aplicada, Ven Te Chow et. Al, 1994).

$$
dQ = \frac{\partial Q}{\partial x} dx + \frac{\partial Q}{\partial t} dt
$$
 (Ec. 40)

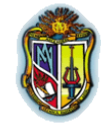

Dividiendo esta ecuación por dx y reordenando se llega a:

$$
\frac{\partial Q}{\partial x} + \frac{\partial t}{\partial x} \frac{\partial Q}{\partial t} = \frac{dQ}{dx}
$$
 (Ec. 41)

Las ecuaciones [(39) y (41)] son idénticas si:

$$
\frac{dQ}{dx} = q \tag{Ec. 42}
$$

$$
\frac{dx}{dt} = \frac{1}{\alpha \beta Q^{\beta - 1}}
$$
 (Ec. 43)

Diferenciando la ecuación (33) y reordenando se llega a:

$$
\frac{dQ}{dA} = \frac{1}{(\alpha)(\beta)(Q^{\beta-1})}
$$
 (Ec. 44)

Y comparando la ecuación (43) con (44), puede verse que:

$$
\frac{dx}{dt} = \frac{dQ}{dA} \tag{Ec. 45}
$$

$$
c_k = \frac{dQ}{dA} = \frac{dx}{dt}
$$
 (Ec. 46)

Donde  $c_k$  es la celeridad de onda cinemática (Hidrología aplicada, Ven Te Chow et. Al, 1994).

La celeridad de onda cinemática también puede expresarse en términos de la profundidad (y) como:

$$
c_k = \frac{1}{B} \frac{dQ}{dy}
$$
 (Ec. 47)

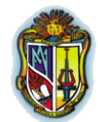

Donde  $dA = Bdy$ .

## **Solución analítica de la onda cinemática**

Donde caudal está expresado de la siguiente manera:

$$
Q = \frac{1}{n} (S_f^{\frac{1}{2}})(A)(R^{\frac{2}{3}})
$$
 (Ec. 48)

$$
Q = \frac{1}{n} S_0^{\frac{1}{2}} (By) y^{\frac{2}{3}} \tag{Ec. 49}
$$

El calado esta expresado con la siguiente ecuación (Chow et. al, 1994):

$$
y = \left(\frac{nQ}{S_o^{\frac{1}{2}}B}\right)^{\frac{3}{5}}
$$
 (Ec. 50)

Luego la velocidad del agua es:

$$
V = \frac{Q}{By}
$$
 (Ec. 51)

La ecuación de la celeridad de la onda cinemática ck está dada por la ecuación:

$$
c_k = \frac{1}{B} \frac{dQ}{dy}
$$
 (Ec. 52)

Sustituyendo

$$
c_k = \left(\frac{1.49S_o^{\frac{1}{2}}}{n}\right)\left(\frac{5}{3}\right)y^{\frac{2}{3}}
$$
 (Ec. 53)

Para calcular el tiempo de tránsito se utiliza:

$$
\frac{L}{c_k}
$$
 en segundos  $\frac{L}{60}$  en minutos (Ec. 54)

Para el tiempo de salida en minutos:  $t(salida) = t(entrada) + tiempo(tránsito)$ 

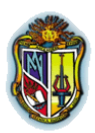

 $\overline{a}$ **(b-1). Diagrama de flujo para la realización del programa Onda Cinemática.**

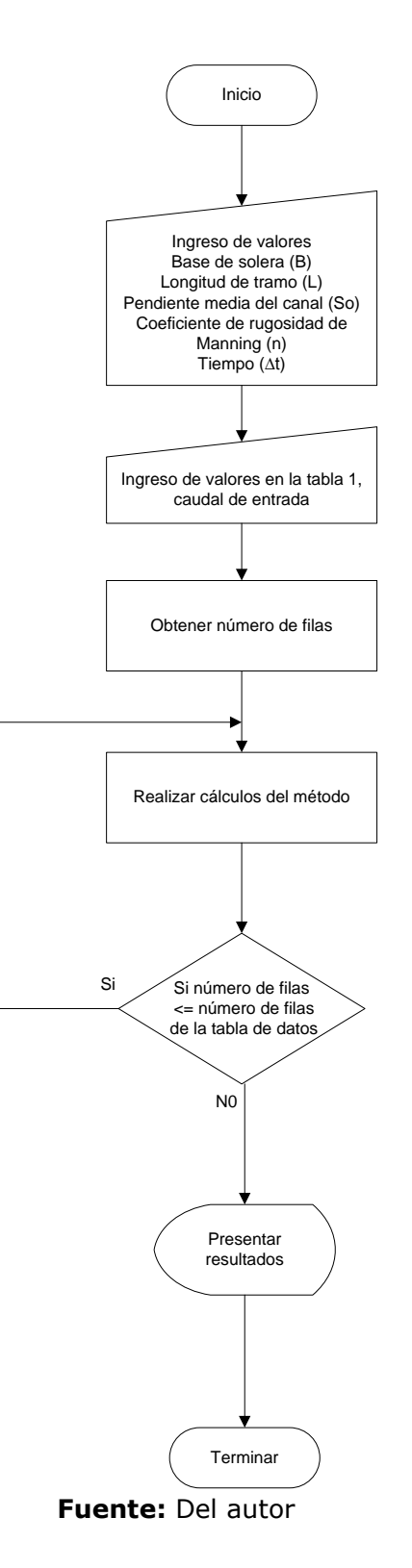

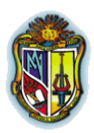

**(b-2). Diagrama de flujo para la realización del programa Onda Cinemática.**

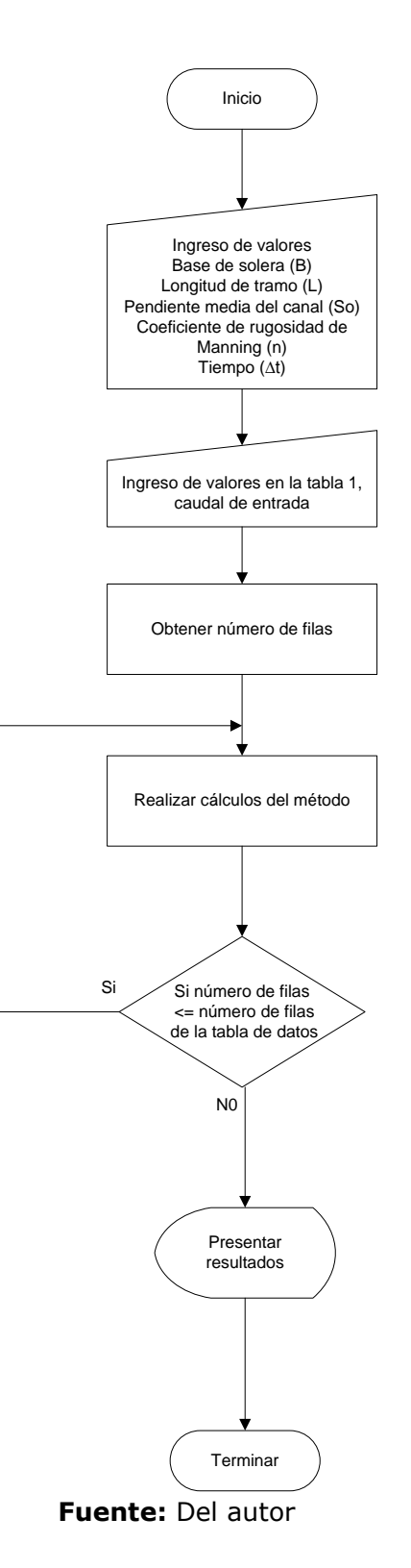

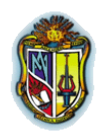

# CAPÍTULO III **ANÁLISIS DE RESULTADOS**

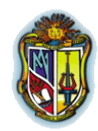

El presente capítulo contiene un ejemplo de cálculo para todas las metodologías este nos permitirá hacer comparaciones entre el programa aquí realizado con otros similares y hojas de excel.

Los resultados nos permitirán comparar y con esto verificar y validar los resultados aquí ejemplificados.

## **3.1. MÉTODO DE MUSKINGUM**

## **3.1.1. Pasos de cálculo para las estimaciones de X y K**

**1.-** Los datos dados son el Δt, caudal de entrada (columna 2), caudal de salida (columna 3) y el usuario asumirá el valor de X (columnas 5, 6, 7, 8) que este caso debe cumplir esta condición  $0 \le X \le 0.5$ 

**2.-** Luego calculamos el almacenamiento (columna 4) con la fórmula  $_2 = S_1 + \frac{2}{2}$  Qe<sub>2</sub> + Qe<sub>1</sub> - Qs<sub>2</sub> - Qs<sub>1</sub>  $S_2 = S_1 + \frac{\Delta t}{2} Q e_2 + Q e_1 - Q s_2 - Q s_1$ .

**3.-** y con esto se calcula valores del flujo de ponderación (columnas 5, 6, 7, 8) con la siguiente expresión  $XQe + (1-X)Qs$ .

**4.-** Para la gráfica en el eje X van los valores del flujo de ponderación y en el eje de las Y van los valores de almacenamiento, en este caso serían cuatro (4) gráficas.

**5.-** Aquí asumiremos el valor de X que en las gráficas se asemejen más a una línea recta.

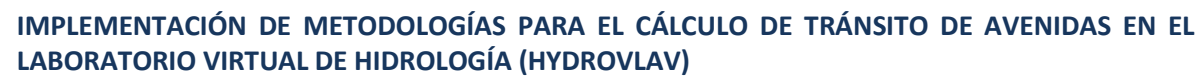

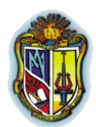

**6.-** Para calcular K usamos la siguiente expresión *X*  $K = \frac{S}{S}$ , en este caso el volumen de almacenamiento (S) es el dato del volumen pico dividido para el valor de X asumido en su misma dirección.

#### **3.1.2. Estimaciones de X y K**

Con los datos conocidos de caudal de entrada y caudal de salida, ∆t y los valores asumidos de X que son X=0, X=0.1, X=0.2, X=0,3, encontrar los valores de X y K

**-** Estimaciones X y K tránsito de avenidas - HydroVLab

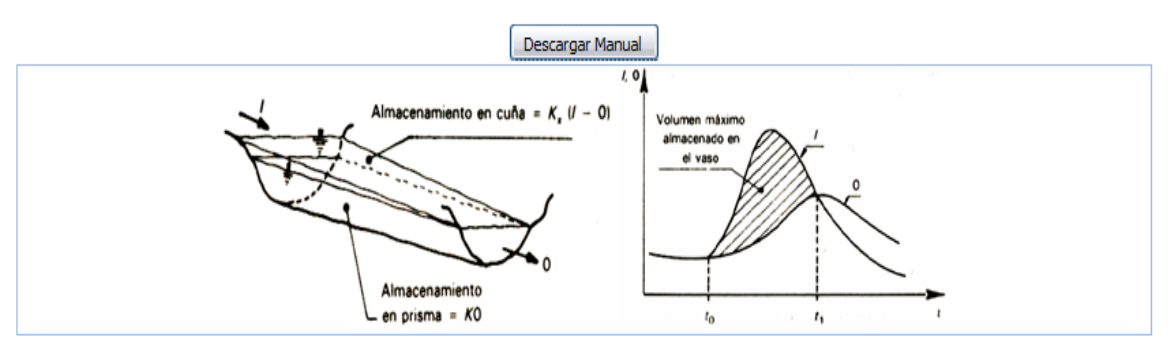

#### Método de Muskingum

• Estimaciones de K y X

Transito de avenida

Ingresar Delta t, asumir los valores de X e ingresar los caudales de entrada y salida en la tabla

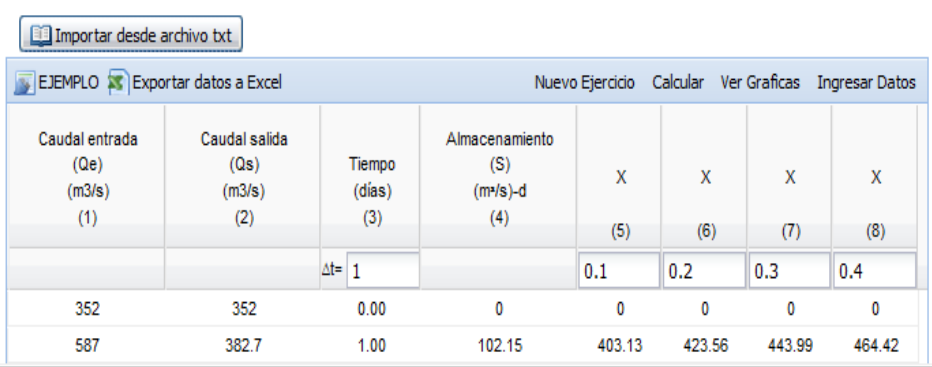

Sigue

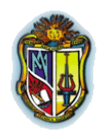

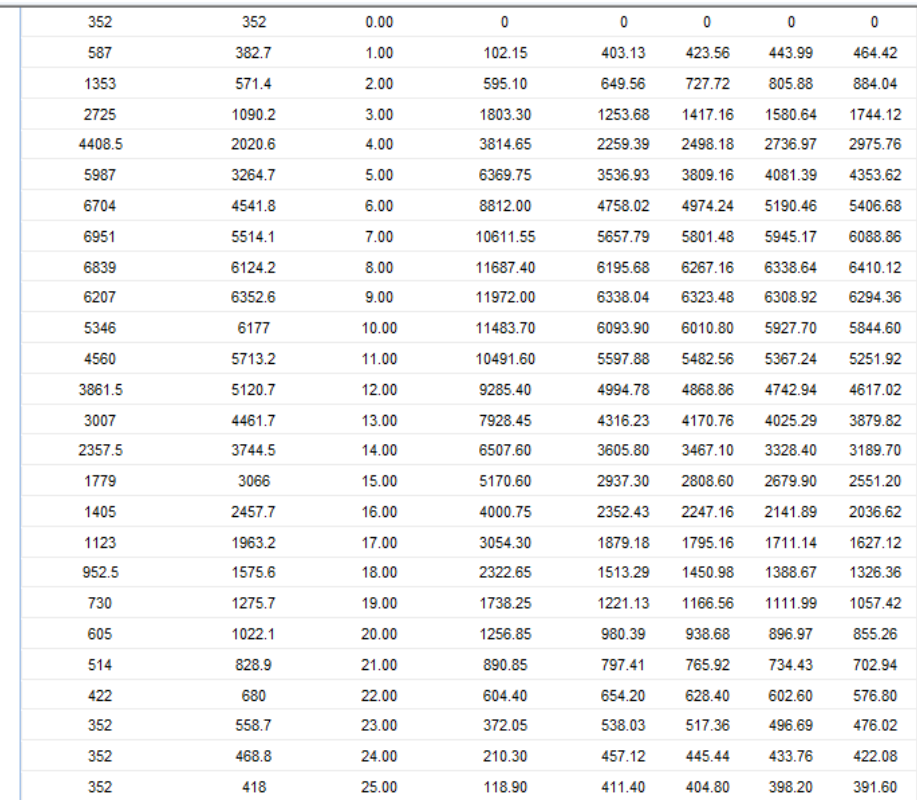

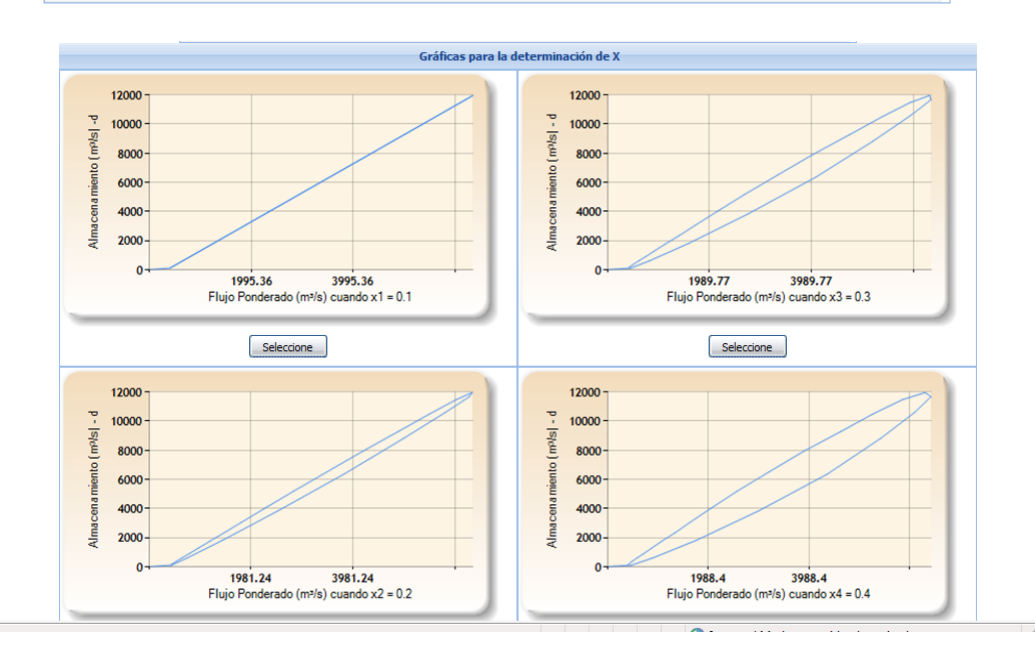

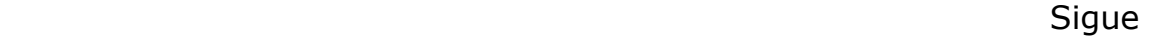

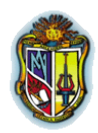

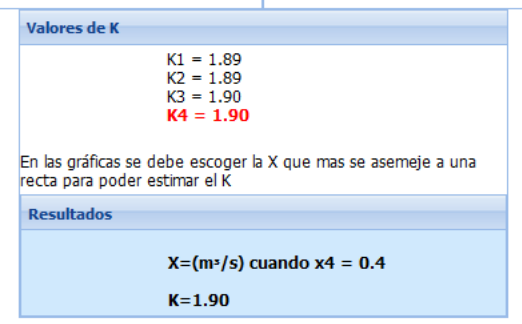

#### **Fuente:** El autor

**-** Estimaciones X y K, Víctor Ponce [\(http://onlinecalc.sdsu.edu/\)](http://onlinecalc.sdsu.edu/), Libro Engineering Hydrology, Principles and Practices, pag 277

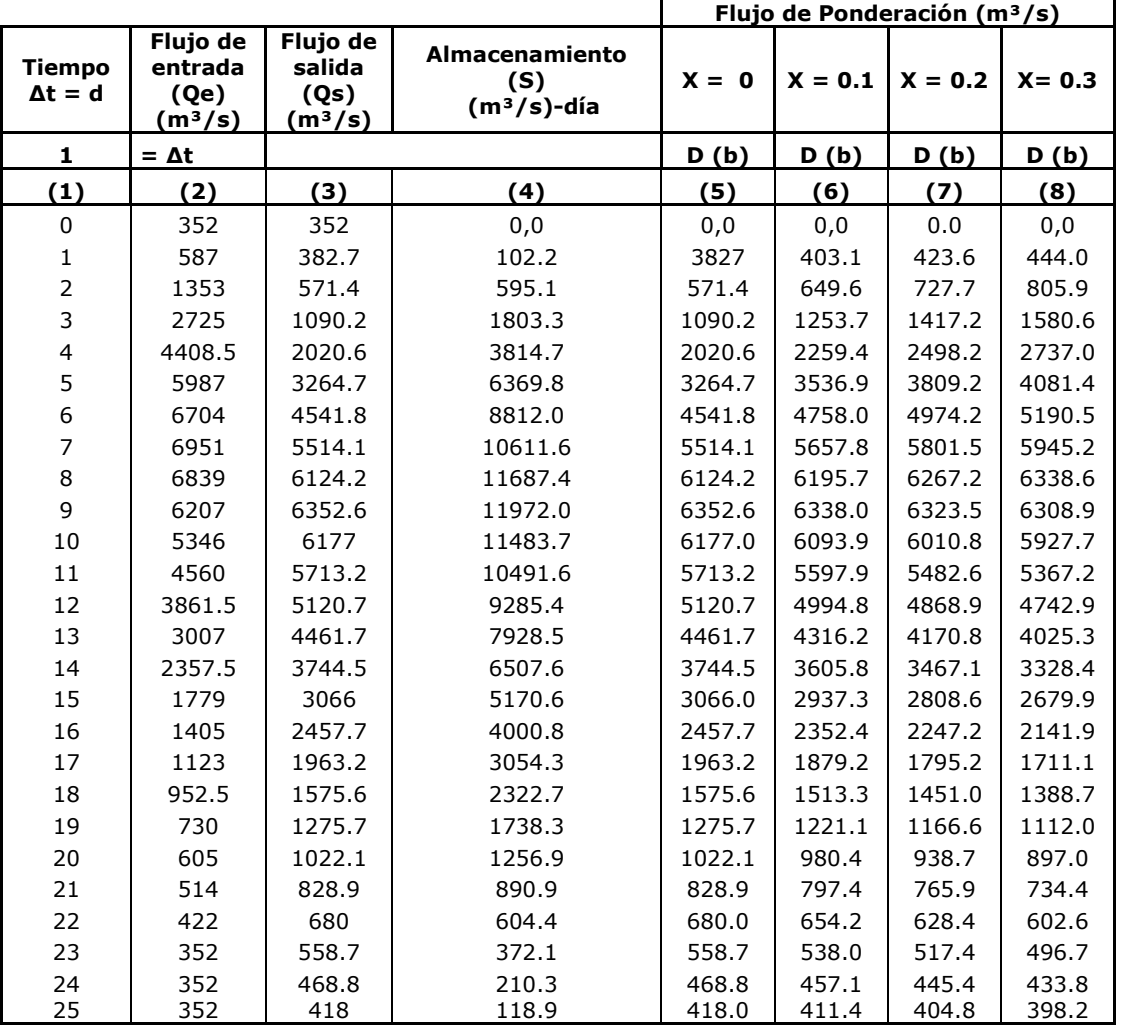

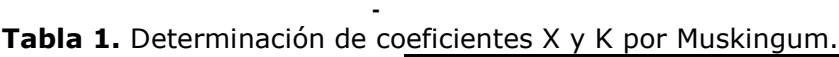

**Fuente:** Adaptada de Ponce 1994, por el autor

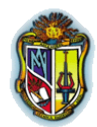

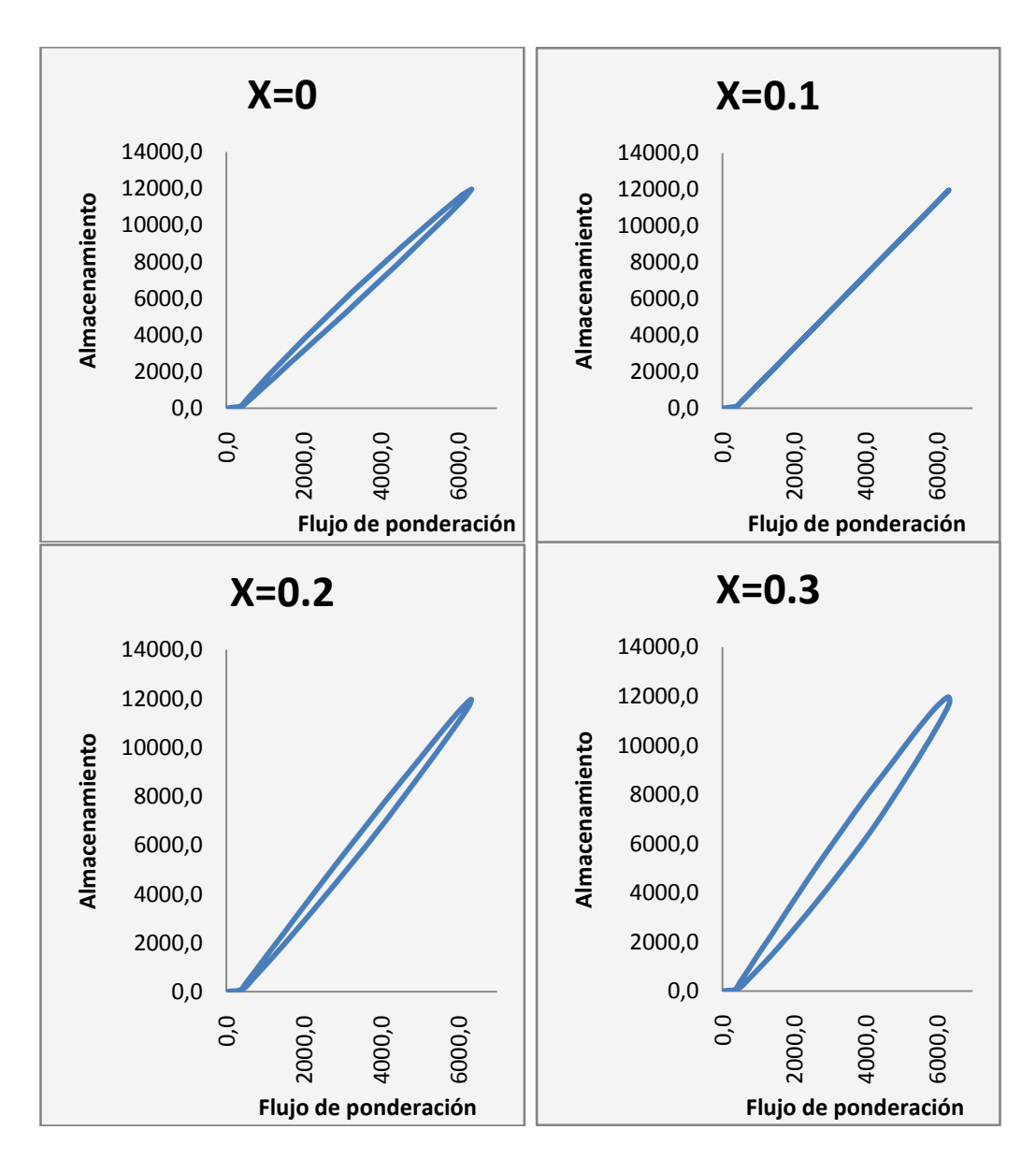

**Gráfica 1.** Determinación de coeficientes X y K por Muskingum.

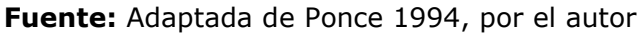

Parámetros X y K

$$
X = 0.1
$$
  

$$
K = \frac{11972}{6338} = 1.89 \approx 2
$$

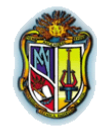

#### **3.1.3. Pasos de cálculo para el tránsito de avenida**

1.- Los datos dados son el Δt, X, K y el caudal de entrada (columna 2).

2.- Luego calculamos los coeficientes con las siguientes expresiones:

$$
C_0 = \frac{\frac{\Delta t}{K} - 2X}{2(1 - X) + \frac{\Delta t}{K}}
$$

$$
C_1 = \frac{\frac{\Delta t}{K} + 2X}{2(1 - X) + \frac{\Delta t}{K}}
$$

$$
C_2 = \frac{2(1 - X) - \frac{\Delta t}{K}}{2(1 - X) + \frac{\Delta t}{K}}
$$

Donde:

**3.-** Para calcular los flujos de ponderación (columnas 3, 4, 5) se utilizan las siguientes expresiones:

 $C_0 + C_1 + C_2 = 1$ 

**(3)** C₀Qe₂, **(4)** C₁Qe₁, **(5)** C₂Qs₁

**4.-** Para calcular el caudal de salida (columna 6) se utiliza la siguiente fórmula:

$$
Qs_2 = C_0Qe_2 + C_1Qe_1 + C_2Qs_1
$$

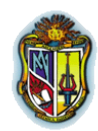

**5.-** Para graficar se utiliza las columna 1 en el eje de las X y las columna 2 y 6 en el eje de las Y.

## **3.1.4. Tránsito de avenida Muskingum**

Conociendo los datos de K=2, X=0.1, Δt=1 día, y los caudales de entrada, calcular los caudales de salida.

## **-** Programa Muskingum Tránsito de Avenidas – HydroVLab

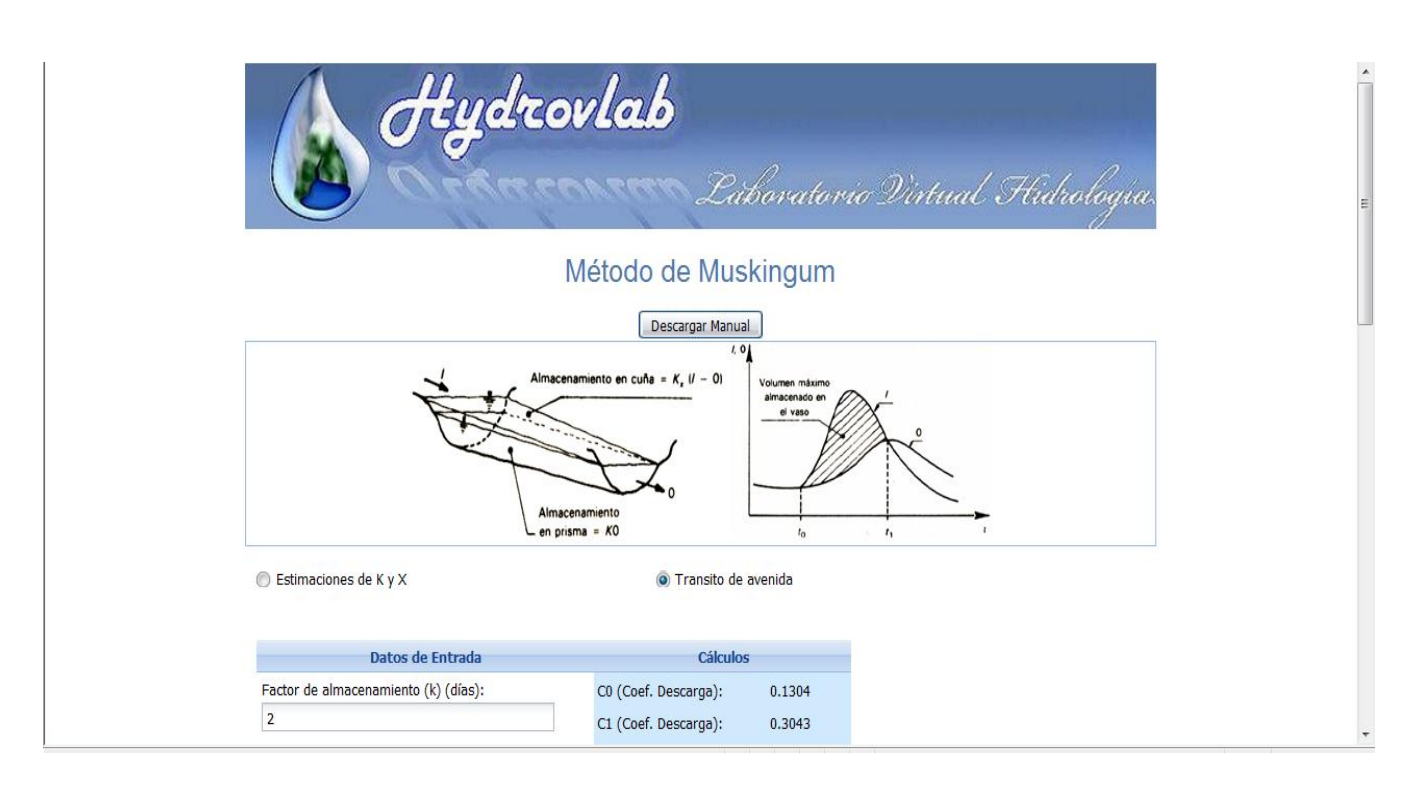

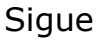

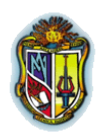

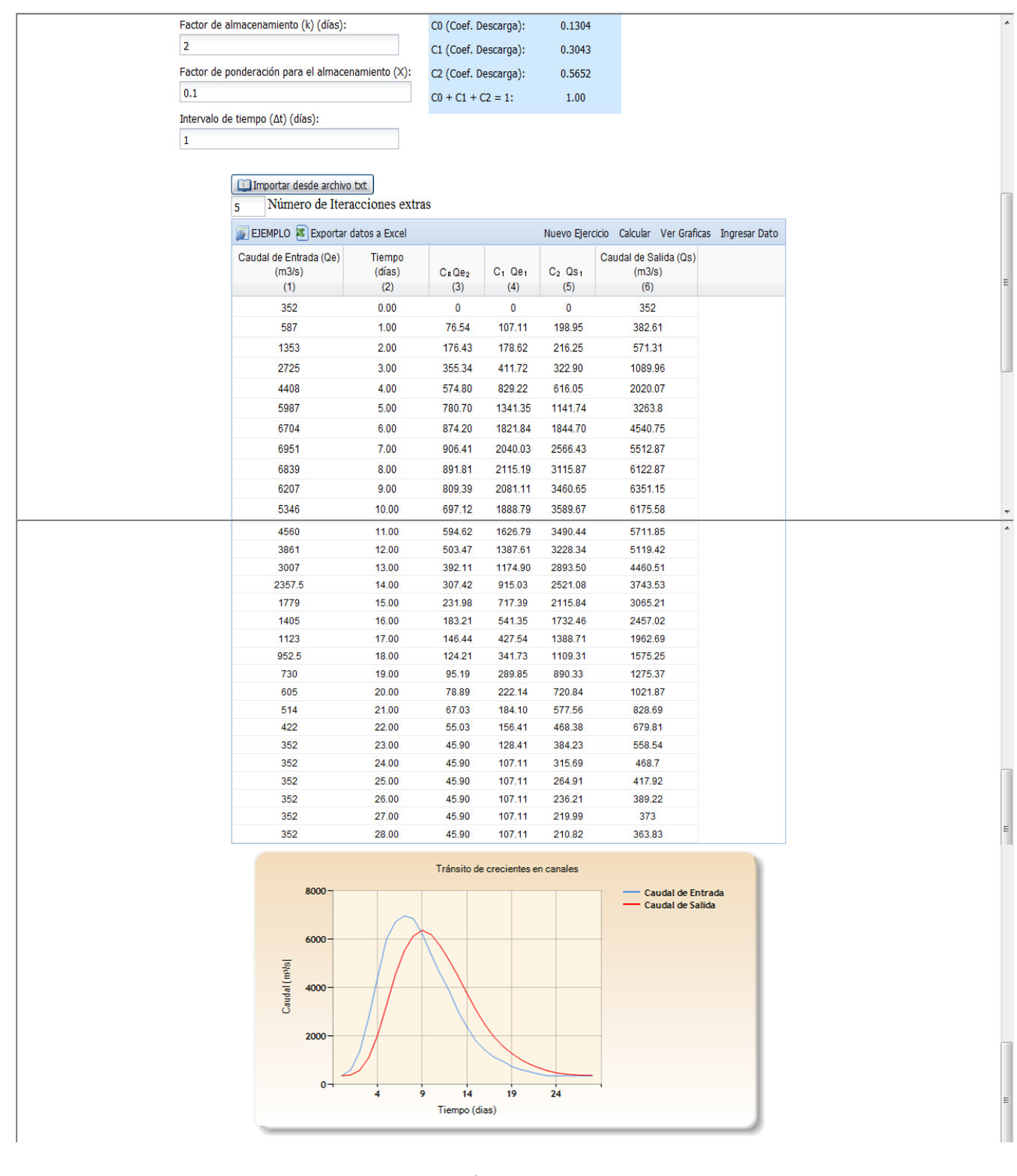

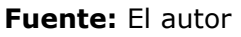

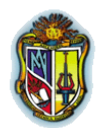

#### **-** Programa Muskingum Víctor Ponce[\(http://onlinecalc.sdsu.edu/\)](http://onlinecalc.sdsu.edu/)

#### SAMPLE INPUT DATA:

Time interval  $\Delta t$  (hr): 24

Storage constant K (hr): 48

Weighting factor  $X: 0.1$ 

Number of inflow hydrograph ordinates n: 24

Inflow hydrograph ordinates Q<sub>i</sub>:

352,587,1353,2725,4408.5,5987,6704,6951,6839,6207,5346,4560,3861.5,3007,2357.5,1779,1405,1123,952.5,730,605,514,422,352

#### **SAMPLE OUTPUT:**

Ratio  $\Delta t/K = 0.5$ 

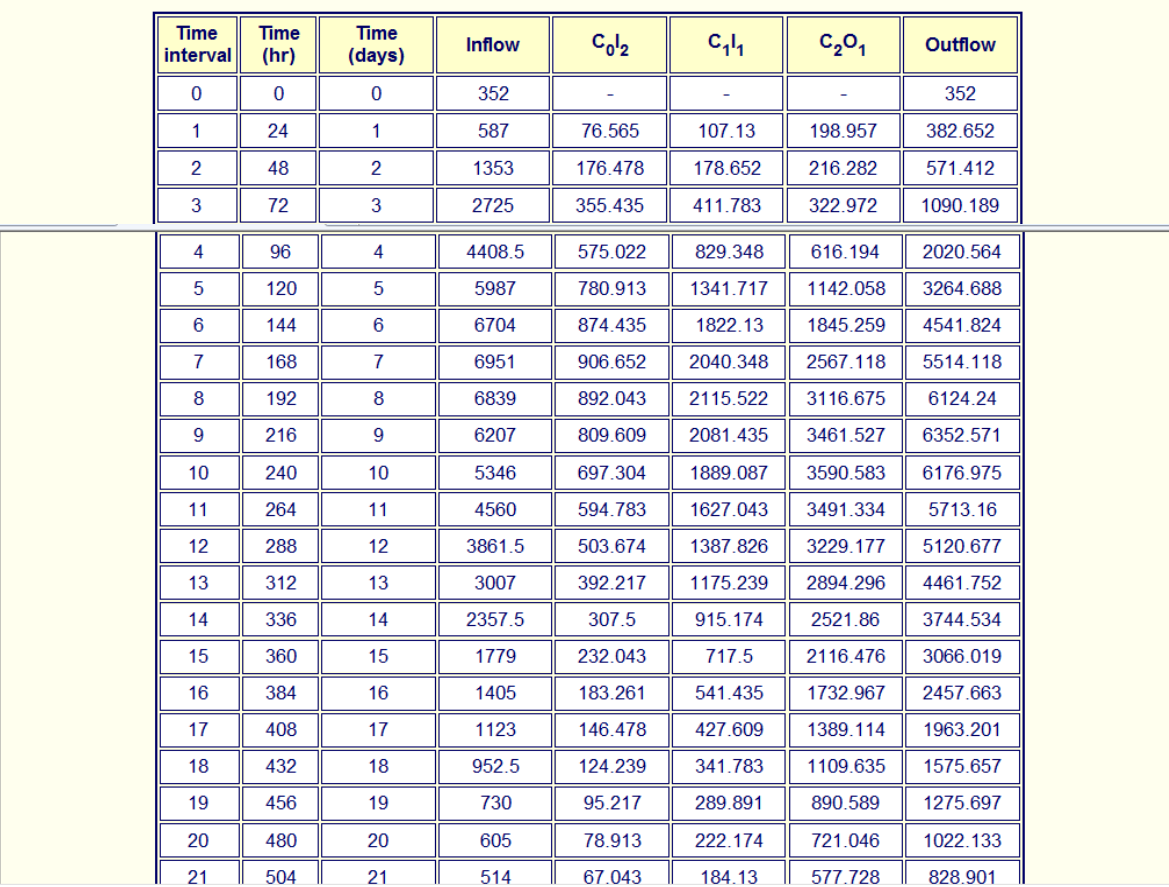

Sigue

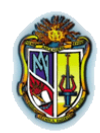

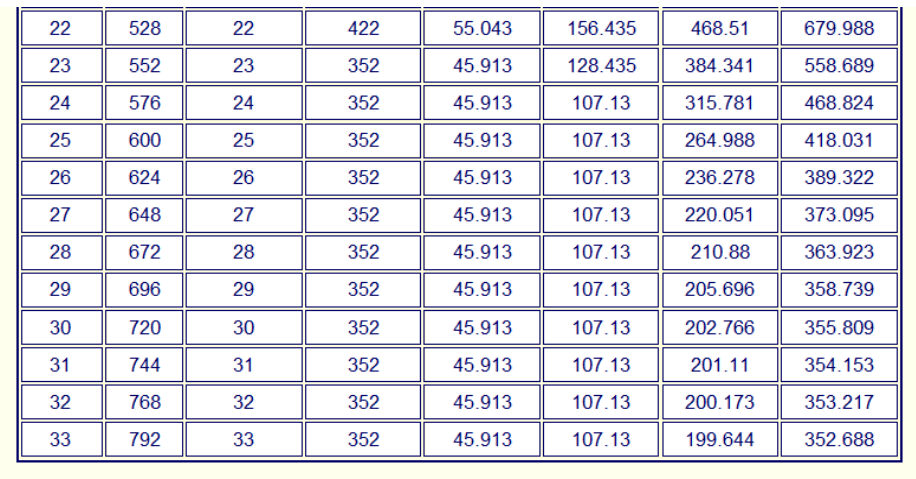

Thank you for running onlinerouting04. Please call again. [070423]

**Fuente:** <http://onlinecalc.sdsu.edu/>

#### **3.2. MÉTODO DE MUSKINGUM – CUNGE**

# **3.2.1. Pasos de cálculo para el tránsito de Muskingum - Cunge**

**1.-** Los datos dados son el caudal máximo (Qp), caudal base (Qb), pendiente media (So), área del cauce (Ap), ancho del cauce (Tp), β, longitud del tramo (X), intervalo de tiempo (Δt) y el caudal de entrada (Qe) (columna 2).

**2.**- Realizamos los siguientes cálculos previos:

- Velocidad: 
$$
V = \frac{Qp}{Ap}
$$

**-** Celeridad:  $c = \beta V$ 

$$
q_0 = \frac{Qp}{Tp}
$$

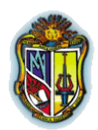

- Número de Courant: 
$$
C = c \frac{\Delta t}{\Delta x}
$$

- Número de Reynolds. 
$$
D = \frac{q_0}{S_0 c \Delta x}
$$

- Coeficiente (X): 
$$
X = \frac{1}{2} \left( 1 - \frac{q_0}{S_0 c \Delta x} \right)
$$

- Coeficiente (K): 
$$
K = \frac{\Delta x}{c}
$$

**-** Coeficientes  $C_0$ ,  $C_1$  y  $C_2$  respectivamente:

$$
C_0 = \frac{-1 + C + D}{1 + C + D},
$$
  
\n
$$
C_1 = \frac{1 + C - D}{1 + C + D},
$$
  
\n
$$
C_2 = \frac{1 - C + D}{1 + C + D}
$$

**3.-** Realizamos los siguientes cálculos de las columnas (3,4 y 5) con las expresiones respectivamente:

$$
(3) C_0Qe_2
$$
,  $(4) C_1Qe_1$ ,  $(5) C_2Qs_1$ 

**4.-** Para calcular el caudal de salida se calcula:

$$
Qs = C_0 Qe_2 + C_1 Qe_1 + C_2 Qs_1
$$

**5.-** Para graficar se utiliza la columna 1 en el eje X y las columnas 2 y 6 en el eje Y
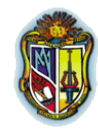

## **3.2.2. Tránsito de avenida Muskingum - Cunge**

Sabiendo que el caudal máximo Caudal Máximo (Qp ),  $(m^3/s) = 1000$ ; Caudal Base  $(Qb)$ ,  $(m<sup>3</sup>/s) = 0$ ; Pendiente media (So),  $(m/m) =$ 0.000868; Área del cauce (Ap),  $(m^2) = 400$ ; Ancho del cauce (Tp),  $(m)$  $= 100$ ; β = 1.6; Longitud del tramo (C), (m) = 14400; Intervalo de tiempo  $(\Delta t)$ , (horas) = 1

## **-** Tránsito de Avenidas Muskingum-Cunge - HydroVLab

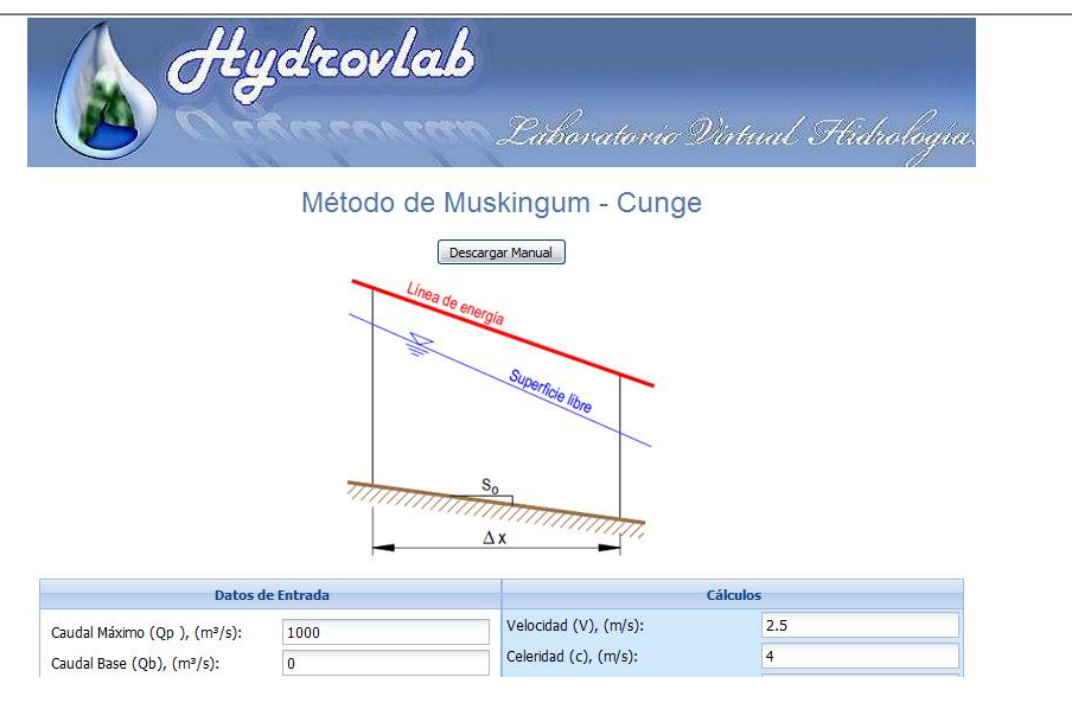

Sigue

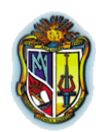

## Continuación

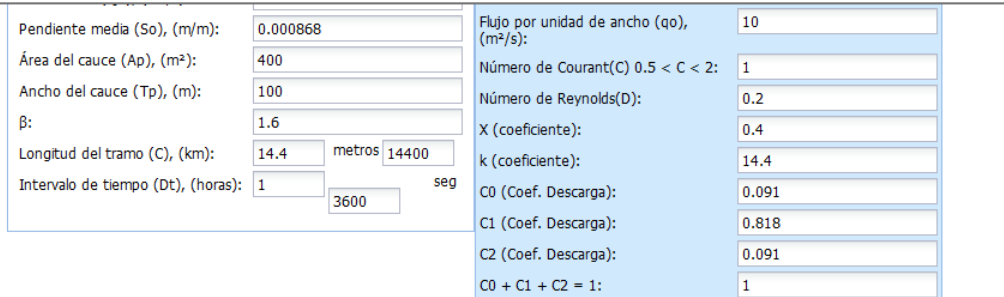

#### Importar desde archivo txt Número de Iteracciones extras

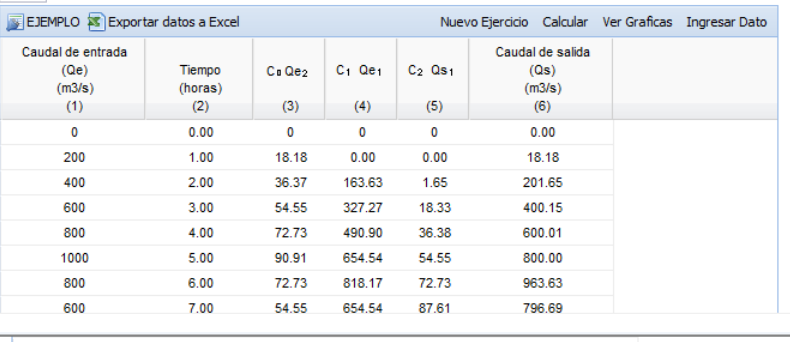

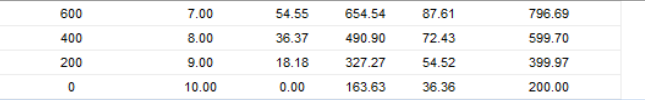

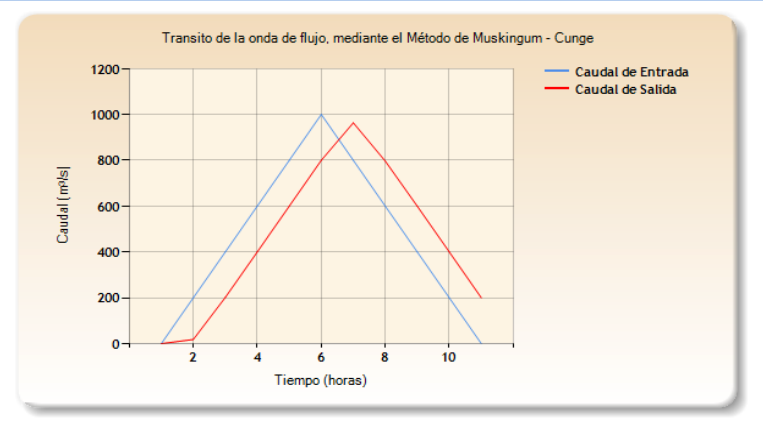

#### **Fuente:** El autor

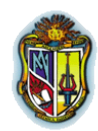

**-** Tránsito de Avenidas Muskingum-Cunge – Victor Ponce [\(http://onlinecalc.sdsu.edu/\)](http://onlinecalc.sdsu.edu/).

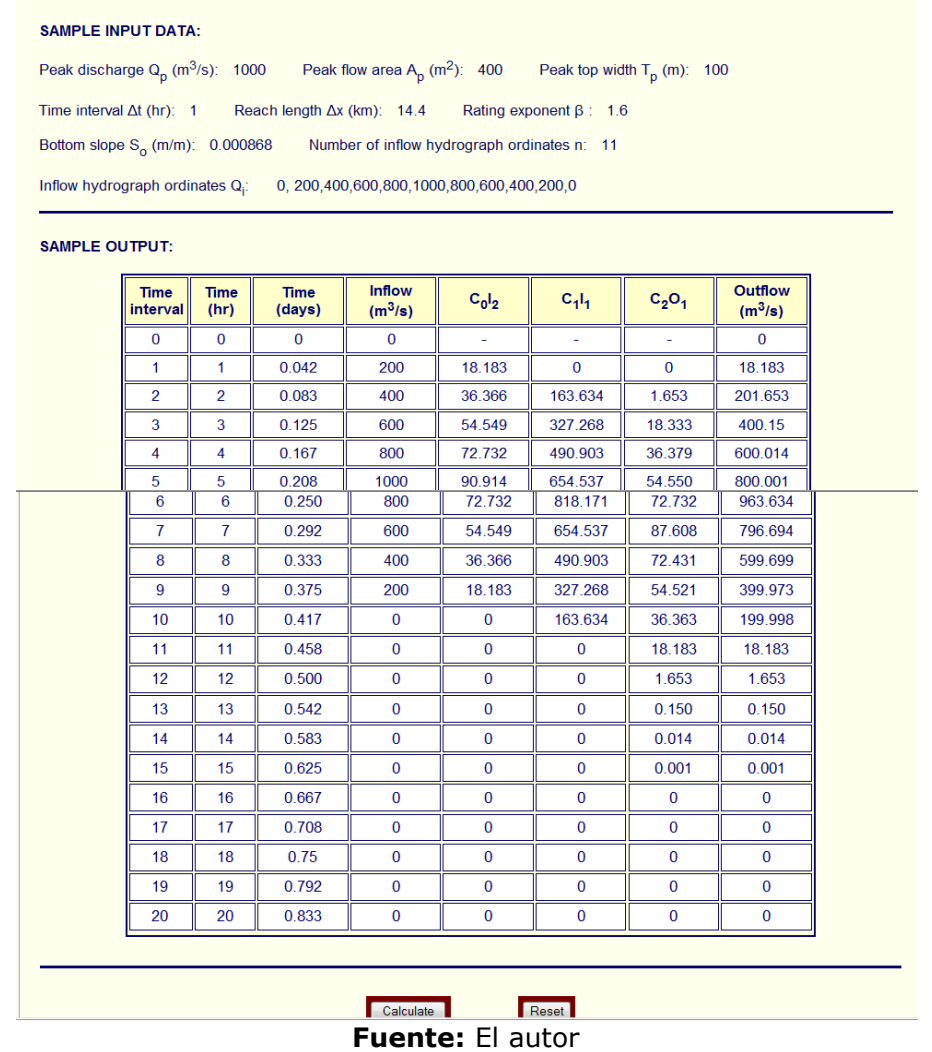

**3.3. MÉTODO DE LA ONDA CINEMÁTICA POR MEDIO DE SOLUCIÓN ANALÍTICA.**

# **3.3.1. Pasos de cálculo para el tránsito de la onda cinemática**

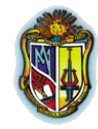

**1.-** Los datos dados son ancho del cauce (B), longitud del tramo (L), intervalo de tiempo (Δt), pendiente (So), Coeficiente de rugosidad de manning (n) y el caudal de entrada (Qe) (columna 2).

**2.-** Para el cálculo del calado (columna 3) se utiliza la siguiente fórmula:

$$
y = \left(\frac{nQ}{S_o^{\frac{1}{2}}B}\right)^{\frac{3}{5}}
$$

**3.-** Para calcular la celeridad (columna 4) se utiliza:

$$
c_k = \left(\frac{S_o^{\frac{1}{2}}}{n}\right)\left(\frac{5}{3}\right)y^{\frac{2}{3}}
$$

**4.-** Para calcular el tiempo de tránsito en segundos (columna 5 y 6) se utiliza:

$$
t_{t(seg)} = \frac{L}{c_k}
$$

$$
t_{t(min)} = \frac{t_{t(seg)}}{60}
$$

5.- Para calcular el tiempo de salida (columna 7) (min):

$$
ts(min) = te(min) + tt(min)
$$

# **3.3.2. Tránsito de avenida por medio de la Onda Cinemática por medio de la solución analítica**

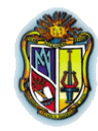

Un canal rectangular de 200 metros de ancho tiene 15000 metros de longitud, una pendiente del 1% y un coeficiente de rugosidad de manning n=0,035. El hidrograma de entrada al canal está dado en las columnas (1) y (2) de la tabla (4). Calcule el hidrograma de salida utilizando la solución analítica de las ecuaciones de la onda cinemática

## - Tránsito de Avenidas de la onda cinemática por medio de la solución analítica - HydroVLab

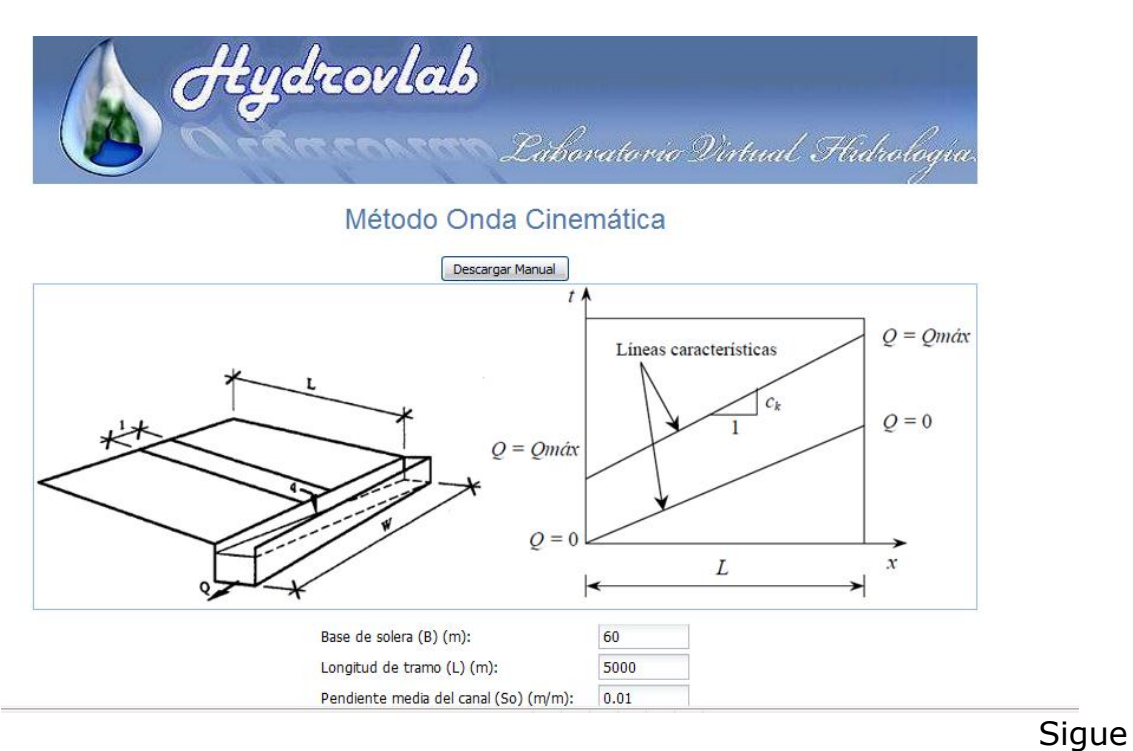

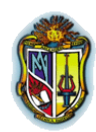

#### Continuación

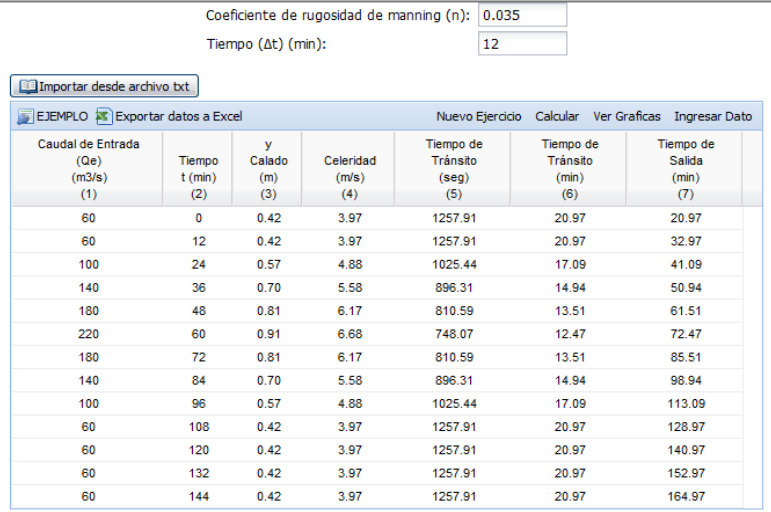

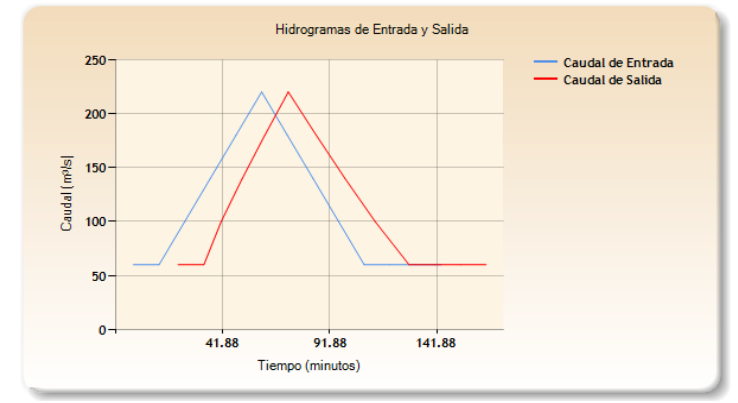

**Fuente:** El autor

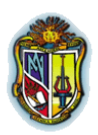

Tránsito de Avenidas de la onda cinemática por medio de la

solución analítica -(Hidrología aplicada, Ven Te Chow et. Al, 1994), pag. 300.

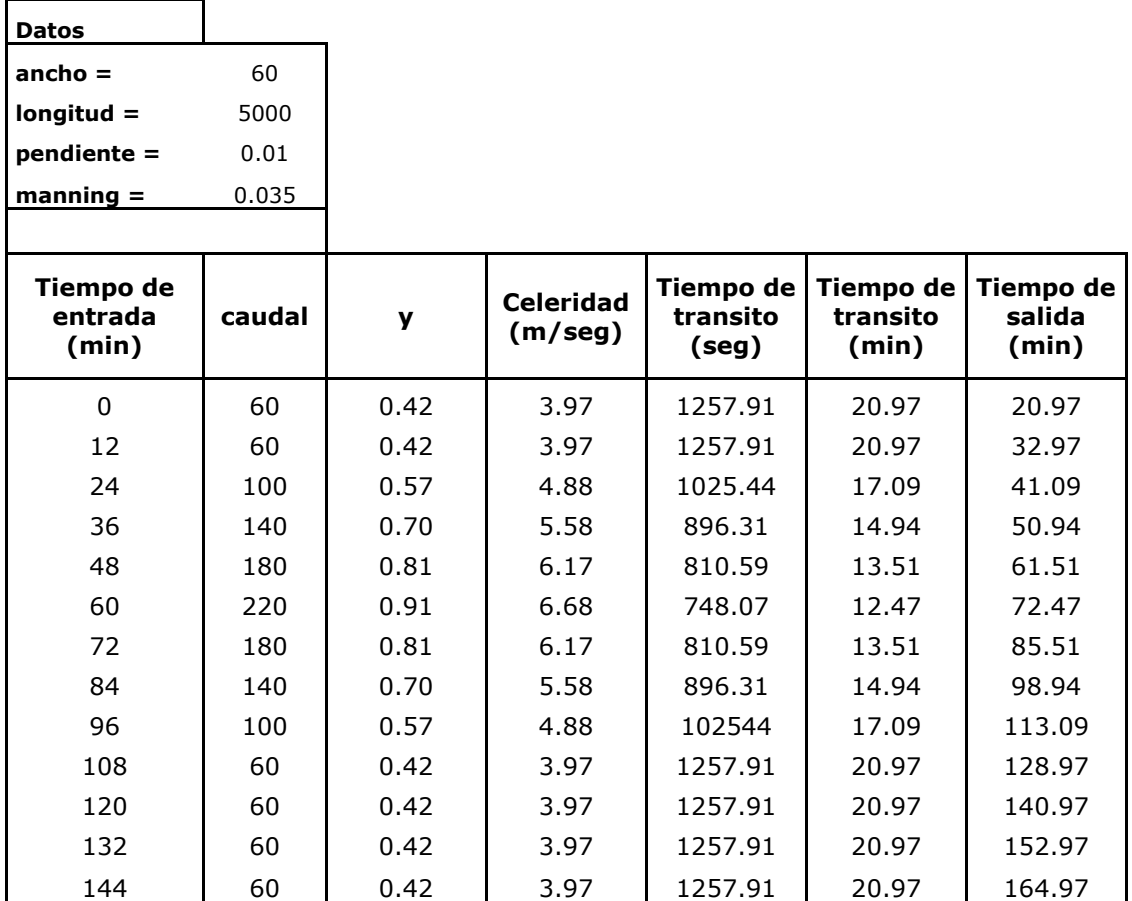

**Fuente:** Hidrología aplicada, Ven Te Chow, 1994

## **3.4. MÉTODO DE LA PISCINA NIVELADA**

# **3.4.1. Pasos para calcular el método de tránsito de la piscina nivelada**

Los datos dados son el área horizontal, ∆t, la elevación (H).

## **Para la tabla (1)**

**1.**- La columna (1) es dato dado.

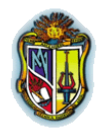

**2.**- La columna (2) es dato dado.

- **3.-** La columna (3) se calcula utilizando la fórmula *V AxH*
- **4.-** La columna (4) se calcula utilizando la siguiente fórmula *Qs t* 2*S*

## **Para la tabla (2)**

- **1.-** La columna (1) es dato dado.
- **2.** La columna (2) es dato dado.
- **3.** La columna (3) es dato dado.
- **4.** La columna (4) se calcula con la siguiente fórmula  $Q\!e_j + Q\!e_{j\!+\!1}$
- **5.** La columna (5) se calcula tomando en cuenta que  $S_1 = Qe_1 = 0$ debido a que el embalse esta inicialmente vacío por lo tanto  $\left.\frac{2S_1}{q}\right]-Qs=0$ *t S* .
- **6.** La columna (6) se calcula utilizando la ecuación

$$
\left(\frac{2S_2}{\Delta t} + Qs_2\right) = \mathbf{Q}e_1 + Qe_2 \cdot \mathbf{P} \left(\frac{2S_1}{\Delta t} + Qs_1\right)
$$

**7.-** La columna (7) se calcula tomando en cuenta que  $Qe_{j+1}$ , se encuentra por interpolación lineal dando  $\frac{23_{j+1}}{11}+Qs_{j+1}$ t 2S . Si existe un par de variables  $\blacklozenge, y$  con pares de valores conocidos  $\blacklozenge, y_1$  y

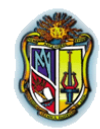

2 2 *x* , *y* , entonces el valor interpolado de (y) corresponde a un valor dado de X en el rango  $\mathbf{C}_1 \leq x \leq x_1$  es  $y = y_1 + \frac{\mathbf{S}_2 - y_1}{\mathbf{Z}_1 - \mathbf{S}_2}$   $\mathbf{C}_1$  $2 - \lambda_1$  $_1 + \frac{3^2 - 9^1}{4}$  + x  $x_2 - x$  $y = y_1 + \frac{\oint (z - y_1)}{z}$ 

## **3.4.2. Tránsito de avenida por medio de la Piscina Nivelada**

Como datos tenemos que: el Δt = 600 seg y área del espejo de agua =  $43560 \text{ m}^2$ .

#### Tránsito de avenidas por la piscina nivelada – HydroVLab

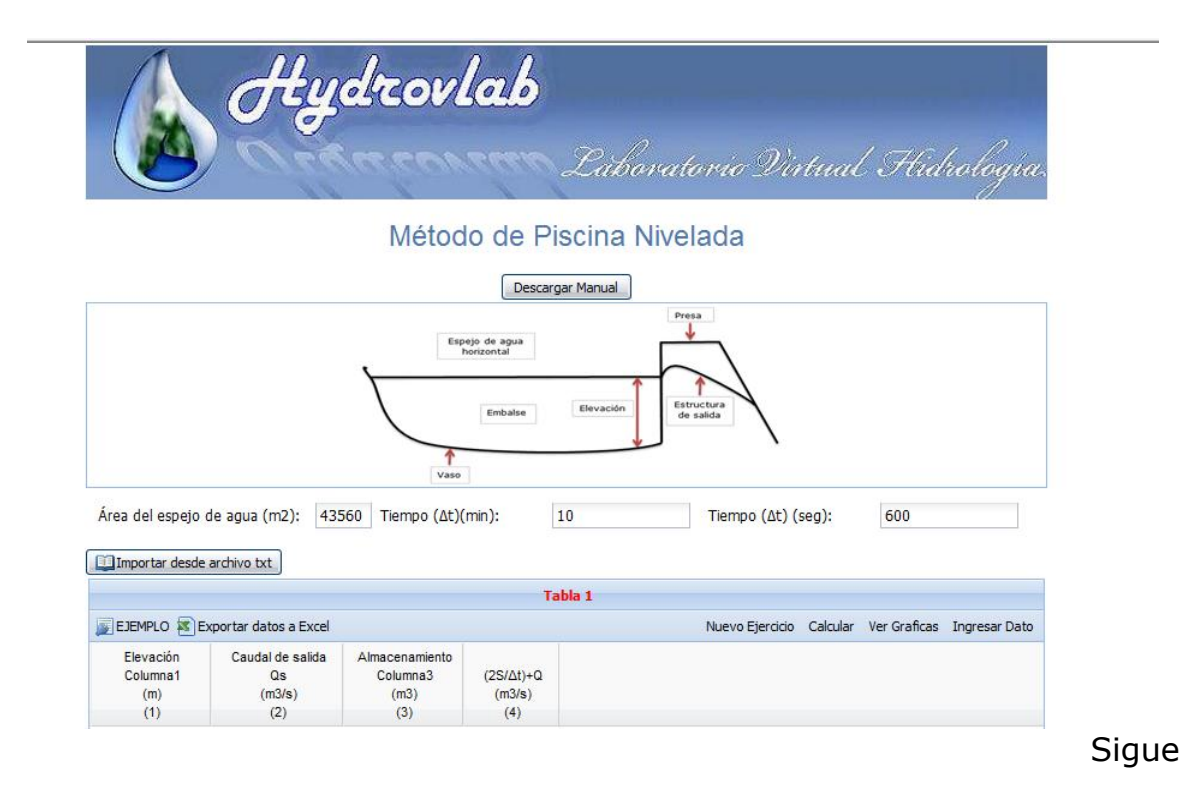

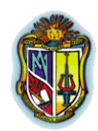

### Continuación

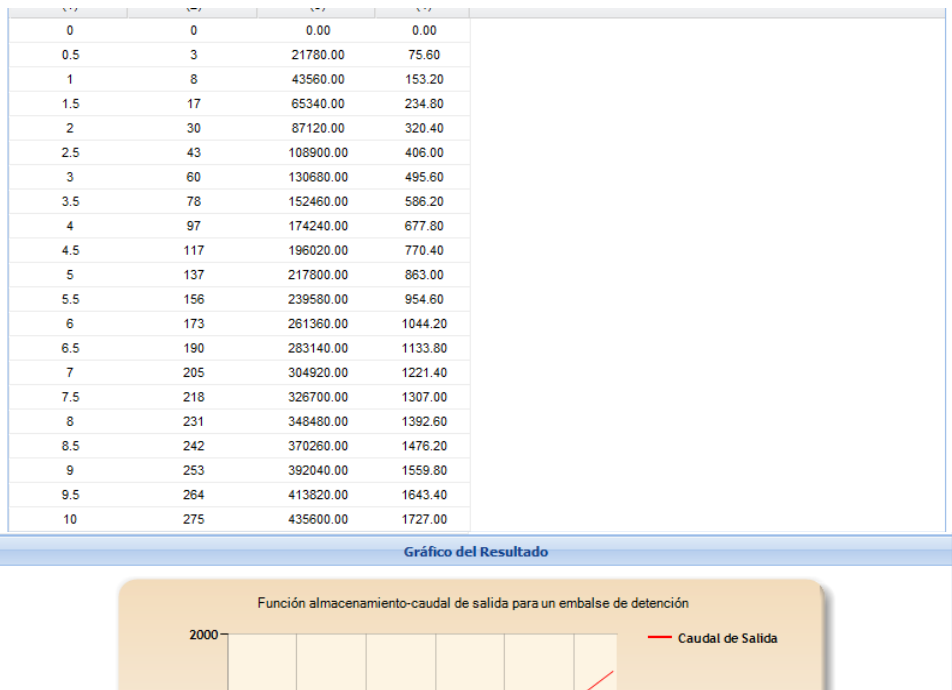

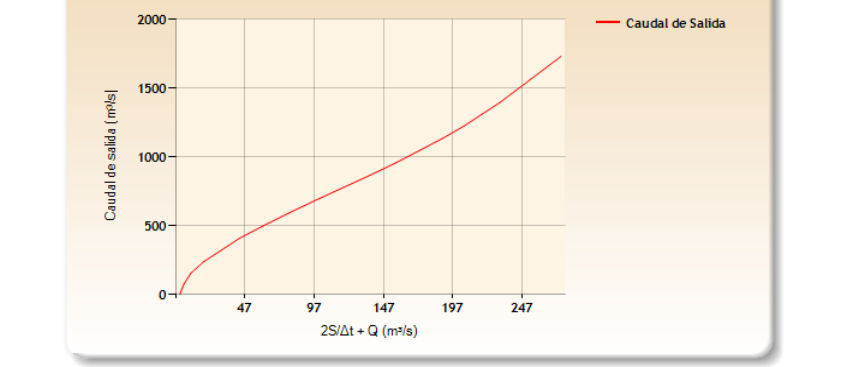

**Fuente:** El autor

Tránsito de Avenidas por la Piscina Nivelada, (Hidrología aplicada, Ven Te Chow et. Al, 1994).pag 256.

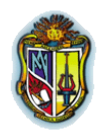

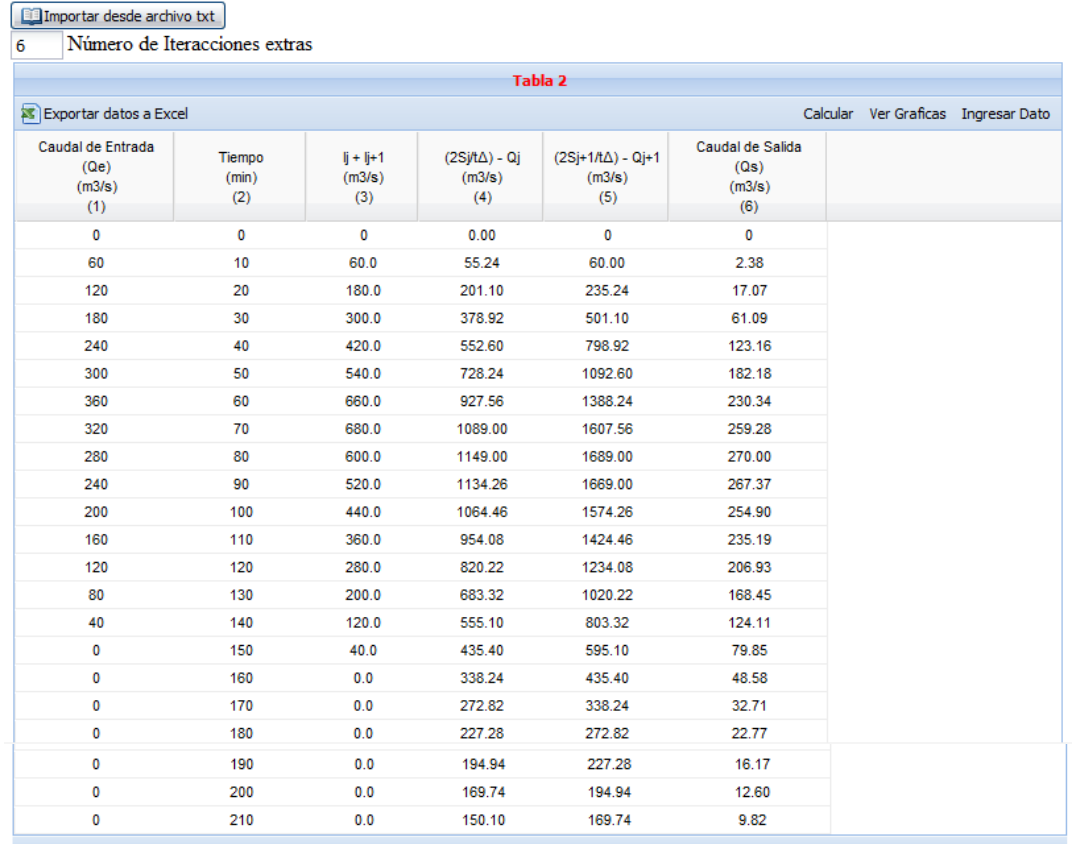

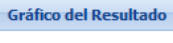

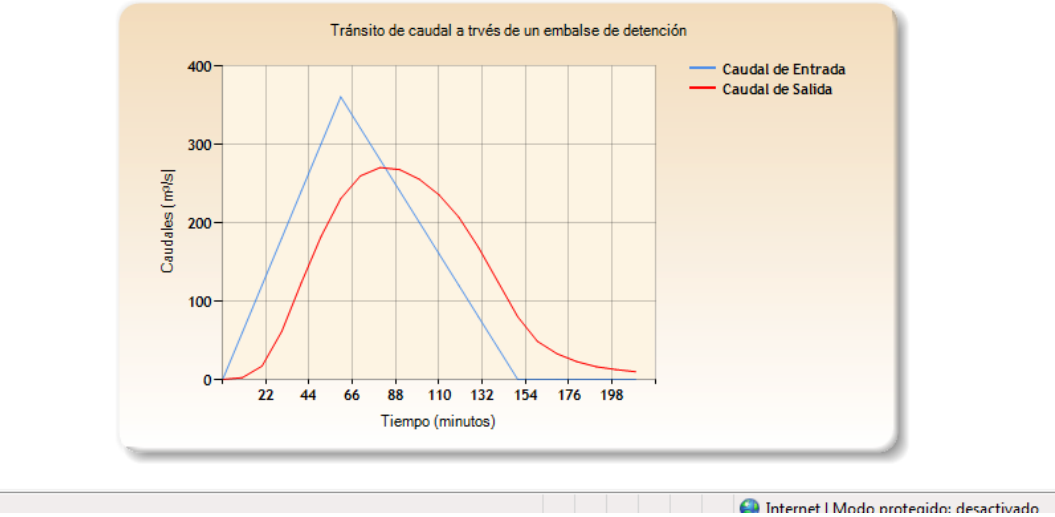

**Fuente:** El autor

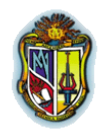

| Tabla 5.- Desarrollo de la función almacenamiento-caudal de salida<br>para un embalse de detención |                                                   |                                                                  |                                                 |
|----------------------------------------------------------------------------------------------------|---------------------------------------------------|------------------------------------------------------------------|-------------------------------------------------|
| 1 ELEVACIÓN (H)<br>(m)                                                                             | 2<br><b>CAUDAL</b><br>(Qs)<br>(m <sup>3</sup> /s) | з<br><b>ALMACENAMIENTO</b><br>(S)<br>(Qs)<br>(m <sup>3</sup> /s) | 4<br>$(2S/\Delta T)*+Qs$<br>(m <sup>3</sup> /s) |
| $\Omega$                                                                                           | 0                                                 | 0                                                                | 0                                               |
| 0.5                                                                                                | 3                                                 | 21780                                                            | 76                                              |
| 1                                                                                                  | 8                                                 | 43560                                                            | 153                                             |
| 1.5                                                                                                | 17                                                | 65340                                                            | 235                                             |
| $\overline{2}$                                                                                     | 30                                                | 87120                                                            | 320                                             |
| 2.5                                                                                                | 43                                                | 108900                                                           | 406                                             |
| 3                                                                                                  | 60                                                | 130680                                                           | 496                                             |
| 3.5                                                                                                | 78                                                | 152460                                                           | 586                                             |
| $\overline{4}$                                                                                     | 97                                                | 174240                                                           | 678                                             |
| 4.5                                                                                                | 117                                               | 196020                                                           | 770                                             |
| 5                                                                                                  | 137                                               | 217800                                                           | 863                                             |
| 5.5                                                                                                | 156                                               | 239580                                                           | 955                                             |
| 6                                                                                                  | 173                                               | 261360                                                           | 1044                                            |
| 6.5                                                                                                | 190                                               | 283140                                                           | 1134                                            |
| $\overline{7}$                                                                                     | 205                                               | 304920                                                           | 1221                                            |
| 7.5                                                                                                | 218                                               | 326700                                                           | 1307                                            |
| 8                                                                                                  | 231                                               | 348480                                                           | 1393                                            |
| 8.5                                                                                                | 242                                               | 370260                                                           | 1476                                            |
| 9                                                                                                  | 253                                               | 392040                                                           | 1560                                            |
| 9.5                                                                                                | 264                                               | 413820                                                           | 1643                                            |
| 10                                                                                                 | 275                                               | 435600                                                           | 1727                                            |

**Fuente:** Adaptada de Chow 1992, por el autor

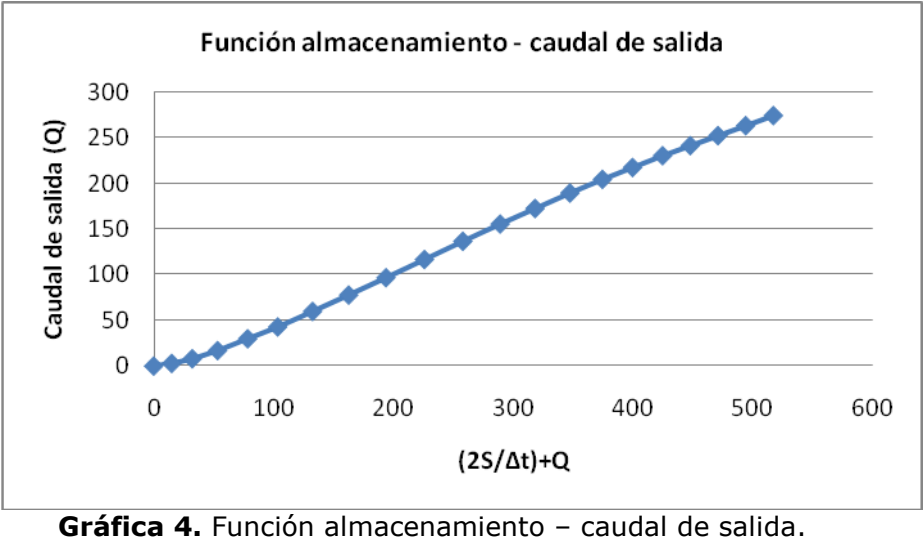

**Fuente:** Adaptada de Chow 1994, por el autor

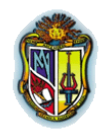

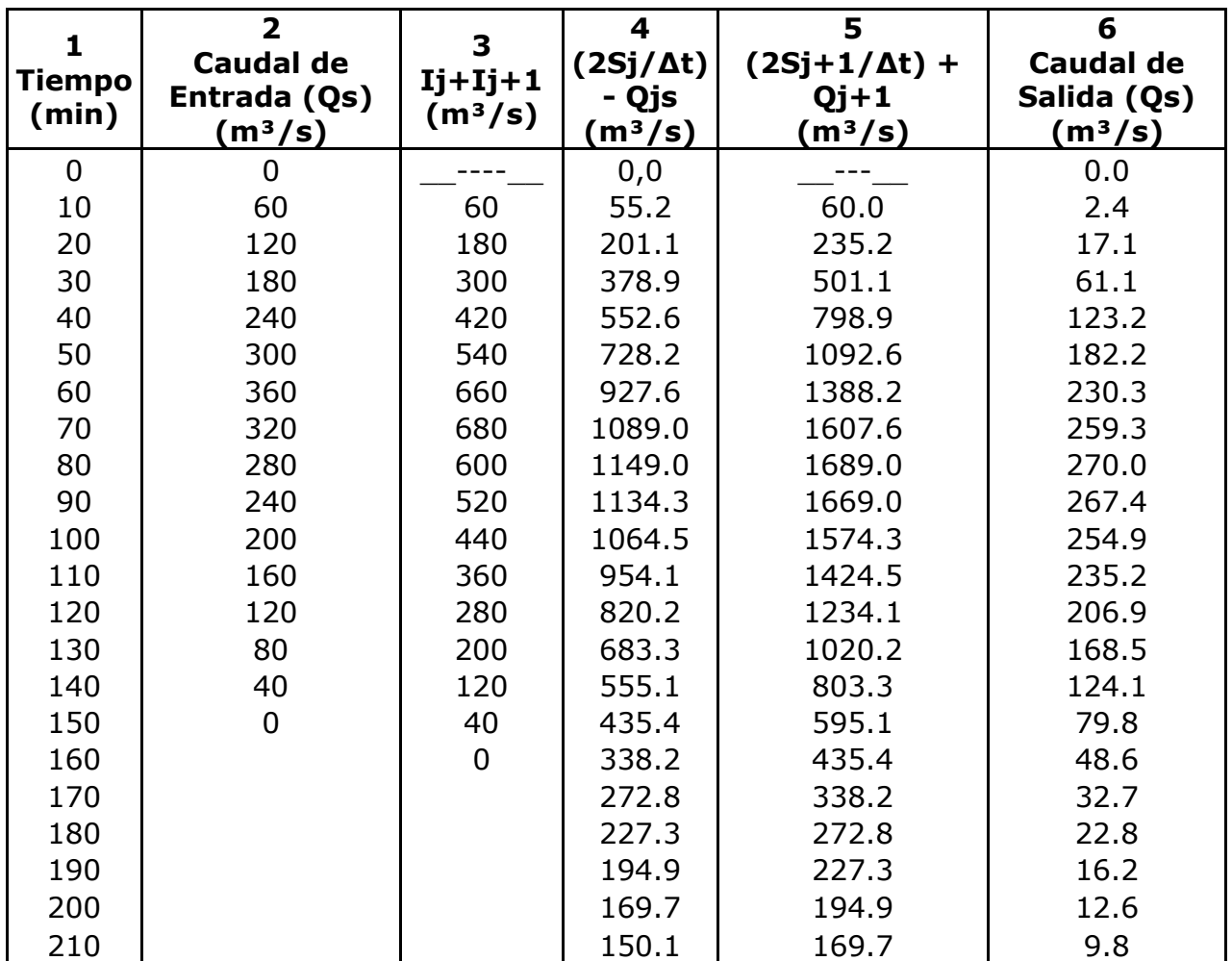

**Tabla 6.** Tránsito de caudal por piscina nivelada. **Fuente:** Adaptada de Chow 1994, por el autor

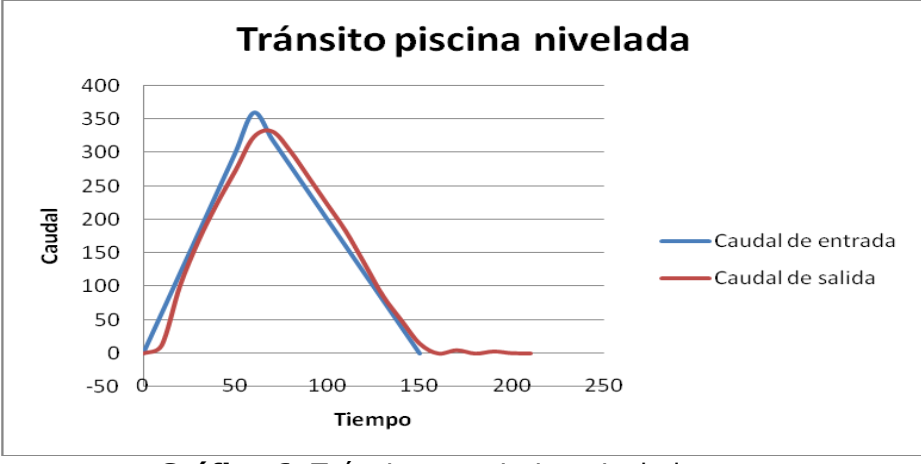

**Gráfica 6.** Tránsito por piscina nivelada. **Fuente:** Adaptada de Chow 1994, por el autor

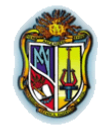

Los programas tránsito de avenidas (Muskingum, Muskingum – Cunge, Piscina Nivelada, Onda Cinemática) en HydroVLab tienen una gran ventaja debido a que aparte de que pueden ser visualizados en cualquier parte del planeta vía Internet son totalmente gratuitos.

La comparación de los resultados obtenidos con el HydroVLab y ejemplos de la literatura y sitios Web similares, permitió comprobar una correspondencia en la exactitud de los resultados del 100%, lo que valida la implementación informática de las herramientas desarrolladas.

Estos programas a parte de haber sido programados en visual studio.net 2008 juegan un papel importante al realizar los cálculos ya que estos son programas dinámicos e interactivos, podemos nombrar las siguientes ventajas:

- **-** Se ha implementado el cálculo de los factores K y X en el método Muskingum que no se encuentran en sitios similares.
- **-** En el método Muskingum para encontrar los parámetros X y K los gráficos son dinámicos ya que el usuario puede escoger la gráfica para el cálculo de X y K requerido.
- **-** Tiene los manuales de uso explicados paso a paso para descargarlos y tener un conocimiento profundo del manejo de los mismos.
- **-** Poseen un ejemplo explicativo para usuarios que participan por primera vez en la utilización del programa.

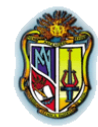

- **-** Posee un botón de ingreso de datos, con formato .txt., que facilita su ingreso al existir gran cantidad de datos de ingreso.
- **-** Con su botón de exportar los datos a Excel permite llevar los cálculos realizados en este programa a una hoja para su uso pertinente.
- **-** El botón nuevo ejercicio facilita el ingreso de nuevos datos para no tener que estar entrando nuevamente a la página.
- **-** Dentro de la tabla se puede cambiar los datos ingresados en caso de error de ingreso del mismo, limitándose solo a eso ya que los datos calculados quedan estáticos por seguridad del cálculo.
- **-** Tiene botón de mostrar gráficas.
- **-** En caso de ser necesario existe un botón para realizar más iteraciones de las estipuladas para una mayor precisión en el cálculo y que el gráfico salga más preciso.
- **-** Tiene una viñeta indicativa que muestra cuando y cual dato se cambio y este es re calculado y los valores que afecta este cambio.
- **-** Tienen avisos de error cuando no han sido ingresados datos obligatorios y necesarios.

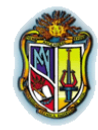

**-** Permiten al usuario que inicia en el estudio del tránsito hidrológico irse guiando debido a que tiene debidamente programadas las condiciones con sus avisos de error o condicionantes respectivos. Las leyendas, los conceptos y las unidades están previamente establecidas.

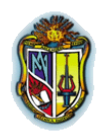

# CAPÍTULO IV **CONCLUSIONES Y RECOMENDACIONES**

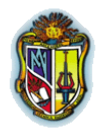

## **CONCLUSIONES DE OBJETIVOS**

- La implementación de metodologías para el cálculo de tránsito de avenidas se la realizó con el programa VisualStudio.Net 2008, para que esta herramienta pueda ser utilizada en el entorno web y específicamente en el laboratorio virtual de hidrología (HydroVLab)
- Al haber utilizado algunos textos guías de hidrología, hidráulica, papers, programas en web y páginas web se pudo entender los fundamentos teóricos básicos para la realización de la presente investigación.
- Se implementó dos métodos de tránsito a través de cauces entre los cuales están los métodos de Muskingum y muskingum-Cunge.
- Se implementó dos métodos de tránsito a través de embalses los cuales son el de piscina nivelada y el de onda cinemática por medio de la solución analítica.
- La comparación de los resultados obtenidos con el HydroVLab y ejemplos de la literatura y sitios Web similares, permitió comprobar una correspondencia en la exactitud de los resultados del 100%, lo que valida la implementación informática de las herramientas desarrolladas.

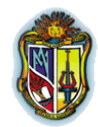

- Pudimos comprobar que VisualStudio.net 2008 es compatible con el sistema DotNetNuke® versión 5.0**.**
- Es importante recalcar que la presente investigación y desarrollo del software está dividida en lo que son, tránsito de avenidas por cauces y tránsito de avenidas en vasos esto permite tener un mayor alcance en lo que es el estudio mismo del tránsito de avenidas.

## **CONCLUSIONES GENERALES**

- Este es un software dinámico que permite al usuario interactuar con las herramientas y datos de cálculo para obtener diferentes resultados y poder compararlos entre sí.
- Al ser realizado en la última versión de visualstudio.net tiene las aplicaciones más actuales las que permitirán una actualización más efectiva en un futuro.
- Es un software de uso libre y gratuito que puede ser usado dentro de la página del laboratorio virtual de hidrología HydroVLab.

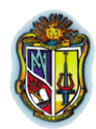

## **RECOMENDACIONES.**

- Para otras investigaciones similares revisar el software y si el caso lo amerita actualizar las aplicaciones existentes.
- Para que visualstudio.net 2008 sea compatible con el sistema DotNetNuke® versión 5.0 fue necesario actualizar el servidor con las aplicaciones necesarias, debido a que visualstudio.net 2008 tiene aplicaciones más actualizadas.
- Para un manejo óptimo del programa es necesario leer el manual que se encuentra dentro del programa en el software.

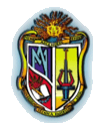

## **BIBLIOGRAFÍA**

- APARICIO MIJARES, FRANCISCO JAVIER, Fundamentos de hidrología, editorial Imusa, 2001.
- CHAVARRI VELARDE, EDUARDO A. Curso: Métodos de Análisis en Recursos Hídricos.
- López Tandazo, Napoleón ,guía técnico metodológica, manejo concertado de vertientes, imprenta cosmos, 2003
- MONSALVE SÁENZ, GERMÁN, Hidrología en la Ingeniería, Editorial Escuela Colombiana de Ingeniería, 2ª edición, 1995.
- NANÍA, LEONARDO S. Clase: método de Transformación lluvia – escorrentía y de propagación de caudales.
- VEN TE CHOW, Hidrología Aplicada, editorial. McGraw-Hill Interamericana S. A, 1994.

## **Bibliografía Internet**

Ayuso Muñoz, José Luis, circulación de flujos, monografía.

[http://www.uco.es/grupos/agr-](http://www.uco.es/grupos/agr-127/publicaciones/docs/Circulacion_de_Flujos.pdf)

[127/publicaciones/docs/Circulacion\\_de\\_Flujos.pdf;](http://www.uco.es/grupos/agr-127/publicaciones/docs/Circulacion_de_Flujos.pdf) año de consulta 2009, estado activo

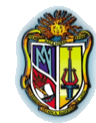

Corporación universitaria de investigaciones atmosféricas.

<http://www.meted.ucar.edu/> ; año de consulta 2009, estado activo.

Miliarium, ingeniería civil y medio ambiente, ciclo hidrológico del agua.

http://www.miliarium.com/Monografias/PHN/Ciclo\_hidrologico .asp; año de consulta 2009, estado activo

PONCE,VICTOR MIGUEL Engineering Hydrology, Principles and Practices, editorial Prentice Hall Englewood Cliffs, N. J, 1994.

(1).- <http://onlinecalc.sdsu.edu/> ; año de consulta 2009, estado activo

(2).- [http://all.sdsu.edu/online\\_routing.php](http://all.sdsu.edu/online_routing.php) ; año de consulta 2009, estado activo

Propagación de crecidas en ríos y embalses, guía de trabajo práctico.

<http://ing.unne.edu.ar/pub/hidro8.pdf> ; año de consulta 2009, estado activo.

Saravia Aramayo Roger Gustavo, Método directo para el tránsito de avenidas en embalses, 2002.

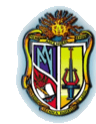

[http://www.scribd.com/doc/14897115/Metodo-Directo-para](http://www.scribd.com/doc/14897115/Metodo-Directo-para-el-Transito-de-Avenidas-en-Embalses)[el-Transito-de-Avenidas-en-Embalses;](http://www.scribd.com/doc/14897115/Metodo-Directo-para-el-Transito-de-Avenidas-en-Embalses) año de consulta 2009, estado activo.

- Tránsito de Hidrogramas, conceptos básicos. [http://web.usal.es/~javisan/hidro/temas/Transito\\_Hidrogram](http://web.usal.es/~javisan/hidro/temas/Transito_Hidrogramas.pdf%20;) [as.pdf](http://web.usal.es/~javisan/hidro/temas/Transito_Hidrogramas.pdf%20;) ; año de consulta 2009, estado activo
- Universidad de las Américas Puebla, tránsito de avenidas por vasos y cauces.

[http://catarina.udlap.mx/u\\_dl\\_a/tales/documentos/lic/solis\\_\\_](http://catarina.udlap.mx/u_dl_a/tales/documentos/lic/solis__j/capitulo_4.html) [j/capitulo\\_4.html](http://catarina.udlap.mx/u_dl_a/tales/documentos/lic/solis__j/capitulo_4.html) ; año de consulta 2009, estado activo

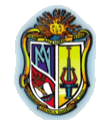

## **ANEXOS**

**(A).** Funciones geométrica e hidráulica de diversas secciones transversales, Eduardo Chavarri.

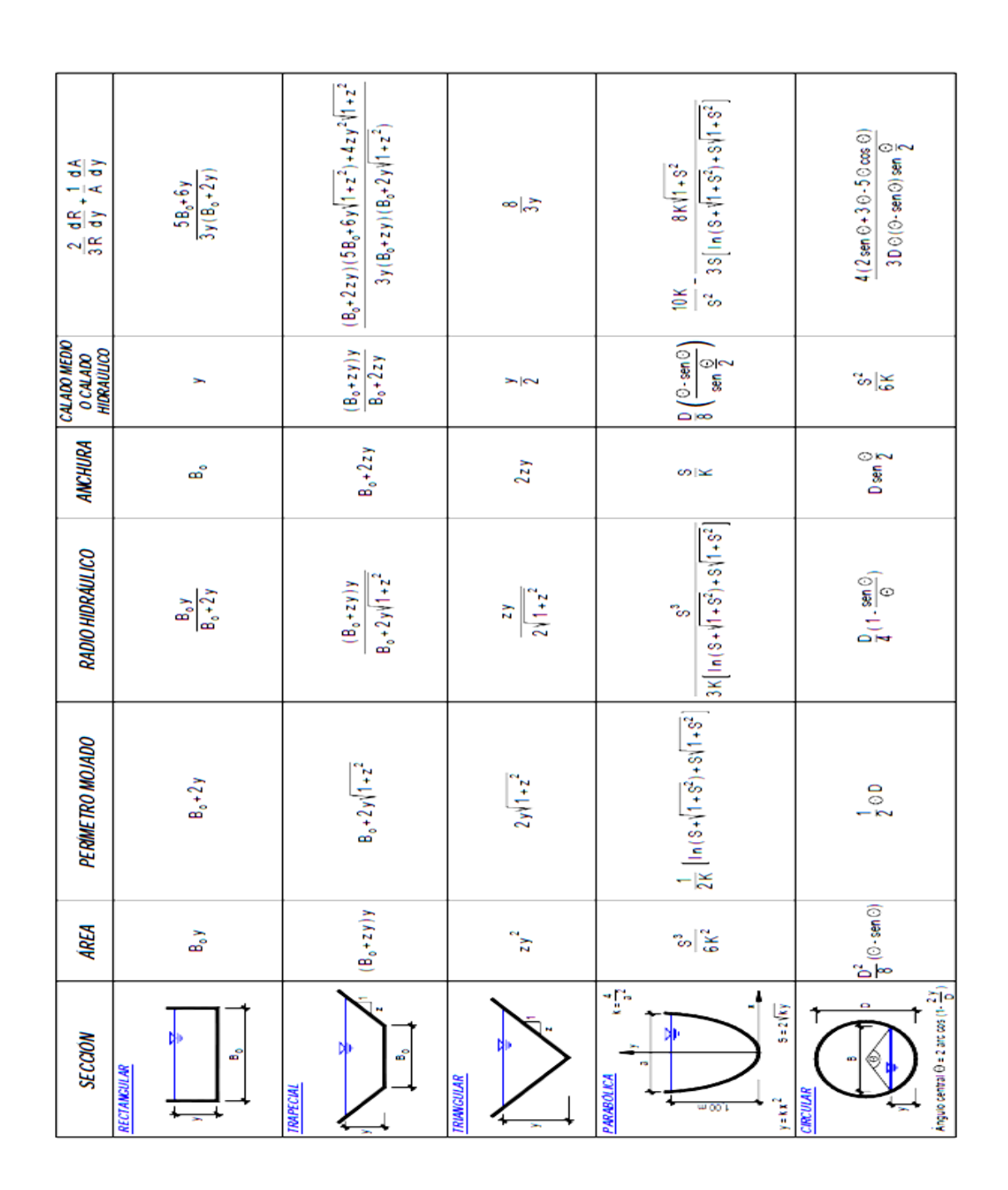

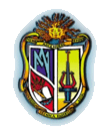

**(B).** Valores del coeficiente de rugosidad n de manning (según Chow, 1958)

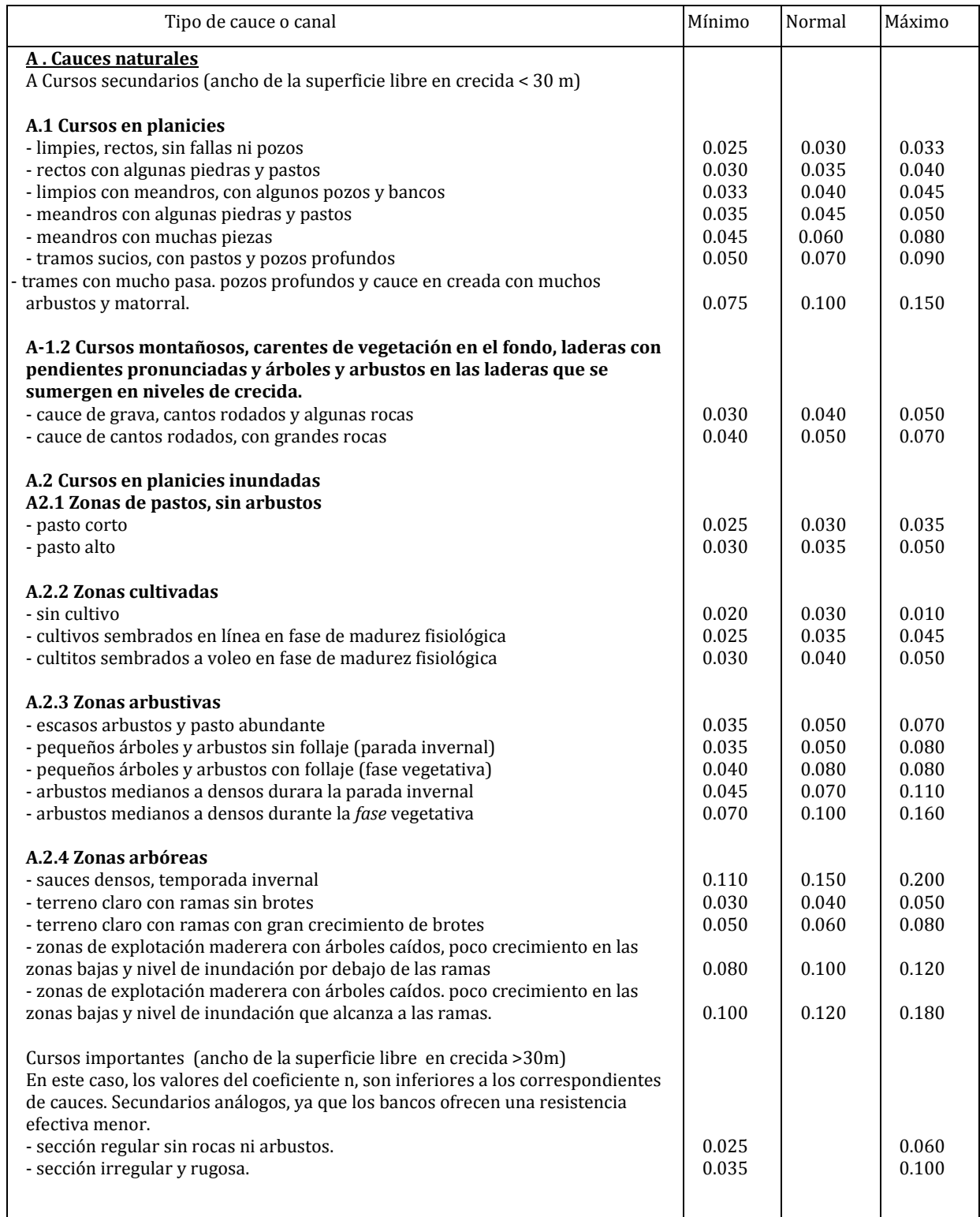

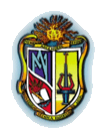

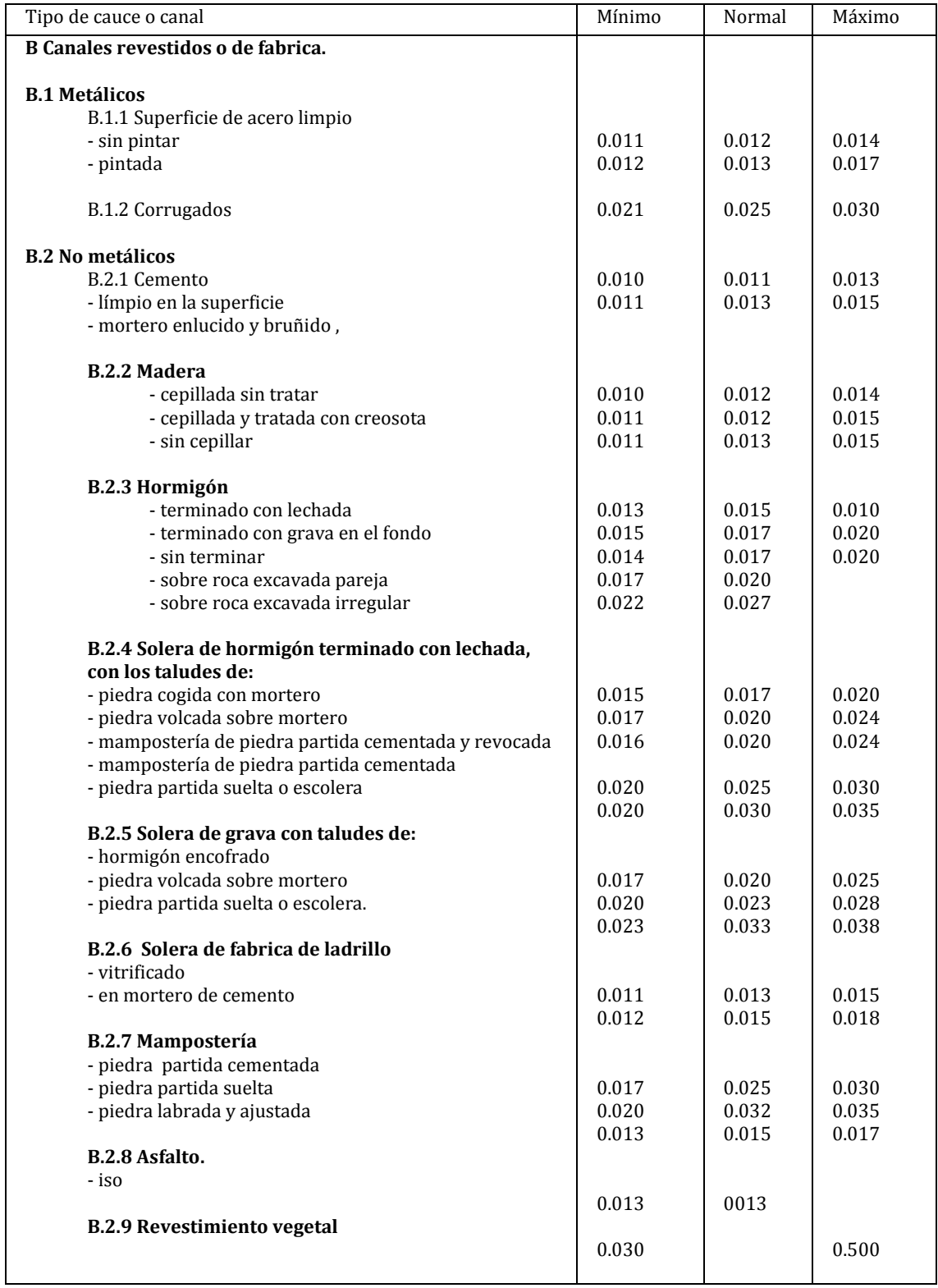

(continuación): Valores de coeficiente de rugosidad n de manning (según Chow, 1958, citado por French 1988).

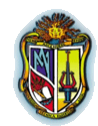

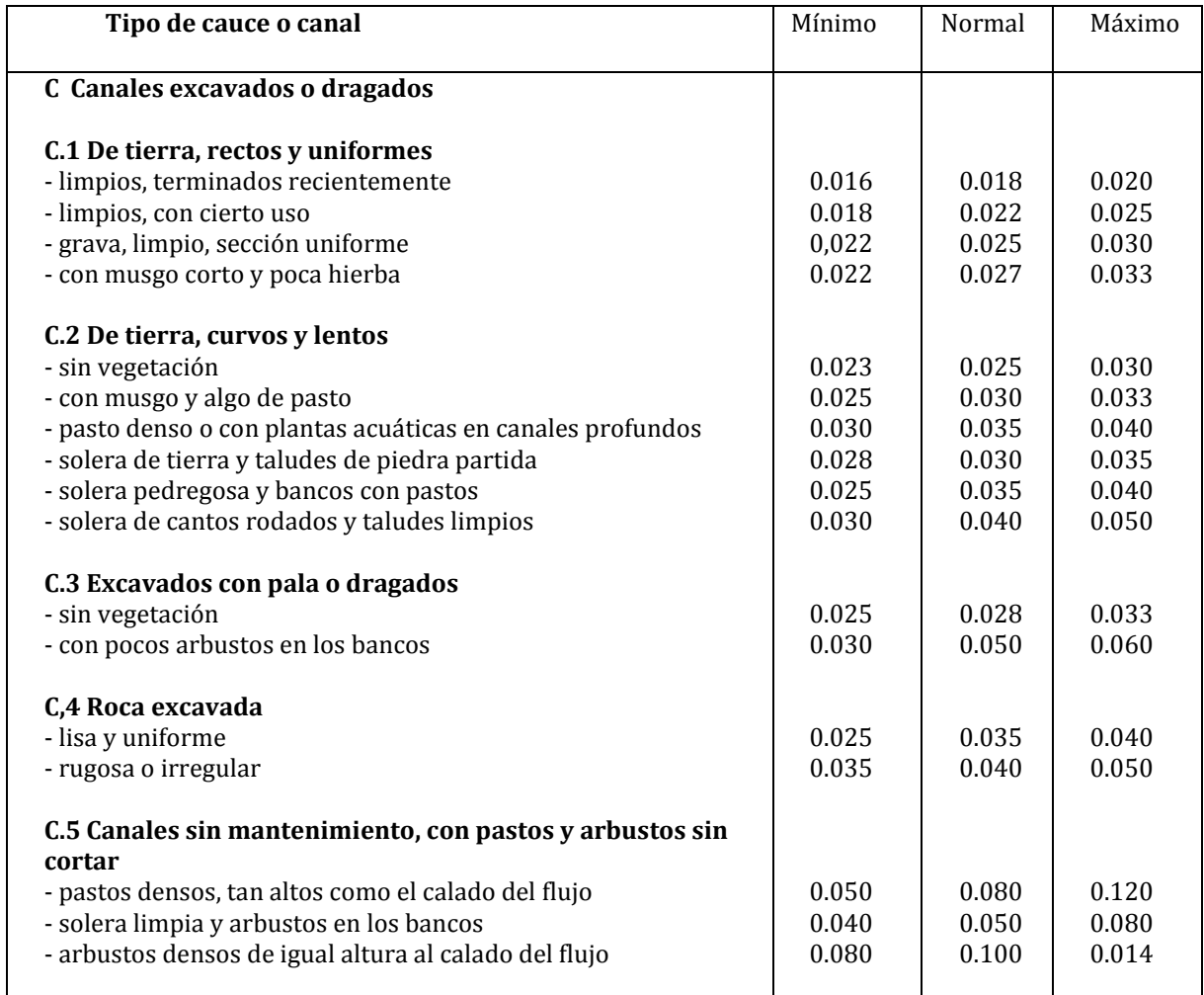

(continuación): Valores del coeficiente de rugosidad n de manning (según Chow 1958, citado por French 1988)

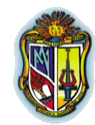

**(C)** Determinación del valor del factor n de Manning por el método U.S.

#### Soil Conservation Service

- 1. Suponer un valor n básico.
- 2. Establecer un factor modificador de n que tiene en cuenta la rugosidad y el grado de irregularidad.
- 3. Establecer un factor modificador de n por la variación del tamaño y forma de la sección
- 4. Establecer un factor modificador de n que tiene en cuenta las obstrucciones por depósitos de hojarasca, tocones, troncos caídos y raíces al aire .
- 5. Establecer un factor modificador de n por la vegetación.
- 6. Establecer un factor modificador de n que tenga en cuenta la existencia de meandros.
- 7. Sumar todos los valores de los seis pasos precedentes.

#### 13. Establecer un factor modificador de n que tenga en cuenta la existencia de meandros. **VALORES DE N QUE NO SE DEBEN EMPLEAR**

**1.** Valores básicos de n recomendados.

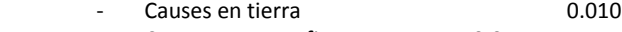

- Causes en grava fina  $0.014$
- **7.** Causes en roca 0.015 - Causes en tierra 0.010 - Causes con grava gruesa 0.028

#### 2. Factores recomendados para el grado de irregularidad.

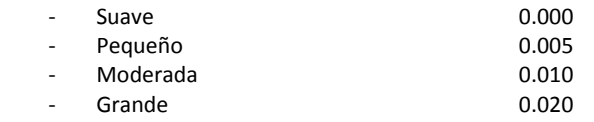

#### 3. Factores recomendados para los cambios en forma y tamaño de la sección transversal.

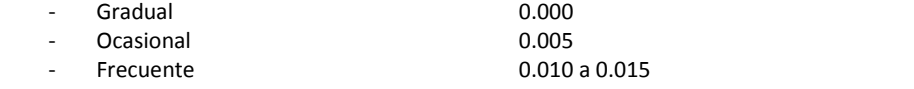

#### 4. Factores recomendados para las obstrucción ocasionadas por hojarasca, tocones, raíces, etc.

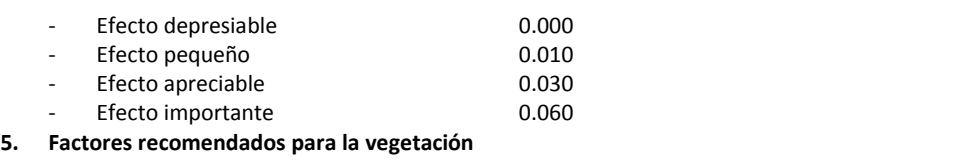

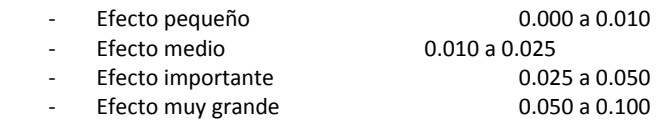

#### **6.** Factores recomendados para el valor de los meandros

- $-L_0$ = Longitud de tramo recto
- $L_n$ = Longitud de meandros.

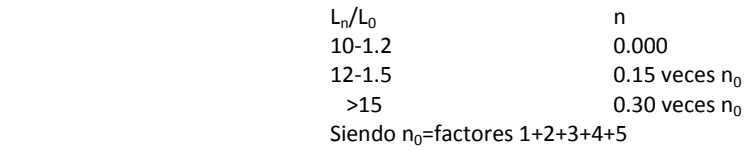

12-1.5 0.15 veces n<sup>0</sup>